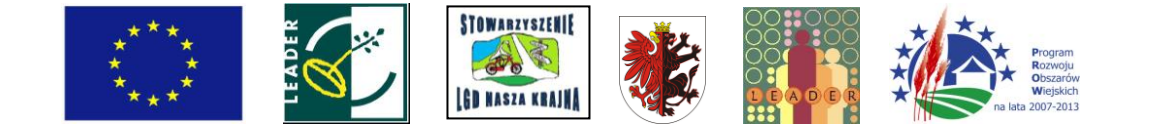

# **IW-1\_4.1/413\_311**

#### **Instrukcja wypełniania wniosku o przyznanie pomocy w ramach działania 4.1/413 "Wdrażanie lokalnych strategii rozwoju" dla operacji<sup>1</sup> , które odpowiadająwarunkom przyznania pomocy** w ramach działania 311 "Różnicowanie w kierunku działalności nierolniczej" **dla wersji wniosku PROW na lata 2007-2013**

## **A. ZALECENIA OGÓLNE**

- 1. Wniosek o przyznanie pomocy, zwany dalej wnioskiem, sporządzany jest na formularzu przygotowanym przez Agencję Restrukturyzacji i Modernizacji Rolnictwa (ARiMR). Do wniosku należy dołączyć dokumenty niezbędne do przyznania pomocy, zgodnie z listą załączników określoną w formularzu wniosku w punkcie **VII. Informacja o załącznikach** z uwzględnieniem wskazań zawartych w niniejszej *Instrukcji wypełniania wniosku o przyznanie pomocy (...),* zwanej dalej instrukcją. Niektóre z załączników sporządza się na formularzach przygotowanych przez ARiMR. Do wniosku należy dołączyć również dokumenty niezbędne do dokonania wyboru operacji przez lokalną grupę działania (LGD), wskazane w dotyczącej konkretnego naboru *Informacji o możliwości składania, za pośrednictwem danej LGD wniosków o przyznanie pomocy.*
- 2. Przed wypełnieniem wniosku należy zapoznać się z zasadami udzielania pomocy finansowej<sup>2</sup> dla działania *4.1/413 "Wdrażanie lokalnych strategii rozwoju" i 311 "Różnicowanie w kierunku działalności nierolniczej"* oraz niniejszą instrukcją.
- 3. Dane we wniosku powinny być zgodne z danymi, jakie zostały podane we Wniosku o wpis do ewidencji producentów (EP). W przypadku, gdy dane dotyczące Wnioskodawcy są inne niż dane w EP, Wnioskodawca powinien niezwłocznie zgłosić aktualizację danych do właściwego Biura Powiatowego ARiMR. Brak zgodności danych będzie powodował konieczność składania wyjaśnień, a w uzasadnionych przypadkach odmowę przyznania pomocy w ramach ww. działania.
- 4. Wniosek w ramach działania *"Wdrażanie lokalnych strategii rozwoju"* dla operacji, które odpowiadają warunkom przyznania pomocy w ramach działania *"Różnicowanie w kierunku działalności nierolniczej"* składa się do Oddziału Regionalnego ARiMR (OR ARiMR) właściwego ze względu na miejsce realizacji operacji, za pośrednictwem LGD wdrażającej lokalną strategię rozwoju (LSR), w ramach której ma być realizowana operacja.
- 5. Wniosek składa się w terminie i miejscu wskazanym w dotyczącej konkretnego naboru *Informacji 0 możliwości składania wniosków za pośrednictwem danej LGD,* podanej do publicznej wiadomości przez właściwy organ samorządu województwa, właściwego ze względu na siedzibę LGD, wybranej do realizacji LSR, na stronie internetowej i tablicy ogłoszeń urzędu marszałkowskiego lub samorządowej jednostki oraz w prasie o zasięgu obejmującym obszar realizacji LSR.

Ww. Informacja o możliwości składania wniosków za pośrednictwem danej LGD zamieszczana jest także przez: LGD - na jej stronie internetowej oraz w jej siedzibie na tablicy ogłoszeń, właściwy organ samorządu województwa, właściwego ze względu na obszar realizacji LSR - w przypadku LGD realizującej LSR na obszarze więcej niż jednego województwa - na stronie internetowej i tablicy ogłoszeń urzędu marszałkowskiego lub samorządowej jednostki.

- 6. W jednym roku można złożyć jeden wniosek. Ograniczenie to nie dotyczy jedynie sytuacji, gdy na podstawie uprzednio złożonego wniosku nie przyznano pomocy, albo zaistniały okoliczności określone w art. 22 ust. 1 1 2 Rozporządzenia Komisji (WE) Nr 796/2004 z dnia 21 kwietnia 2004 r. ustanawiającego szczegółowe zasady wdrażania wzajemnej zgodności, modulacji oraz zintegrowanego systemu administracji i kontroli
	- przewidzianych w rozporządzeniu Rady (WE) nr 1782/2003 ustanawiającego wspólne zasady dla systemów pomocy bezpośredniej w zakresie wspólnej polityki rolnej oraz określonych systemów wsparcia dla rolników (Dz. Urz. L 141 z 30.4.2004 późn. zm.).
- 7. Wnioskodawca, czytelnie wypełnia wyłącznie białe pola wniosku. W sytuacji, kiedy dane pole we wniosku nie dotyczy Wnioskodawcy, należy wstawić kreskę, chyba że w instrukcji podano inaczej. W przypadku

 $^1$  Pod pojęciem operacja należy rozumieć inwestycję lub kilka inwestycji, na realizację których występuje się o pomoc w jednym wniosku o przyznanie pomocy.

<sup>2</sup> Program Rozwoju Obszarów Wiejskich na lata 2007-2013 (M. P. z 2007 r. Nr 94**,** poz. 1035), ustawa z dnia 7 marca 2007 r. o wspieraniu rozwoju obszarów wiejskich z udziałem środków Europejskiego Funduszy Rolnego na rzecz Rozwoju Obszarów Wiejskich (Dz. U. Nr 64, poz. 427, z późn. zm.), rozporządzenie Ministra Rolnictwa i Rozwoju Wsi z dnia 8 lipca 2008 r. w sprawie szczegółowych warunków i trybu przyznawania oraz wypłaty pomocy finansowej w ramach działania "Wdrażanie lokalnych strategii rozwoju" objętego Programem Rozwoju Obszarów Wiejskich na lata 2007-2013 (Dz. U. Nr 138 poz. 868, z późn. zm.), rozporządzenie Ministra Rolnictwa i Rozwoju Wsi z dnia 17 października 2007 r. w sprawie szczegółowych warunków i trybu przyznawania pomocy finansowej w ramach działania "Różnicowanie w kierunku działalności nierolniczej" objętego Programem Rozwoju Obszarów Wiejskich na lata 2007-2013 (Dz. U. Nr 200, poz.1442 z późn. zm.).

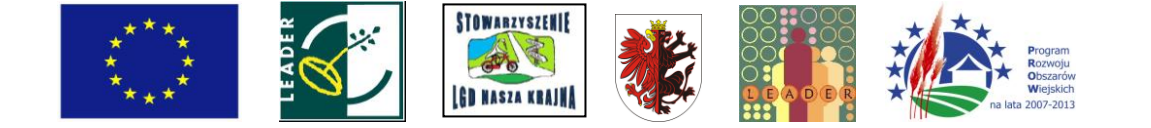

wypełniania odręcznego należy posługiwać się niebieskim lub czarnym kolorem.

8. W przypadku, gdy zakres niezbędnych informacji nie mieści się w przewidzianych do tego tabelach i rubrykach, dane te należy zamieścić na dodatkowych kartkach (np. kopie stron wniosku, kopie stron formularzy załączników) ze wskazaniem, której części dokumentu dotyczą oraz z adnotacją w formularzu, że

dana rubryka lub tabela została dołączona. Dodatkowe strony, należy podpisać oraz opatrzyć datą i dołączyć do wniosku za pomocą zszywacza.

- 9. Wniosek, w formie papierowej<sup>3</sup> wraz z wymaganymi załącznikami, Wnioskodawca składa bezpośrednio w miejscu składania wniosków wskazanym w *Informacji o możliwości składania wniosków za pośrednictwem danej LGD.*
- 10. Złożenie wniosku w LGD potwierdza się na jego kopii pieczęcią LGD, datą wpływu oraz podpisem osoby przyjmującej wniosek.
- 11. LGD ze złożonych w ramach naboru wniosków, wybiera do finansowania operacje, które są zgodne z LSR, w terminie nie dłuższym niż 21 dni od dnia, w którym upłynął termin składania wniosków.
- 12. W terminie 45 dni od dnia w którym upłynął termin składania wniosków, LGD sporządza i przekazuje do OR ARIMR właściwego dla miejsca realizacji operacji<sup>4</sup> listy wybranych i niewybranych operacji uwzględniające wyniki postępowań odwoławczych, uchwały organu decyzyjnego LGD w sprawie wyboru operacji oraz złożone wnioski.
- 13. Wpływ wniosku w OR ARiMR potwierdza się pieczęcią z datą i godziną wpływu oraz podpisem osoby przyjmującej wniosek. Ww. potwierdzenie zostaje przesłane Wnioskodawcy.
- 14. Ocenie pracowników OR ARiMR podlega w pierwszej kolejności kompletność przekazanej przez LGD dokumentacji, następnie wniosek podlega wstępnej weryfikacji pod kątem niepodlegania Wnioskodawcy wykluczeniu z możliwości otrzymania pomocy, złożenia jednego wniosku w roku, wypełnienia wskazanych w formularzu wszystkich **wymaganych pozycji** wniosku oraz załączenia wszystkich bezwzględnie wymaganych podstawowych dokumentów wskazanych we wniosku oraz niniejszej instrukcji w **Informacji o załącznikach** w części pt. **Załączniki niezbędne do przeprowadzenia wstępnej weryfikacji spełniania podstawowych wymogów formalnych.**

UWAGA: W razie stwierdzenia uchybień/braków w ww. zakresie w tym np. braku we wniosku, w wyznaczonym do tego miejscu, podpisu Wnioskodawcy albo pełnomocnika Wnioskodawcy, ARiMR odmawia przyznania pomocy. O odmowie przyznania pomocy, Wnioskodawca zostanie powiadomiony pismem. W sytuacji, gdy odmowa przyznania pomocy wynikać będzie z ww. uchybień Wnioskodawca zostanie dodatkowo poinformowany o możliwości odbioru złożonych wraz z wnioskiem dokumentów oraz złożenia nowego wniosku w kolejnym naborze wniosków.

Zakres wymaganych informacji i załączników (określonych w dalszej części niniejszej instrukcji), na etapie wstępnej weryfikacji wniosku (tzw. preselekcji) nie podlega uzupełnieniu.

- 15. Wniosek spełniający wymogi wstępnej weryfikacji podlega dalszej ocenie pod względem kompletności i poprawności, zgodności z zasadami dotyczącymi przyznawania pomocy w ramach działania *"Wdrażanie lokalnych strategii rozwoju"* i *"Różnicowanie w kierunku działalności nierolniczej",* weryfikacji krzyżowej, ocenie technicznej i ekonomicznej oraz wizytacji w miejscu. Możliwość uzupełnienia wniosku w tym zakresie dotyczy wyłącznie tych wniosków w odniesieniu, do których została pozytywnie zakończona wstępna weryfikacja wniosku, o której mowa w ww. pkt 14 instrukcji.
- 16. W przypadku złożenia wniosku nieprawidłowo wypełnionego lub bez wymaganych załączników określonych we wniosku oraz niniejszej instrukcji w **Informacji o załącznikach** w części pt. **Pozostałe załączniki wymagane do przeprowadzenia weryfikacji wniosku** OR ARiMR, na podstawie § 10 ust. 3 rozporządzenia Ministra Rolnictwa i Rozwoju Wsi z dnia 17 października 2007 r. (Dz.U. Nr 200 poz. 1442, z późn. zm.) wzywa w formie pisemnej Wnioskodawcę do uzupełnienia wniosku w terminie 21 dni kalendarzowych od dnia otrzymania wezwania. Brakujące dokumenty należy dostarczyć do OR ARiMR właściwego terytorialnie dla miejsca realizacji operacji. W przypadku, gdy nie usunięto wszystkich braków lub nieprawidłowości albo dostarczone w trybie uzupełnienia dokumenty wymagają poprawienia lub wyjaśnienia, OR ARiMR może na postawie § 10 ust. 4 pkt 2 rozporządzenia Ministra Rolnictwa i Rozwoju Wsi z dnia 17 października 2007 r. (Dz.U. Nr 200, poz.1442 z późn. zm.) ponownie wezwać Wnioskodawcę do usunięcia

 $\overline{\phantom{a}}$ 

 $^3$  Wnioskodawca może złożyć wniosek dodatkowo w formie elektronicznej, przy czym:

<sup>1).</sup> forma elektroniczna wniosku jest zapisem treści wniosku na elektronicznym nośniku informacji, sporządzonym przy użyciu formularza udostępnionego na stronie internetowej ARiMR;

<sup>2).</sup> forma papierowa wniosku jest wydrukiem zapisu elektronicznego treści wniosku i została własnoręcznie podpisana przez Wnioskodawcę.

<sup>4</sup> Oddziałem właściwym ze względu na miejsce realizacji operacji jest oddział, którego zasięg działania obejmuje miejsce realizacji inwestycji, zgodnie z informacjami podanymi w **pkt. 13.** wniosku **Lokalizacja operacji (miejsce realizacji inwestycji)**.

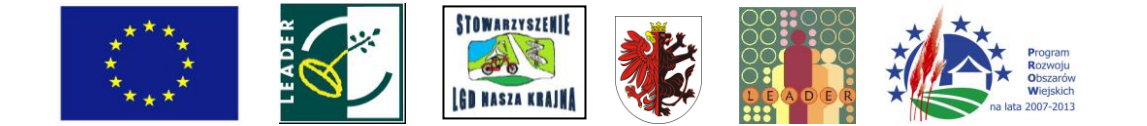

braków lub złożenia wyjaśnień lub dostarczenia poprawionych dokumentów w terminie 21 dni kalendarzowych od dnia otrzymania wezwania. Bez wezwania ze strony ARiMR, złożony wniosek nie może być zmieniany w zakresie planowanych kosztów operacji lub zestawienia rzeczowo-finansowego operacji. Powyżej wskazanych czynności nie przeprowadza się, jeżeli zachodzą niebudzące wątpliwości przesłanki nieprzyznania pomocy.

17. W przypadku niedotrzymania terminu albo nieusunięcia w terminie (o którym mowa w punkcie 16) żadnych nieprawidłowości lub braków, OR ARiMR - na podstawie § 10 ust. 4 pkt 1 albo ust. 5 rozporządzenia Ministra Rolnictwa i Rozwoju Wsi z dnia 17 października 2007 r. (Dz.U. Nr 200, poz.1442 z późn. zm.) - odmawia

przyznania pomocy, o czym pisemnie informuje Wnioskodawcę. Jednakże ARiMR, na pisemną, uzasadnioną prośbę Wnioskodawcy złożoną nie później niż przed upływem terminu określonego w piśmie o uzupełnienie/poprawienie wniosku, **może** wyrazić zgodę na przedłużenie terminu wykonania przez Wnioskodawcę czynności określonych w ww. piśmie, jednak nie dłużej niż o 6 miesięcy licząc od końcowej daty terminu wyznaczonego na dokonanie ww. czynności. W przypadku prośby o wyrażenie zgody na wydłużenie terminu o więcej niż 1 miesiąc licząc od końcowej daty terminu wyznaczonego na dokonanie ww. czynności należy udokumentować przyczyny przedłużenia.

- 18. W sytuacji, gdy w wyniku weryfikacji wniosku stwierdzono, iż brak jest zgodności z zasadami dotyczącymi przyznawania pomocy w ramach działania *"Wdrażanie lokalnych strategii rozwoju"* i *"Różnicowanie w kierunku działalności nierolniczej"* lub gdy ocena techniczna i ekonomiczna lub wizytacja w miejscu jest negatywna nastąpi odmowa przyznania pomocy.
- 19. Na rozpatrzenie wniosku OR ARiMR ma cztery miesiące licząc od dnia wpływu do OR ARiMR przekazanego przez LGD wniosku wraz z kompletną i poprawną dokumentacją dotyczącą wyboru przez LGD operacji do finansowania.
- 20. Do terminu wskazanego w punkcie 19 nie wlicza się okresu związanego z uzupełnieniami i wyjaśnieniami. Dodatkowo w przypadku, gdy w trakcie rozpatrywania wniosku niezbędne jest uzyskanie dodatkowych wyjaśnień lub opinii innego podmiotu lub zajdą nowe okoliczności budzące wątpliwości co do możliwości przyznania pomocy termin, o którym mowa w punkcie 19 zostanie wydłużony, o czas niezbędny do uzyskania wyjaśnień lub opinii. W takim przypadku Wnioskodawca zostanie poinformowany odrębnym pismem o wydłużeniu rozpatrywania wniosku.
- 21. W przypadku składania uzupełnień, poprawnych/poprawionych dokumentów lub wyjaśnień:

osobiście lub przez osobę upoważnioną o terminowości ich złożenia decyduje data złożenia dokumentów w OR ARiMR;

za pośrednictwem polskiej placówki pocztowej operatora publicznego, o terminowości ich złożenia decyduje data nadania (data stempla pocztowego). Zalecane jest, aby wysyłka dokonywana była listem poleconym z uwagi na możliwość potwierdzenia daty nadania przesyłki;

za pośrednictwem polskiego urzędu konsularnego, o terminowości ich złożenia decyduje data złożenia w tym urzędzie.

22. Obliczanie i oznaczanie terminów w toku postępowania o przyznanie pomocy następuje zgodnie z przepisami art. 110-116 ustawy z dnia 23 kwietnia 1964 r. - Kodeks Cywilny (Dz. U. 1964 Nr 16, poz. 93 z późn. zm.).

Najczęstsze zastosowanie w toku postępowania o przyznanie pomocy w ramach działania *"Wdrażanie lokalnych strategii rozwoju"* dla operacji, które odpowiadają warunkom przyznania pomocy w ramach działania *"Różnicowanie w kierunku działalności nierolniczej"* będą miały w szczególności następujące przepisy KC dotyczące terminów:

- *"Art. 111 § 1. Termin oznaczony w dniach kończy się z upływem ostatniego dnia.*
	- *§ 2. Jeżeli początkiem terminu oznaczonego w dniach jest pewne zdarzenie, nie uwzględnia się przy obliczaniu terminu dnia, w którym to zdarzenie nastąpiło.*
- *Art. 112. Termin oznaczony w tygodniach, miesiącach lub latach kończy się z upływem dnia, który nazwą lub datą odpowiada początkowemu dniowi terminu, a gdyby takiego dnia w ostatnim miesiącu nie było w ostatnim dniu tego miesiąca. Jednakże przy obliczaniu wieku osoby fizycznej termin upływa z początkiem ostatniego dnia.*
- *Art. 115. Jeżeli koniec terminu do wykonania czynności przypada na dzień uznany ustawowo za wolny od pracy, termin upływa dnia następnego." <sup>5</sup>*

 $<sup>5</sup>$  Powyższe przepisy należy interpretować w następujący sposób:</sup>

<sup>•</sup> dzień rozumiany jest jako doba (24 godziny), przy czym każda kolejna rozpoczyna się z upływem północy. Przykładowo, termin dokonania czynności zostanie dotrzymany, jeżeli przed północą ostatniego dnia danego terminu zostanie nadane

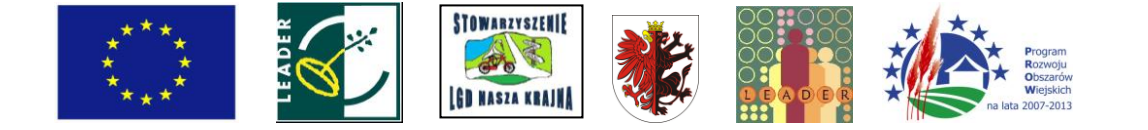

- 23. Koszty kwalifikowalne należy podać z dokładnością do pełnych złotych w zaokrągleniu w dół, natomiast wnioskowaną kwotę pomocy należy podać z dokładnością do dwóch miejsc po przecinku. W przypadku niezastosowania się do powyższej zasady, Wnioskodawca zostanie poproszony o poprawę rachunkową wniosku.
- 24. W przypadku, gdy gospodarstwo określone na potrzeby operacji w części wniosku **III.A. Informacja o powierzchni działek ewidencyjnych wchodzących w skład gospodarstwa określonego na potrzeby planowanej operacji** jest przedmiotem współposiadania, lub gdy numer identyfikacyjny producenta został nadany innej osobie niż Wnioskodawca, należy wypełnić część wniosku **II.A. Dane Współposiadacza gospodarstwa/Dane posiadacza numeru identyfikacyjnego producenta.**
- 25. Wzór wniosku oraz wzory obowiązujących formularzy, o których mowa w niniejszej instrukcji, oprócz miejsc wskazanych w punkcie 5 są zamieszczone są na stronie internetowej ARiMR (www.arimr.gov.pl), nie dotyczy to załączników wystawianych przez uprawnione do tego urzędy lub instytucje.
- 26. Opisy do części wniosku **II.A. Dane współposiadacza gospodarstwa/Dane posiadacza numeru identyfikacyjnego producenta, III.A. Informacja o powierzchni działek ewidencyjnych wchodzących w skład gospodarstwa określonego na potrzeby planowanej operacji** oraz **IV.A. Informacja o powierzchni działek ewidencyjnych wchodzących w skład nieruchomości, na których będzie realizowana operacja trwale związana z nieruchomością - w przypadku gdy operacja będzie realizowana poza gospodarstwem wskazanym w części III.A** znajdują się w niniejszej instrukcji w kolejności zgodnej z elektroniczną wersją wniosku o przyznanie pomocy. W celu wyodrębnienia opisów tychże części wniosku zostały one umieszczone na szarym tle.
- 27. Przed złożeniem wniosku należy upewnić się, czy:
	- a) wniosek został własnoręcznie, w sposób czytelny podpisany przez Wnioskodawcę albo przez jego pełnomocnika w wyznaczonym do tego miejscu (dopuszczalne jest złożenie parafki wraz z pieczęcią imienną);
	- b) wypełnione zostały wszystkie pola wniosku dotyczące Wnioskodawcy, a przede wszystkim wskazane w formularzu **pozycje wymagane,** których niewypełnienie, zgodnie z przepisami § 10 ust. 1 rozporządzenia Ministra Rolnictwa i Rozwoju Wsi z dnia 17 października 2007 r., skutkuje nieprzyznaniem pomocy. Nie należy wypełniać zaciemnionych pól wniosku,
	- c) załączone zostały wszystkie wymagane, dla danego rodzaju operacji, dokumenty (zgodnie z punktem **VII. Informacja o załącznikach).**
- 26. We wniosku występują następujące rodzaje sekcji/pól:

[SEKCJA OBOWIĄZKOWA] - sekcja obowiązkowa do wypełnienia przez Wnioskodawcę poprzez wpisanie odpowiednich danych lub zaznaczenie odpowiedniego pola;

- [SEKCJA OBOWIAZKOWA O ILE DOTYCZY] sekcję należy wypełnić, jeżeli dotyczy Wnioskodawcy;
- [SEKCJA WYPEŁNIONA NA STAŁE] sekcja niepodlegająca modyfikacjom;

[POLE(A) OBOWIĄZKOWE] - pole(a) obowiązkowe do wypełnienia przez Wnioskodawcę poprzez wpisanie odpowiednich danych lub zaznaczenie odpowiedniego pola;

- [POLE(A) WYPEŁNIA PRACOWNIK ARiMR] pole wypełniane przez pracownika ARiMR po wpłynięciu wniosku do Oddziału Regionalnego ARiMR;
- [SEKCJĘ WYPEŁNIA PRACOWNIK LGD] sekcja wypełniana przez pracownika LGD po wpłynięciu wniosku do LGD i (w przypadku sekcji I.4) podjęciu decyzji w sprawie wyboru operacji do finansowania.

(np. 6 miesięczny okres przedłużenia terminu na wykonanie określonych czynności przez Wnioskodawcę ustalony od dnia 24 stycznia danego roku zakończy się z końcem dnia 24 lipca tego samego roku),

pismo w polskiej placówce pocztowej publicznego operatora (Poczta Polska),

<sup>•</sup> termin oznaczony w dniach oblicza się od dnia następującego po dniu, w którym nastąpiło zdarzenie ustalające ten termin lub zobowiązujące do dokonania w danym terminie określonych czynności (np. doręczenie wezwania do uzupełnienia braków),

<sup>•</sup> w przypadku terminów dłuższych, oznaczonych w tygodniach, miesiącach lub latach:

<sup>⎯</sup> początek naliczania terminu rozpoczyna się już w tym samym dniu, w którym nastąpiło konkretne zdarzenie, początkujące termin (np. dokonanie płatności, od której liczy się 5 letni okres wywiązywania się ze zobowiązań umowy przyznania pomocy);

<sup>⎯</sup> zakończenie terminu określonego w tygodniach następuje z końcem dnia, który odpowiada nazwą początkowemu dniowi tego terminu (np. od środy do końca dnia następnej środy); zakończenie terminu określonego w miesiącach lub latach następuje z końcem dnia, który odpowiada data początkowemu dniowi tego terminu

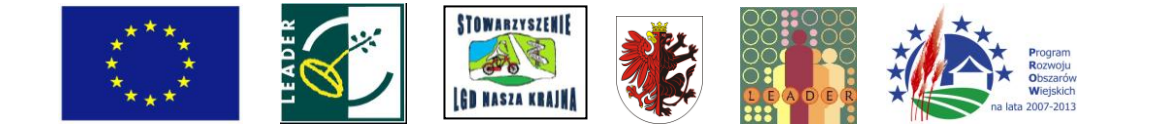

- jeśli nie jest możliwe zastosowanie ww. reguły obliczania terminu oznaczonego w miesiącach ze względu na brak dnia odpowiadającej dacie początkowej miesiąca (np. 31 marca przy braku 31 kwietnia), to zakończenie terminu następuje z końcem ostatniego dnia danego miesiąca (np. 1 miesięcy termin zapoczątkowany w dniu 31 marca zakończy się z końcem dnia 30 kwietnia),
- wyjątek w regule obliczania zakończenia terminu, jest obliczanie wieku osoby fizycznej, w przypadku której upływ terminu

(ukończenie lat życia) następuje z początkiem ostatniego dnia, czyli rozpoczęciem dnia oznaczonego datą urodzin tej

osoby (np. osoba urodzona w dniu 5 kwietnia ukończy kolejny rok życia po północy z 4 na 5 kwietnia każdego roku

- kalendarzowego),
- za dzień ustawowo wolny od pracy uznaje się: niedziele, 1 stycznia Nowy Rok, pierwszy i drugi dzień Wielkiej Nocy, 1

maja - Święto Państwowe, 3 maja - Święto Narodowe Trzeciego Maja, pierwszy dzień Zielonych Świątek, dzień Bożego

Ciała, 15 sierpnia - Wniebowzięcie Najświętszej Marii Panny, 1 listopada - Wszystkich Świętych, 11 listopada - Narodowe

Święto Niepodległości, 25 i 26 grudnia: pierwszy i drugi dzień Bożego Narodzenia.

• przesunięcie terminu na dzień następny po dniu wolnym od pracy dotyczy wyłącznie obliczania zakończenia terminu na

wykonanie czynności.

Terminy w toku postępowania o przyznanie pomocy w ramach działania są terminami ciągłymi, co oznacza, iż oblicza się je

jako kolejne dni kalendarzowe, kolejne miesiące lub lata.

## **B. INSTRUKCJA WYPEŁNIANIA POSZCZEGÓLNYCH PUNKTÓW WNIOSKU**

## **Potwierdzenie przyjęcia przez Oddział Regionalny ARiMR** - [POLE WYPEŁNIA PRACOWNIK ARiMR]

**Znak sprawy** - [POLE WYPEŁNIA PRACOWNIK ARiMR]

## **I. Informacje dotyczące wyboru przez Lokalną Grupę Działania (LGD) operacji do finansowania.**

**Potwierdzenie przyjęcia przez LGD** - pracownik LGD potwierdza wpływ wniosku do LGD opatrując go pieczęcią, datą przyjęcia i podpisem.

W przypadku, gdy LGD nadaje przyjętym wnioskom indywidualne oznaczenia sprawy, należy wpisać je w ramach pola **Potwierdzenie przyjęcia przez LGD.**

Przed udostępnieniem Wnioskodawcom w ramach danego naboru formularza wniosku, LGD może wcześniej wypełnić sekcje 1 - 3.

### **1. Dane identyfikacyjne LGD** - [SEKCJĘ WYPEŁNIA PRACOWNIK LGD]

W polu 1.1. należy wpisać numer identyfikacyjny nadany przez Agencję Restrukturyzacji i Modernizacji Rolnictwa zgodnie z przepisami ustawy z dnia 18 grudnia 2003 r. *o krajowym systemie ewidencji producentów, ewidencji gospodarstw rolnych oraz ewidencji wniosków o przyznanie płatności (Dz. U. z 2004 r. Nr 10, poz. 76 z późn. zm.).*

W polu 1.2. należy określić rodzaj LGD, poprzez wstawienie znaku X w odpowiednim polu.

Pole **1.2.1. Istniejąca** należy zaznaczyć w przypadku, gdy LGD otrzymała pomoc w ramach II schematu Pilotażowego Programu Leader+ SPO "Restrukturyzacja i modernizacja sektora żywnościowego oraz rozwój obszarów wiejskich 2004-2006". Pole **1.2.2. Nowoutworzona** należy zaznaczyć w pozostałych przypadkach.

W polu 1.3. należy podać nazwę, pod którą LGD została zarejestrowana w Krajowym Rejestrze Sądowym (KRS).

### **2. Adres LGD** - [SEKCJĘ WYPEŁNIA PRACOWNIK LGD]

Należy podać adres siedziby LGD, numer telefonu lub faksu (wraz z numerem kierunkowym), adres e-mail oraz adres strony www (jeśli dotyczy).

W przypadku, gdy adres siedziby LGD nie jest jednocześnie adresem do korespondencji, w sekcji tej należy podać adres do korespondencji.

## **3. Obszar i ludność objęte Lokalną Strategią Rozwoju (LSR)** - [SEKCJĘ WYPEŁNIA PRACOWNIK LGD]

W polu 3.1. należy podać całkowitą powierzchnię obszaru LSR (w km<sup>2</sup>), tj. spójnego przestrzennie obszaru, który obejmuje co najmniej 10 tys. i nie więcej niż 150 tys. mieszkańców i składa się z gmin wiejskich, lub gmin miejskowiejskich z wyłączeniem miast powyżej 20 tys. mieszkańców, lub gmin miejskich liczących nie więcej niż 5 tys. mieszkańców. Liczbę mieszkańców ustala się według liczby osób zameldowanych na pobyt stały, według stanu na 31 grudnia 2006 r. Obszar LSR obejmuje te gminy, które są członkami albo partnerami LGD.

W polu 3.2. należy podać liczbę ludności z obszaru objętego LSR, tj. liczbę osób zameldowanych na pobyt stały na obszarze gmin, które są członkami albo partnerami LGD.

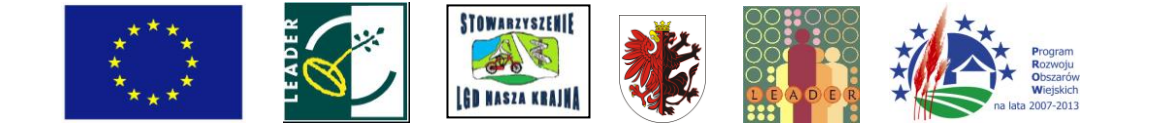

Dane należy podać, według stanu na 31 grudnia 2006 roku, na podstawie informacji statystycznych ogłoszonych w Banku Danych Regionalnych Głównego Urzędu Statystycznego (GUS). Liczba mieszkańców zameldowanych na pobyt stały zgodnie z klasyfikacja przyjętą w Banku Danych Regionalnych jest cechą statystyczną "Ludność według stałego miejsca zameldowania - stan na 31.XII", należącą do podgrupy "Ludność według miejsca zameldowania/zamieszkania i płci", grupy "Stan ludności i ruch naturalny", w kategorii "Ludność".

Informacje w tym zakresie są zamieszczone na stronie internetowej:

http://www.stat.gov.pl/bdr\_n/app/dane\_podgrup.wymiary?p\_kate=3&p\_grup=7&p\_pgru=1336&p\_dane=0

#### **4. Decyzja LGD w sprawie wyboru operacji do finansowania** - [SEKCJĘ WYPEŁNIA PRACOWNIK LGD]

W polu 4.1 należy podać informacje dotyczące decyzji LGD podjętej w sprawie wyboru operacji do finansowania. Należy wpisać datę podjęcia i numer uchwały, odpowiednio w polach **4.1.1 i 4.1.2.**

W zależności od decyzji w sprawie wyboru operacji do finansowania, podjętej przez organ decyzyjny LGD, w polu 4.2. należy zaznaczyć odpowiednie pole poprzez wstawienie znaku X, tj. **TAK,** jeżeli operacja została wybrana przez organ decyzyjny LGD do finansowania w ramach LSR, albo **NIE;** jeżeli operacja nie została wybrana do finansowania.

Jednocześnie należy pamiętać, aby wraz z wnioskiem przekazać do właściwego Oddziału Regionalnego ARiMR uchwałę podjętą w sprawie wyboru operacji do finansowania, w formie oryginału albo kopii potwierdzonej za zgodność z oryginałem przez pracownika LGD.

Do właściwego Oddziału Regionalnego ARiMR należy również przekazać listy wybranych lub niewybranych do finansowania operacji, w formie oryginału albo kopii potwierdzonej za zgodność z oryginałem przez pracownika LGD. Ww. listy muszą być opatrzone pieczątką LGD i podpisane przez upoważnione osoby. W przypadku, gdy ww. listy zostały przyjęte w formie uchwał nie należy wpisywać daty podjęcia i numeru uchwały w ramach wniosku.

### **II. Identyfikacja Wnioskodawcy**

## **5. Numer identyfikacyjny** - [SEKCJA OBOWIĄZKOWA]

**Pozycja wymagana** dla wszystkich Wnioskodawców zgodnie z przepisami § 9 ust. 1 rozporządzenia Ministra Rolnictwa i Rozwoju Wsi z dnia 17 października 2007 r. (Dz.U. Nr 200, poz.1442 z późn. zm.), niewypełnienie pozycji zgodnie z § 10 ust. 1 rozporządzenia skutkuje nieprzyznaniem pomocy finansowej.

W polu 5.1. należy wpisać numer identyfikacyjny producenta nadany zgodnie z Ustawąz dnia 18 grudnia 2003 r. *o krajowym systemie ewidencji producentów, ewidencji gospodarstw rolnych oraz ewidencji wniosków o przyznanie płatności (Dz.U. z 2004 r. Nr 10, poz. 76 z późn. zm.).* Ewidencja producentów prowadzona jest przez Agencję Restrukturyzacji i Modernizacji Rolnictwa.

Należy pamiętać, że numer identyfikacyjny nadawany jest tylko jednej osobie w gospodarstwie. Wnioskodawca podaje swój numer identyfikacyjny, jeśli został mu nadany, albo numer osoby np. małżonka, współposiadacza gospodarstwa, której przyznano płatności do gruntów rolnych wchodzących w skład danego gospodarstwa.

W przypadku, gdy numer identyfikacyjny producenta został nadany innej osobie niż Wnioskodawca, dane tej osoby należy umieścić w części wniosku **MA Dane Współposiadaczagospodarstwa/Dane posiadacza numeru identyfikacyjnego producenta.**

Pole 5.2. - [POLE WYPEŁNIA PRACOWNIK ARiMR].

# **6. Status Wnioskodawcy** - [SEKCJA OBOWIĄZKOWA]

**Pozycja wymagana** dla wszystkich Wnioskodawców zgodnie z przepisami § 9 ust. 1 rozporządzenia Ministra Rolnictwa i Rozwoju Wsi z dnia 17 października 2007 r. (Dz.U. Nr 200, poz.1442 z późn. zm.), niewypełnienie pozycji zgodnie z § 10 ust. 1 rozporządzenia skutkuje nieprzyznaniem pomocy finansowej.

Należy zaznaczyć odpowiednie pole poprzez wstawienie znaku X. Sposób zaznaczenia powinien być zgodny z tytułem ubezpieczenia w KRUS, potwierdzonym w załączonym do wniosku zaświadczeniu z KRUS np. jeżeli Wnioskodawca jest ubezpieczony w KRUS jako **domownik** to zaznacza pole **6.1.2.**

### **7. Dane identyfikacyjne Wnioskodawcy** - [SEKCJA OBOWIĄZKOWA]

Należy wypełnić odpowiednie pola, zgodnie ze stanem faktycznym, potwierdzonym w załączonych dokumentach.

Pola **7.1. Nazwisko, 7.2 Pierwsze imię, 7.10. Numer NIP** to **pozycje wymagane** dla wszystkich Wnioskodawców zgodnie z przepisami § 9 ust 1 rozporządzenia Ministra Rolnictwa i Rozwoju Wsi z dnia 17 października 2007 r. (Dz.U. Nr 200, poz.1442 z późn. zm.), niewypełnienie pozycji zgodnie z § 10 ust. 1 rozporządzenia skutkuje nieprzyznaniem pomocy finansowej.

W polu **7.4. Obywatelstwo (kod kraju)** należy wpisać odpowiedni kod kraju. Obywatele Polski jako kod kraju

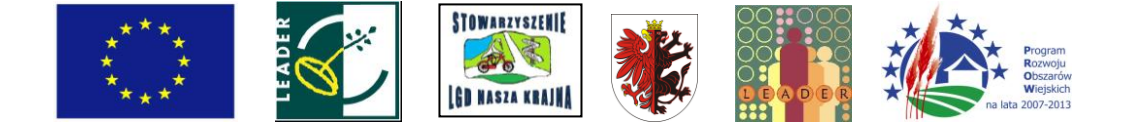

wpisują PL, natomiast Wnioskodawcy nie będący obywatelami Polski wpisują kod właściwy dla kraju, którego są obywatelami.

W polu **7.9. Seria i numer dokumentu tożsamości** obywatele Polski, co do zasady wpisują serię i numer dowodu osobistego. Możliwość posłużenia się innym niż dowód osobisty dokumentem tożsamości, została przedstawiona w treści opisu załącznika do wniosku - **dokument tożsamości.** Natomiast w przypadku Wnioskodawców nieposiadających obywatelstwa polskiego należy wpisać numer karty pobytu, paszportu lub innego dokumentu ze zdjęciem, wydanego w kraju, którego obywatelstwo posiada dana osoba, który w danym kraju jest uznawany za dokument tożsamości.

W polach **7.1-7.3** należy wpisać wyłącznie imię/imiona i nazwisko (nie należy wpisywać nazwy przedsiębiorstwa).

Pozycje wymagane muszą być bezwzględnie wypełnione odpowiednimi danymi. W pozostałych polach, w przypadku, gdy któreś z pól sekcji nie dotyczy Wnioskodawcy należy wstawić kreski.

#### **8. Adres zamieszkania Wnioskodawcy** - [SEKCJA OBOWIĄZKOWA]

Pola **8.1. Województwo, 8.2. Powiat, 8.3. Gmina, 8.5. Nr domu, 8.7. Miejscowość, 8.8. Kod pocztowy** to **pozycje wymagane** dla wszystkich Wnioskodawców zgodnie z przepisami § 9 ust 1 rozporządzenia Ministra Rolnictwa i Rozwoju Wsi z dnia 17 października 2007 r. (Dz.U. Nr 200, poz.1442 z późn. zm.), niewypełnienie pozycji zgodnie z § 10 ust. 1 rozporządzenia skutkuje nieprzyznaniem pomocy finansowej.

Należy podać adres zamieszkania tj. adres, w którym Wnioskodawca przebywa z zamiarem stałego pobytu.

Adres ten powinien być zgodny z adresem zameldowania na pobyt stały, wskazanym w dowodzie osobistym lub adresem zameldowania na pobyt czasowy, wskazanym w zaświadczeniu z ewidencji ludności.

Numery telefonu i faksu należy podać wraz z numerem kierunkowym.

Pozycje wymagane muszą być bezwzględnie wypełnione odpowiednimi danymi. W pozostałych polach, w przypadku, gdy któreś z pól sekcji nie dotyczy Wnioskodawcy należy wstawić kreski.

#### **9. Adres do korespondencji** - [SEKCJA OBOWIĄZKOWA O ILE DOTYCZY]

Należy wypełnić w przypadku, gdy adres do korespondencji jest inny niż **Adres zamieszkania Wnioskodawcy.** W przeciwnym razie w polach sekcji **Adres do korespondencji** należy wstawić kreski lub pozostawić niewypełnione.

W przypadku adresu do korespondencji znajdującego się poza granicami Rzeczpospolitej Polskiej, należy w polu *Miejscowość* podać dodatkowo nazwę kraju.

Numery telefonu i faksu należy podać wraz z numerem kierunkowym

Wszelka korespondencja związana z realizacją operacji będzie przesyłana wyłącznie na wskazany we wniosku adres do korespondencji. Jeżeli Wnioskodawca ustanowił pełnomocnika i chce, aby korespondencja kierowana była na jego adres, należy go wpisać w tej sekcji.

## **10.Dane pełnomocnika Wnioskodawcy** - [SEKCJA OBOWIĄZKOWA O ILE DOTYCZY]

W sprawach związanych z uzyskaniem pomocy, realizacją operacji oraz jej rozliczeniem w imieniu Wnioskodawcy może występować pełnomocnik, któremu Wnioskodawca udzielił stosownego pełnomocnictwa. Pełnomocnictwo musi być sporządzone w formie pisemnej oraz określać w swojej treści, w sposób niebudzący wątpliwości rodzaj czynności, do których pełnomocnik jest umocowany. Załączane do wniosku pełnomocnictwo, na którym własnoręczność podpisów została potwierdzona przez notariusza, powinno być oryginałem lub kopią poświadczoną za zgodność z oryginałem przez notariusza lub pracownika LGD lub pracownika ARiMR. Dane dotyczące pełnomocnika powinny być zgodne z załączonym do wniosku pełnomocnictwem.

W przypadku danych pełnomocnika obejmujących adres znajdujący się poza granicami Rzeczpospolitej Polskiej, należy w polu *Miejscowość* podać dodatkowo nazwę kraju.

Numery telefonu i faksu należy podać wraz z numerem kierunkowym.

Jeśli Wnioskodawca nie udzielił pełnomocnictwa, w pola **10.1** - **10.16** należy wstawić kreski lub pozostawić niewypełnione.

#### **11.Dane osoby uprawnionej do kontaktu** - [SEKCJA OBOWIĄZKOWA O ILE DOTYCZY]

Wskazanie przez Wnioskodawcę osoby uprawnionej do kontaktu w jego imieniu z ARiMR w sprawach bieżących, dotyczących operacji następuje poprzez wpisanie we wniosku danych identyfikujących tę osobę.

W przypadku danych osoby uprawnionej do kontaktu obejmujących adres znajdujący się poza granicami Rzeczpospolitej Polskiej, należy w polu *Miejscowość* podać dodatkowo nazwę kraju.

Numery telefonu i faksu należy podać wraz z numerem kierunkowym.

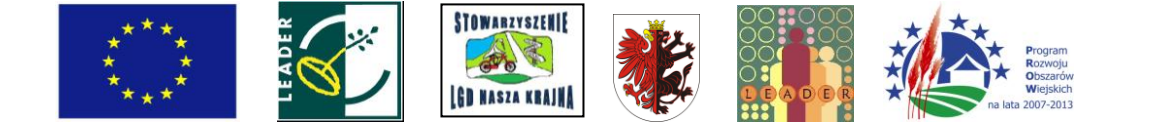

Jeśli Wnioskodawca zamierza kontaktować się z ARiMR osobiście, w pola **11.1** - **11.16** należy wstawić kreski lub pozostawić niewypełnione.

## **II .A. DANE WSPÓŁPOSIADACZA GOSPODARSTWA/DANE POSIADACZA NUMERU IDENTYFIKACYJNEGO**

**PRODUCENTA** - [SEKCJA OBOWIĄZKOWA O ILE DOTYCZY] - należy wypełnić w przypadku, gdy operacja dotyczy gospodarstwa, określonego na potrzeby realizacji operacji będącego przedmiotem współposiadania (w tym przedmiotem małżeńskiej wspólności ustawowej lub umownej wspólności majątkowej) lub, gdy numer identyfikacyjny producenta w gospodarstwie został nadany innej osobie niż Wnioskodawca.

W zależności od liczby współposiadaczy gospodarstwa, dane każdego z nich należy umieścić w części wniosku II.A., powielonym odpowiednią ilość razy. Współposiadacz gospodarstwa/posiadacz numeru identyfikacyjnego producenta lub osoba reprezentująca współposiadacza lub pełnomocnik współposiadacza gospodarstwa/posiadacza numeru identyfikacyjnego producenta składa podpis w wyznaczonym do tego miejscu.

## **1. Cel wypełnienia formularza** - [SEKCJA OBOWIĄZKOWA]

Należy zaznaczyć właściwe pole poprzez wstawienie znaku X. W przypadku, gdy formularz jest wypełniany w związku z faktem, iż gospodarstwo wskazane na potrzeby realizacji operacji jest przedmiotem współposiadania (w tym przedmiotem małżeńskiej wspólności ustawowej lub umownej wspólności majątkowej), należy zaznaczyć pole 1.1. W sytuacji, gdy numer identyfikacyjny producenta w gospodarstwie został nadany innej osobie niż Wnioskodawca należy zaznaczyć pole 1.2. Współposiadacz gospodarstwa będący jednocześnie posiadaczem numeru identyfikacyjnego producenta zaznacza pole **1.1.** i **1.2.**

#### **2. Numer identyfikacyjny-** [SEKCJA OBOWIĄZKOWA]

W polu 2.1. należy wpisać numer identyfikacyjny producenta nadany zgodnie z Ustawą z dnia 18 grudnia 2003 r. o krajowym systemie ewidencji producentów, ewidencji gospodarstw rolnych oraz ewidencji wniosków o przyznanie płatności (Dz.U. z 2004 r. Nr 10, poz. 76 z późn. zm.). Ewidencja producentów prowadzona jest przez Agencję Restrukturyzacji i Modernizacji Rolnictwa.

Należy pamiętać, że numer identyfikacyjny nadawany jest tylko jednej osobie w gospodarstwie. W przypadku, gdy operacja dotyczy gospodarstwa, będącego przedmiotem współposiadania (w tym przedmiotem małżeńskiej wspólności ustawowej), należy podać numer tej osoby, której za zgodą pozostałych został przyznany numer. W przypadku, gdy numer identyfikacyjny producenta związany z gospodarstwem został nadany innej osobie niż Wnioskodawca należy podać numer osoby, której przyznano płatności do gruntów rolnych wchodzących w skład danego gospodarstwa.

W polu 2.2. należy określić, czy podany numer jest numerem osoby, której dane umieszczono w tej części wniosku, co do której wyrażono zgodę dotyczącą uzyskania numeru lub która posiada nadany numer identyfikacyjny producenta, zaznaczając odpowiednio pole **TAK** lub **NIE.**

W polu 2.3. należy podać informacje o sposobie powiązania Wnioskodawcy z gospodarstwem wskazanym we wniosku (np. Wnioskodawca jest ubezpieczony w moim gospodarstwie jako domownik i pracuje w tym gospodarstwie; Wnioskodawca jest małżonkiem współposiadacza wskazanego gospodarstwa, pracuje w tym gospodarstwie).

#### **3. Forma prawna** - [SEKCJA OBOWIĄZKOWA]

W zależności od statusu prawnego współposiadacza gospodarstwa/posiadacza numeru identyfikacyjnego producenta należy zaznaczyć właściwe pole poprzez wstawienie znaku **X.**

### **4. Dane identyfikacyjne** - [SEKCJA OBOWIĄZKOWA]

W zależności od statusu prawnego współposiadacza gospodarstwa/posiadacza numeru identyfikacyjnego producenta należy wypełnić odpowiednie pola, zgodnie ze stanem faktycznym, potwierdzonym w dołączonych dokumentach.

W polu **4.4. Obywatelstwo (kod kraju)** współposiadacz gospodarstwa/posiadacz numeru identyfikacyjnego producenta będący obywatelem Polski jako kod kraju wpisuje PL, natomiast współposiadacz/posiadacz numeru identyfikacyjnego producenta niebędący obywatelem Polski wpisuje kod właściwy dla kraju, którego jest obywatelem.

W polu **4.9. Seria i numer dokumentu tożsamości** współposiadacz gospodarstwa/posiadacz numeru identyfikacyjnego producenta - obywatel Polski, co do zasady wpisuje serię i numer dowodu osobistego. Możliwość posłużenia się innym niż dowód osobisty dokumentem tożsamości, została przedstawiona w treści opisu załącznika do wniosku - dokument tożsamości. Natomiast w przypadku współposiadacza gospodarstwa/posiadacza numeru identyfikacyjnego producenta nieposiadającego obywatelstwa polskiego należy wpisać numer karty pobytu, paszportu lub innego dokumentu ze zdjęciem, wydanego w kraju, którego obywatelstwo posiada dana osoba, który w danym kraju jest uznawany za dokument tożsamości.

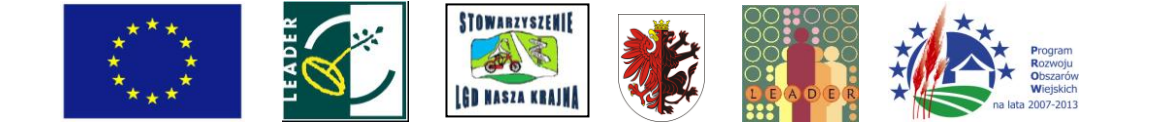

W sytuacji, kiedy dane pole w sekcji nie dotyczy współposiadacza/posiadacza numeru identyfikacyjnego producenta, należy wstawić kreskę lub pozostawić pole niewypełnione.

### **5. Daneosóbupoważnionych do reprezentowania-** [SEKCJA OBOWIĄZKOWA, O ILE DOTYCZY]

W przypadku współposiadacza gospodarstwa/posiadacza numeru identyfikacyjnego producenta będącego osobą prawną lub spółką osobową prawa handlowego, jeżeli zgodnie z wpisem do Rejestru Przedsiębiorców w KRS, wyznaczone są osoby do reprezentowania, należy wpisać dane tych osób.

W przypadku współposiadacza gospodarstwa/posiadacza numeru identyfikacyjnego producenta będącego osobą fizyczną lub w sytuacji, gdy któreś z pól sekcji nie dotyczy osoby upoważnionej do reprezentowania w polach sekcji, należy wstawić kreski lub pozostawić pola niewypełnione.

**6. Adres zameldowania na pobyt stały lub czasowy/siedziba i adres** - [SEKCJA OBOWIĄZKOWA]

Należy podać:

adres zameldowania na pobyt stały lub czasowy - w przypadku współposiadacza gospodarstwa/posiadacza numeru identyfikacyjnego producenta będącego osobą fizyczną

adres siedziby - w przypadku współposiadacza gospodarstwa/posiadacza numeru identyfikacyjnego producenta będącego osobą prawną.

Numery telefonu i faksu należy podać wraz z numerem kierunkowym.

W przypadku, gdy któreś z pól sekcji nie dotyczy współposiadacza gospodarstwa/posiadacza numeru identyfikacyjnego producenta należy wstawić kreski lub pozostawić pola niewypełnione.

#### **7. Adres do korespondencji** - [SEKCJA OBOWIĄZKOWA O ILE DOTYCZY]

Należy wypełnić w przypadku, gdy adres do korespondencji różni się od **Adresu zameldowania na pobyt stały lub czasowy/siedziba i adres.** W przeciwnym razie w polach sekcji **Adres do korespondencji** należy wstawić kreski lub pozostawić pola niewypełnione.

Numery telefonu i faksu należy podać wraz z numerem kierunkowym.

Wszelka korespondencja związana z realizacją operacji będzie przesyłana na adres do korespondencji.

### **8. Dane pełnomocnika-** [SEKCJA OBOWIĄZKOWA O ILE DOTYCZY]

W sprawach związanych z kontaktami pomiędzy współposiadaczem gospodarstwa/posiadaczem numeru identyfikacyjnego producenta a Wnioskodawcą występującym o przyznanie pomocy w ramach działania *4.1/413 "Wdrażanie lokalnych strategii rozwoju"* dla operacji, które odpowiadają warunkom przyznania pomocy w ramach działania 311 *"Różnicowanie w kierunku działalności nierolniczej"* może występować pełnomocnik, któremu współposiadacz gospodarstwa/posiadacz numeru identyfikacyjnego producenta dał umocowanie.

Pełnomocnictwo musi być sporządzone w formie pisemnej oraz określać w swojej treści, w sposób niebudzący wątpliwości rodzaj czynności, do których pełnomocnik jest umocowany. Załączane do wniosku pełnomocnictwo, na którym własnoręczność podpisów została potwierdzona przez notariusza, powinno być oryginałem lub kopią potwierdzoną notarialnie lub pracownika LGD lub pracownika ARiMR. Dane dotyczące pełnomocnika powinny być zgodne z załączonym do wniosku pełnomocnictwem.

Numery telefonu i faksu pełnomocnika należy podać wraz z numerem kierunkowym.

Jeśli współposiadacz gospodarstwa/posiadacz numeru identyfikacyjnego producenta nie udzielił pełnomocnictwa, w pola 8.1 - 8.16 należy wstawić kreski lub pozostawić pola niewypełnione.

W niniejszej części wniosku, w wyznaczonym do tego miejscu powinny zostać wpisane: miejscowość, data oraz czytelny własnoręczny podpis współposiadacza gospodarstwa/posiadacza numeru identyfikacyjnego producenta lub osoby go reprezentującej lub jego pełnomocnika (dopuszczalne jest złożenie parafki wraz z pieczęcią imienną).

### **III Charakterystyka prowadzonej działalności**

#### **12.Charakterystyka gospodarstwa określonego na potrzeby planowanej operacji** - [SEKCJA OBOWIĄZKOWA]

Należy określić, co stanowi gospodarstwo rolne Wnioskodawcy na potrzeby planowanej operacji. W ramach gospodarstwa musi zostać ujęta przez Wnioskodawcę co najmniej jedna działka ewidencyjna objęta płatnościami, pozwalająca Agencji na sprawdzenie powiązania ze wskazanym gospodarstwem (poprzez tytuł prawny i ubezpieczenie) oraz zweryfikowanie, któremu z członków gospodarstwa takie płatności przyznano.

Szczegółowe dane dotyczące działek ewidencyjnych wchodzących w skład gospodarstwa określonego przez Wnioskodawcę, bez względu na sposób ich wykorzystywania, należy umieścić w części wniosku

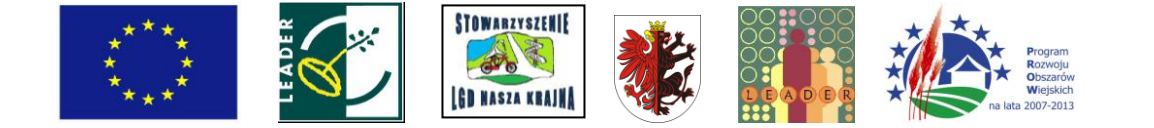

## **II.A. INFORMACJA O POWIERZCHNI DZIAŁEK EWIDENCYJNYCH WCHODZĄCYCH W SKŁAD GOSPODARSTWA OKREŚLONEGO NA POTRZEBY PLANOWANEJ OPERACJI.**

#### **12.1 Gospodarstwo określone na potrzeby planowanej operacji stanowi przedmiot współposiadania (w tym jest przedmiotem małżeńskiej wspólności ustawowej lub umownej wspólności majątkowej)** - [POLE OBOWIĄZKOWE]

Należy zaznaczyć odpowiednie pole poprzez wstawienie znaku X.

Odpowiedź **TAK** należy zaznaczyć w przypadku, gdy gospodarstwo, które Wnioskodawca wskazał na potrzeby planowanej operacji stanowi przedmiot współposiadania. Dane należy podać w oparciu o tytuł prawny do gospodarstwa oraz z uwzględnieniem stosunków majątkowych łączących małżonków.

W przypadku gruntów rolnych, które znajdują się w posiadaniu zależnym (np. dzierżawa) odpowiedź "TAK" należy zaznaczyć, jeżeli dane grunty są dzierżawione wspólnie z innymi podmiotami (współdzierżawcami).

### **12.2 Liczba współposiadaczy** - [POLE OBOWIĄZKOWE]

W przypadku, gdy punkcie **12.1.** zaznaczono pole **TAK,** należy podać liczbę współposiadaczy (bez uwzględniania Wnioskodawcy). Liczba ta powinna być zgodna z danymi zawartymi w dołączonych do wniosku dokumentach potwierdzających tytuł prawny Wnioskodawcy do gospodarstwa.

W przypadku, gdy gospodarstwo znajduje się w posiadaniu zależnym np. dzierżawa, w ramach liczby współposiadaczy nie należy uwzględniać wydzierżawiających (właścicieli), a jedynie współdzierżawców i ich małżonków w sytuacji, gdy jest przedmiotem małżeńskiej wspólności ustawowej.

Dane każdego ze współposiadaczy (poza danymi osoby wnioskującej) należy umieścić w części wniosku **HA Dane Współposiadacza gospodarstwa/Dane posiadacza numeru identyfikacyjnego producenta** (liczba części wniosku **II.**A. wypełnionych dla poszczególnych współposiadaczy nie może być mniejsza niż wartość wpisana w polu **12.2).**

Jeżeli w punkcie **12.1.** znaczono pole **NIE,** punkt **12.2.** należy pozostawić niewypełniony.

#### **12.3. W gospodarstwie, którego dotyczy operacja prowadzona jest działalność pozarolnicza** - [POLE OBIOWIĄZKOWE]

Należy zaznaczyć odpowiednie pole poprzez wstawienie znaku X, w sytuacji, kiedy w gospodarstwie:

prowadzona jest pozarolnicza działalność gospodarcza lub

świadczone są usługi polegające na wynajmowaniu pokoi, sprzedaży posiłków domowych i oferowaniu w gospodarstwie rolnym innych usług związanych z pobytem turystów,

bez względu na fakt, który z członków gospodarstwa jest osobą prowadzącą pozarolniczą działalność.

## **III.A. INFORMACJA O POWIERZCHNI DZIAŁEK EWIDENCYJNYCH WCHODZĄCYCH W SKŁAD GOSPODARSTWA, OKREŚLONEGO NA POTRZEBY PLANOWANEJ OPERACJI** - [SEKCJA OBOWIĄZKOWA]

**Kolumna 2, 3, 4, 5, 6, 8, 9** to **pozycje wymagane** wypełniane przez wszystkich Wnioskodawców, zgodnie z przepisami § 10 ust. 1 rozporządzenia Ministra Rolnictwa i Rozwoju Wsi z dnia 17 października 2007 r. (Dz. U. Nr200, poz.1442 z późn. zm.), niewypełnienie pozycji skutkuje nieprzyznaniem pomocy finansowej.

W tej części wniosku Wnioskodawca zobowiązany jest wpisać w tabeli działki ewidencyjne wchodzące w skład **gospodarstwa określonego na potrzeby realizacji operacji** bez względu na sposób ich wykorzystywania.

W ramach gospodarstwa **musi** zostać ujęta przez Wnioskodawcę co najmniej jedna działka ewidencyjna objęta płatnościami, pozwalająca Agencji na sprawdzenie powiązania ze wskazanym gospodarstwem (poprzez tytuł prawny i ubezpieczenie) oraz zweryfikowanie, któremu z członków gospodarstwa takie płatności przyznano. Nie ma obowiązku wykazywania wszystkich działek wchodzących w skład gospodarstwa.

Wypełniając część **III.A.** wniosku należy zwrócić szczególną uwagę, aby wszystkie informacje *zawrzeć*  w odpowiednich rubrykach.

Do wypełnienia tabeli niezbędne są dokumenty odzwierciedlające stan prawny posiadania gruntów rolnych wchodzących w skład gospodarstwa rolnego określonego na potrzeby realizacji operacji. Dokumentem takim może być wypis z ewidencji gruntów i budynków wydawany przez Powiatowy Ośrodek Dokumentacji Geodezyjnej i Kartograficznej. Dokument ten powinien być zgodny ze stanem faktycznym.

**Kolumna 1** - należy wpisać kolejno cyfry 1, 2, 3.... W ten sposób Wnioskodawca nadaje numer porządkowy kolejnym działkom ewidencyjnym.

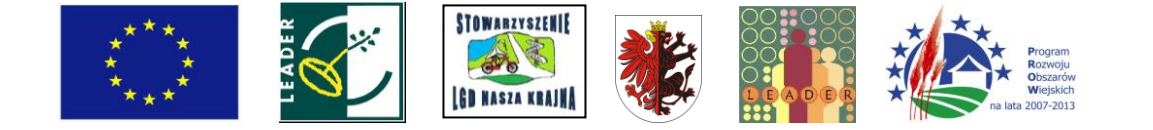

- **Kolumny od 2 do 4**  należy określić położenie działki ewidencyjnej wykazując nazwę województwa, powiatu i gminy, w którym znajduje się dana działka ewidencyjna. Jeżeli w kolejnych wierszach tej samej kolumny konieczne byłoby wpisywanie tej samej nazwy, można zastąpić wielokrotne powtarzanie tego samego zapisu poprzez wpisanie "jw."
- **Kolumny od 5 do 8**  należy wpisać dane zgodne z wypisem z ewidencji gruntów i budynków. Dla każdej działki ewidencyjnej należy podać nazwę obrębu ewidencyjnego, jego numer, numer arkusza mapy i numer działki ewidencyjnej. W **kolumnach od 5 do 7** można zastąpić wielokrotne powtarzanie tego samego zapisu poprzez wpisanie "jw.". W sytuacji, gdy Wnioskodawca nie posiada danych dotyczących arkusza mapy w **kolumnie nr 7** należy wstawić kreskę.
- Kolumna 9 należy wpisać powierzchnię działki ewidencyjnej wyrażoną w ha oraz w m<sup>2</sup>, z dokładnością do czterech miejsc po przecinku. W przypadku, gdy Wnioskodawca poda powierzchnię z jednym miejscem po przecinku będzie to równoznaczne z dopisaniem w kolejnych miejscach po przecinku cyfr0, np. zapis 1,2 ha będzie identyfikowany jako 1,2000 ha.
- **Kolumna 10**  na podstawie wypisu z rejestru gruntów należy wpisać, jaką powierzchnię działki ewidencyjnej stanowią użytki rolne wyrażoną w ha oraz w m<sup>2</sup>.

Przez użytki rolne należy rozumieć grunty orne, sady, łąki trwałe, pastwiska trwałe, grunty rolne zabudowane, grunty pod stawami i grunty pod rowami (zgodnie z art. 2 pkt 5 ustawy z dnia 11 kwietnia 2003 r. o kształtowaniu ustroju rolnego (Dz. U. Nr 64, poz. 592 z późn. zm.).

**Uwaga:** Nie należy podawać powierzchni działek ewidencyjnych w rozbiciu na klasy gruntu. Jedną działkę należy wpisać w jednym wierszu.

**Kolumna 11** -w odniesieniu do danej działki należy wpisać informacje dotyczące:

- 1) realizowanej operacji, jeżeli będzie trwale związana z nieruchomością (tj. budowy, remonty połączone z modernizacją, nasadzenia, infrastruktura, zagospodarowania terenu, zakupu maszyn i urządzeń wymagających posadowienia). Należy wyraźnie wskazać, czy któraś z działek będzie wykorzystywana w związku z realizacją operacji oraz na które działki zostały przyznane płatności do gruntów rolnych i płatności cukrowe;
- 2) położenia na obszarach o niekorzystnych warunkach gospodarowania (ONW);
- 3) obszarów chronionych. Przykładowo, jeżeli część działki położona jest na obszarze szczególnie narażonym (OSN) w kolumnie dotyczącej tej działki należy wpisać OSN. Podobnie należy postępować jeżeli działka lub jej część położona jest na obszarze objętym siecią NATURA 2000 lub innymi formami ochrony (park narodowy, rezerwat, obszar chronionego krajobrazu itd.);
- 4) istniejących plantacji wieloletnich lub użytków trwałych;
- 5) lokalizacji budynków i budowli wykorzystywanych rolniczo;
- 6) nawożenia komunalnymi osadami ściekowymi.

W kolumnie tej Wnioskodawca może wpisać jego zdaniem istotne informacje, mające wpływ na użytkowanie gruntów, np. działka została zakupiona po złożeniu ostatniego wniosku o przyznane płatności do gruntów rolnych i płatności cukrowej, działka przewidywana do zalesienia za dwa lata, itp. W kolumnie tej należy również wpisać powierzchnię działki zajętej pod operację (w m<sup>2</sup>), np. jeżeli budynek, w którym będzie realizowana operacja  $^{\mathsf{i}}$ zajmuje 100 m $^{\mathsf{2}}$  działki o powierzchni 800 m2 - należy w tę kolumnę wpisać "budynek zajmuje 100 m $^{2}$ ".

- **Uwaga:** Należy podawać informacje w formie możliwie najbardziej syntetycznej ale przejrzystej, zwięźle określającej daną sytuację. Wystarczą wpisy hasłowe np.:
- Ad. 1) trwale zw., zw. z operacją, płatności,
- Ad. 2) ONW, cz. ONW,
- Ad. 3) obszary chronione, OSN, NATURA 2000, park narodowy,
- Ad. 4) pastwisko, łąka, las, sad (cz. sad -jeżeli plantacja wieloletnia zajmuje tylko część działki),
- Ad. 5) działka siedliskowa, jeżeli budynki położone są na kilku działkach należy odpowiednio wpisać np. magazyn śr. ochr. roślin, budynek inwentarski - chlewnia, budynek mieszkalny oraz garaże dla maszyn roln., itp.
- Ad.6) osady ściekowe.

Jeżeli obszar działki objęty jest kilkoma różnymi ww. obszarami należy wymienić je po przecinku.

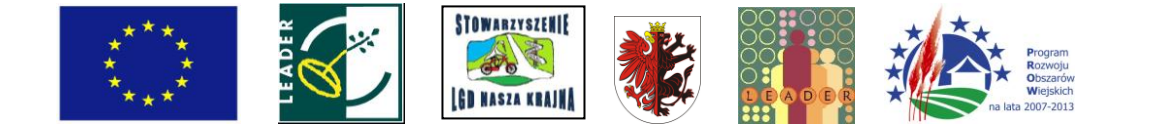

### **IV. Opis operacji**

**13. Lokalizacja operacji (miejsce realizacji inwestycji)** - [SEKCJA OBOWIĄZKOWA]

Należy wpisać dane dotyczące miejsca realizacji operacji.

Pola **13.1. Województwo, 13.2. Powiat, 13.3. Gmina, 13.7. Miejscowość, 13.8. Kod pocztowy**  to **pozycje wymagane** dla wszystkich Wnioskodawców, zgodnie z przepisami § 9 ust 1 rozporządzenia Ministra Rolnictwa i Rozwoju Wsi z dnia 17 października 2007 r. (Dz.U. Nr 200, poz.1442 z późn. zm.), niewypełnienie pozycji zgodnie z § 10 ust. 1 rozporządzenia skutkuje nieprzyznaniem pomocy finansowej.

W polu **13.4 Ulica/oznaczenie działki** należy wpisać nazwę ulicy. W przypadku, gdy operacja realizowana jest na nieruchomości:

nie oznaczonej nazwą ulicy i numerem - w tym polu należy umieścić numer/numery działek ewidencyjnych wraz z numerem/numerami obrębu ewidencyjnego nieruchomości, na której realizowana będzie operacja,

nie oznaczonej jeszcze numerem domu/lokalu, znajdującej się w miejscowości, która nie posiada ulic - w polu tym należy umieścić numer/numery działek ewidencyjnych wraz z numerem/numerami obrębu ewidencyjnego nieruchomości,

oznaczonej ulicą, ale nie mającej nadanego numeru domu - w polu tym należy wpisać nazwę ulicy oraz numer/numery działki (wraz z numerem/numerami obrębu ewidencyjnego nieruchomości).

W przypadku, gdy planowana do realizacji operacja jest trwale związana z nieruchomościa (tj. dotyczy budowy, remontu połączonego z modernizacją, nasadzeń, infrastruktury, zagospodarowania terenu, zakupu maszyn i urządzeń wymagających posadowienia), a także gdy dotyczy ona zakupu wyposażenia oraz maszyn, sprzętu lub urządzeń bezpośrednio związanych (wykorzystywanych) z konkretną lokalizacją w polu 13 należy podać adres przedmiotowej nieruchomości. Operacje tego rodzaju w dalszej części niniejszej instrukcji będą opisywane jako bezpośrednio związane z nieruchomością.

W przypadku, gdy w ramach jednej operacji wsparcie dotyczy kilku lokalizacji np. zakup wyposażenia do trzech sklepów, należy wskazać wszystkie lokalizacje korzystając z możliwości dodawania kolejnych sekcji adresowych pola 13 (wersja elektroniczna wniosku) lub na dodatkowych kartkach (kopie stron wniosku) z adnotacją w formularzu, że dana rubryka została dołączona. W przypadku operacji, w których lokalizacje inwestycji będą znajdować się w odrębnych województwach, na formularzu wniosku należy wskazać lokalizację w tym województwie, w którym zostanie złożony wniosek. Natomiast pozostałe lokalizacje operacji należy wskazać zgodnie ze sposobem opisanym w poprzednim zdaniu.

Dodatkowo szczegółowe dane dotyczące działek ewidencyjnych wchodzących w skład nieruchomości, na której będzie realizowana operacja trwale związana z nieruchomością należy umieścić odpowiednio w części wniosku:

**III.A. INFORMACJA O POWIERZCHNI DZIAŁEK EWIDENCYJNYCH WCHODZĄCYCH W SKŁAD GOSPODARSTWA OKREŚLONEGO NA POTRZEBY PLANOWANEJ OPERACJI** - w przypadku, gdy operacja jest realizowana na terenie gospodarstwa rolnego,

**lub**

#### **IV.A. INFORMACJA O POWIERZCHNI DZIAŁEK EWIDENCYJNYCH WCHODZĄCYCH W SKŁAD NIERUCHOMOŚCI, NA KTÓRYCH BĘDZIE REALIZOWANA OPERACJA TRWALE ZWIĄZANA Z NIERUCHOMOŚCIĄ - W PRZYPADKU GDY OPERACJA BĘDZIE REALIZOWANA POZA GOSPODARSTWEM OKREŚLONYM W CZĘŚCI III.A.**

W przypadku operacji, które nie są bezpośrednio związane z nieruchomością np. zakup urządzeń, sprzętu i maszyn niewymagających posadowienia oraz niezwiązanych (niewykorzystywanych) z konkretną lokalizacją np. sprzętu budowlanego, rusztowań jak również środków transportu, w polu 13. należy podać adres zamieszkania Wnioskodawcy, zakładu głównego bądź oddziału firmy.

Dane te powinny znajdować potwierdzenie w zaświadczeniu o wpisie do ewidencji działalności gospodarczej.

Jeżeli zakupiony sprzęt, urządzenia, maszyny lub środki transportu będą przechowywane/ garażowane w lokalizacji innej niż adres zamieszkania przedsiębiorcy albo adres zakładu głównego bądź oddziału firmy należy powielić stronę wniosku z sekcją 13. (dodać sekcję w wersji edytowalnej wniosku) i wpisać adres nieruchomości, na której będą przechowywane/garażowane ww. *rzeczy.* Następnie należy zaznaczyć poprzez wstawienie znaku X w polu **13.10,** że podany adres jest miejscem przechowywania/ garażowania.

Pozycje wymagane muszą być bezwzględnie wypełnione odpowiednimi danymi. W pozostałych polach, w przypadku, gdy któreś z pól sekcji nie dotyczy Wnioskodawcy należy wstawić kreski.

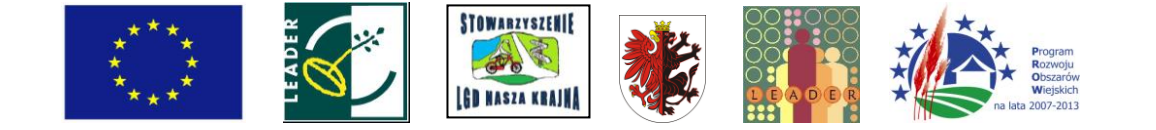

### **14. Obszar, na którym będzie realizowana operacja** - [SEKCJA OBOWIĄZKOWA]

W przypadku, gdy operacja jest realizowana na obszarach górskich, innych obszarach o niekorzystnych warunkach gospodarowania, jeżeli dotyczy budowy lub wyposażenia nieruchomości położonej na tych obszarach lub co najmniej 50% użytków rolnych gospodarstwa, w którym jest realizowana operacja położonych jest na tych obszarach (stan na dzień złożenia wniosku) należy zaznać odpowiednie pole.

#### **14.1. Operacja realizowana na obszarze o niekorzystnych warunkach gospodarowania (ONW)** - [POLE **OBOWIAZKOWEI**

Należy zaznaczyć odpowiednie pole poprzez wstawienie znaku X. W sytuacji, gdy operacja realizowana jest na obszarach innych niż określone w punktach **14.1.2. -14.1.4.,** należy zaznaczyć pole **14.1.1. nie dotyczy.**

**Obszary o niekorzystnych warunkach gospodarowania** określone są w rozporządzeniu Ministra Rolnictwa i Rozwoju Wsi z dnia 11 marca 2009 r. w sprawie szczegółowych warunków i trybu przyznawania pomocy finansowej w ramach działania *"Wspieranie gospodarowania na obszarach górskich i innych obszarach o niekorzystnych warunkach gospodarowania (ONW)",* objętej Programem Rozwoju Obszarów Wiejskich na lata 2007 - 2013 (Dz. U. Nr 40, poz. 329).

## **15. Planowane cele operacji** - [SEKCJA OBOWIĄZKOWA]

**Pozycja wymagana** dla wszystkich Wnioskodawców zgodnie z przepisami § 9 ust 1 rozporządzenia Ministra Rolnictwa i Rozwoju Wsi z dnia 17 października 2007 r. (Dz.U. Nr 200, poz. 1442 z późn. zm.), niewypełnienie pozycji zgodnie z § 10 ust. 1 rozporządzenia skutkuje nieprzyznaniem pomocy finansowej.

W punkcie tym należy określić cele, jakie stawia sobie Wnioskodawca przystępując do realizacji operacji. Cele operacji powinny być powiązane z celami określonymi w Programie Rozwoju Obszarów Wiejskich 2007-2013 dla działania *"Różnicowanie w kierunku działalności nierolniczej".*

#### **UWAGA: Nie należy przepisywać celów działania określonych w Programie Rozwoju Obszarów Wiejskich na lata 2007-2013.**

Poniżej przedstawiono kilka przykładów prawidłowego wskazania planowanego celu operacji.

*"Wzrost dochodu z działalności pozarolniczej poprzez poprawienie warunków zatrudnienia w przedsiębiorstwie".*

*"Poprawienie standardu obiektu hotelarskiego i wzrost dochodu z działalności poprzez zakup wyposażenia pokoi".*

*"Wzrost liczby klientów i dochodu z działalności objętej wsparciem poprzez uruchomienie nowego punktu usługowego".*

W przypadku, gdy operacja zakłada osiągnięcie kilku celów, należy wpisać ten cel operacji, w którym udział nakładów poniesionych na jego osiągnięcie jest najwyższy.

### **16. Wartość dodana brutto ze wspieranej działalności pozarolniczej (dane za rok kalendarzowy poprzedzający rok złożenia wniosku, w zł)-** [SEKCJA OBOWIĄZKOWA]

W przypadku planowania podjęcia, w związku z realizacją operacji nowej działalności pozarolniczej (zaznaczenie pola **podejmowana** w tabeli **II.1.b Rodzaj działalności objętej operacją** Ekonomicznego planu operacji), w polu tym należy wpisać 0.

W przypadku operacji związanych z uzyskaniem wsparcia na dotychczas prowadzoną działalność pozarolniczą (zaznaczono pole **"rozwijana"** w tabeli **II.1 .b Rodzaj działalności objętej operacją** Ekonomicznego planu operacji), w polu tym należy umieścić wartość z wiersza **Dochód brutto,** z kolumny **Rok poprzedni,** z tabeli **III.5.3 ZAKTUALIZOWANA WARTOŚĆ NETTO,** znajdującej się w Ekonomicznym planie operacji.

#### **17. Klasyfikacja operacji według kategorii** - [SEKCJA OBOWIĄZKOWA]

Należy, poprzez wstawienie znaku X, zaznaczyć jedną kategorię główną (obowiązkowo) oraz dowolną ilość kategorii dodatkowych (nieobowiązkowo).

Kategorię główną należy określić na podstawie największego udziału w kosztach kwalifikowalnych operacji.

Należy zwrócić uwagę, iż w ramach jednego wniosku możliwe jest ubieganie się o wsparcie na pokrewne rodzaje działalności np. produkcja wyrobów tartacznych i produkcja opakowań drewnianych. Natomiast nie jest możliwe łączenie w ramach jednego wniosku kilku inwestycji związanych z działalnością gospodarczą prowadzoną w zakresie różnych branż np. produkcja pieczywa i transport drogowy pasażerski pozostały.

### **18. Kod i nazwa działalności (podklasy wg "wykazu działalności wspieranych")** - [SEKCJA OBOWIĄZKOWA]

**Pozycja wymagana** dla wszystkich Wnioskodawców prowadzących lub planujących podjęcie pozarolniczej działalności gospodarczej zgodnie z przepisami § 9 ust 1 rozporządzenia Ministra Rolnictwa i Rozwoju Wsi

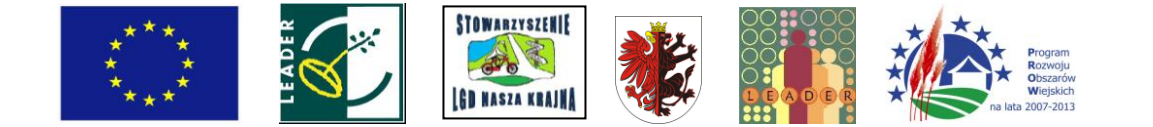

z dnia 17 października 2007 r. (Dz. U. Nr 200, poz.1442 z późn. zm.), niewypełnienie pozycji zgodnie z § 10 ust. 1 rozporządzenia skutkuje nieprzyznaniem pomocy finansowej. Pozycja nie jest wymagana dla wnioskodawców, planujących operacje z zakresu świadczenia usług polegających na wynajmowaniu pokoi w budynkach mieszkalnych, sprzedaży posiłków domowych i świadczenia innych usług związanych z pobytem turystów w gospodarstwie rolnym.

Należy podać rodzaj prowadzonej lub planowanej do podjęcia działalności zgodny z wykazem działalności wspieranych w ramach Działania *"Różnicowanie w kierunku działalności nierolniczej"* oraz właściwy kod PKD.

W sytuacji, gdy planowana działalność objęta wnioskiem będzie obejmowała więcej niż jedną podklasę wg wykazu działalności wspieranych dla działania *"Różnicowanie w kierunku działalności nierolniczej",* wystarczy podać jedną z nich (główną, z którą związana będzie operacja).

Np. Wnioskodawca występuje o wsparcie na uruchomienie ośrodka narciarskiego wraz z wypożyczalnią sprzętu do uprawiania sportów zimowych. W danym przypadku operacja dotyczy następujących rodzajów działalności:

- 1. *Pozostały transport lądowy pasażerski PKD 49.39.Z,* który obejmuje m.in. działalność kolejek linowych nadziemnych i wyciągów narciarskich (kategoria główna),
- 2. *Działalność obiektów sportowych PKD 93.11.Z,* w ramach którego mieści się m.in. działalność obiektów do uprawiania sportów zimowych
- 3. *Wypożyczanie i dzierżawa sprzętu rekreacyjnego i sportowego PKD 77.21.Z,* który obejmuje m.in. wypożyczanie nart, sanek, łyżew.

W ramach jednego wniosku możliwe jest ubieganie się o wsparcie na pokrewne rodzaje działalności np. produkcja wyrobów tartacznych (16.10.Z) i produkcja opakowań drewnianych (16.24.Z). Natomiast nie jest możliwe łączenie w ramach jednego wniosku kilku inwestycji związanych z działalnością gospodarczą prowadzoną w zakresie różnych branż np. produkcja pieczywa (10.71.Z) i transport drogowy pasażerski pozostały (49.39.Z).

W przypadku podejmowania działalności gospodarczej lub rozwijania prowadzonej działalności o nową branżę, należy podać rodzaj prowadzonej lub planowanej do podjęcia działalności zgodny z załącznikiem nr 1 do rozporządzenia, tj. *Wykazem działalności nierolniczych, w zakresie których może być przyznana pomoc*  w ramach działania *"Różnicowanie w kierunku działalności nierolniczej"* oraz właściwy kod PKD.

Wnioskodawcy, którzy występują o pomoc (do 31 grudnia 2009 r.) na prowadzony obecnie rodzaj działalności, mogą podać nazwę i kod działalności zgodne z załącznikiem nr 2 do rozporządzenia.

Prowadzenie działalności polegającej na wynajmowaniu pokoi, sprzedaży posiłków domowych i świadczeniu w gospodarstwie rolnym innych usług związanych z pobytem turystów **nie wymaga podania kodu PKD**  wówczas w polu 18 należy wstawić kreskę.

W sytuacji, gdy Wnioskodawca ubiega się o wsparcie działalności polegającej na wytwarzaniu materiałów energetycznych z biomasy, dopuszczalnym jest podanie kodu PKD o zakresie zbliżonym do wytwarzania produktów energetycznych z biomasy, jednak nieuwzględnionym w załączniku do rozporządzenia.

W przypadku, gdy Wnioskodawca w związku z realizacją operacji planuje podjąć działalność gospodarczą lub rozwinąć działalność o nową branżę, wykazanie iż dokonał odpowiednich w tym zakresie zgłoszeń następuje wraz z pierwszym wnioskiem o płatność.

**Uwaga:** Pomoc udzielana w ramach działania posiada status pomocy de minimis. Zgodnie z przepisami *rozporządzenia Komisji (WE) nr 1998/2006 z dnia 15 grudnia 2006 roku w sprawie stosowania art. 87 i 88 Traktatu do pomocy de minimis,* pomocy tego rodzaju nie udziela się m.in. na nabycie pojazdów przeznaczonych do transportu drogowego przez podmioty gospodarcze prowadzące działalność zarobkową w zakresie drogowego transportu towarowego. W związku z tym z możliwości wsparcia wykluczony jest zakup pojazdów przeznaczonych do transportu drogowego, na działalność sklasyfikowaną w ramach następujących kodów PKD:

49.41.Z transport drogowy towarów (wg załącznika nr 1 do rozporządzenia wykonawczego dla działania 311),

60.24.A transport drogowy towarów pojazdami specjalizowanymi (z wyłączeniem działalności usługowej związanej z przeprowadzkami), 60.24.B transport drogowy towarów pojazdami uniwersalnymi, 60.24.C wynajem samochodów ciężarowych z kierowcą (wg załącznika nr 2 do rozporządzenia wykonawczego dla działania 311).

## **19. Planowany termin zakończenia etapu (miesiąc/rok)** - [SEKCJA OBOWIĄZKOWA]

**Pozycja wymagana** dla wszystkich Wnioskodawców zgodnie z przepisami § 9 ust 1 rozporządzenia Ministra

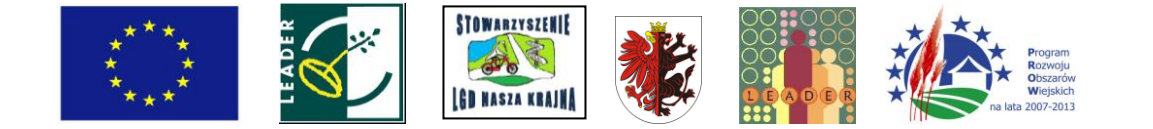

Rolnictwa i Rozwoju Wsi z dnia 17 października 2007 r. (Dz. U. Nr 200, poz.1442 z późn. zm.), niewypełnienie pozycji zgodnie z § 10 ust. 1 rozporządzenia skutkuje nieprzyznaniem pomocy finansowej.

Należy podać planowany termin zakończenia operacji lub jej etapów, w układzie - miesiąc/rok.

Zgodnie z § 4 ust 2 rozporządzenia Ministra Rolnictwa i Rozwoju Wsi z dnia 17 października 2007 r. (Dz. U. Nr 200, poz.1442 z późn. zm.) "w przypadku przyznania pomocy, do kosztów kwalifikowalnych zalicza się również koszty poniesione przez Wnioskodawcę przed dniem zawarcia umowy, lecz nie wcześniej niż w dniu, w którym został złożony wniosek o przyznanie pomocy, a w przypadku kosztów stanowiących koszty ogólne - nie wcześniej niż w dniu 1 stycznia 2007 r ' **Oznacza to, iż rozpoczęcie realizacji operacji może nastąpić od**

**dnia, w którym został złożony wniosek o przyznanie pomocy. Jednakże koszty poniesione przed dniem zawarcia umowy są ponoszone na wyłączne ryzyko Wnioskodawcy. W przypadku odmowy przyznania pomocy Wnioskodawcy nie przysługuje roszczenie o zwrot tych kosztów.**

Terminy zakończenia realizacji każdego z etapów powinny być różne, przy czym termin zakończenia wcześniejszego etapu nie może być późniejszy niż termin zakończenia etapu kolejnego. W trakcie realizacji operacji dopuszcza się możliwość rozpoczęcia realizacji kolejnego etapu, przed zakończeniem poprzedniego, przy czym rozliczenie zrealizowanych w danym etapie zadań nastąpi zgodnie z przyjętą w zestawieniu rzeczowofinansowym kolejnością ich realizacji.

Operacja obejmująca wyłącznie inwestycje niepolegające na nabyciu *rzeczy* będących przedmiotem leasingu może być realizowana maksymalnie w 2 etapach.

Operacja obejmująca wyłącznie inwestycje polegające na nabyciu *rzeczy* będących przedmiotem leasingu może być realizowana maksymalnie w 10 etapach z zastrzeżeniem, że w jednym roku kalendarzowym Beneficjent może złożyć nie więcej niż 2 wnioski o płatność. Pierwszy wniosek o płatność musi być złożony w terminie 12 miesięcy od dnia zawarcia umowy.

Operacja obejmująca inwestycje mieszane (tj. polegające, jak i niepolegające na nabyciu *rzeczy* będących przedmiotem leasingu) może być realizowana maksymalnie w 10 etapach z zastrzeżeniem, że w jednym roku kalendarzowym Beneficjent może złożyć nie więcej niż 2 wnioski o płatność. Pierwszy wniosek o płatność w odniesieniu do części dotyczącej wyłącznie inwestycji finansowanej poprzez leasing należy złożyć terminie 12 miesięcy od dnia zawarcia umowy, natomiast w odniesieniu do części dotyczącej wyłącznie inwestycji niepolegającej na nabyciu rzeczy będących przedmiotem leasingu musi być złożony w terminie 24 miesięcy od dnia zawarcia umowy.

Ustalając termin zakończenia realizacji poszczególnych etapów operacji należy wziąć pod uwagę w szczególności:

- 1) czas potrzebny LGD na dokonanie wyboru operacji, sporządzenie dokumentacji związanej z wyborem i przekazanie jej do właściwego OR ARiMR (45 dni od dnia w którym upłynął termin składania wniosków);
- 2) czas potrzebny ARiMR na rozpatrzenie wniosku tj. 4 miesiące od dnia wpływu do OR ARiMR przekazanego przez LGD wniosku wraz z kompletną i poprawną dokumentacją dotyczącą wyboru przez LGD operacji do finansowania;
- 3) czas potrzebny na uzyskanie odpowiednich zaświadczeń, pozwoleń, opinii, itp.;
- 4) fakt, iż planowany okres realizacji całej operacji nie może być dłuższy niż:

24 miesiące od planowanej daty podpisania umowy przyznania pomocy w przypadku operacji realizowanych w jednym etapie;

36 miesięcy od planowanej daty podpisania umowy przyznania pomocy w przypadku operacji realizowanych w dwóch etapach;

60 miesięcy od planowanej daty podpisania umowy przyznania pomocy w przypadku realizacji w ramach operacji, inwestycji polegających na nabyciu przedmiotu umowy poprzez leasing.

**UWAGA:** Zakończenie realizacji operacji oraz złożenie wniosku o płatność ostateczną, w każdym z wymienionych powyżej przypadków, musi nastąpić nie później niż do dnia 31 grudnia 2014 roku.

Jeżeli np. operacja realizowana jest w ramach np. jednego etapu, pola **19.2.** - **19.10.** należy pozostawić niewypełnione.

**IV.A. INFORMACJA O POWIERZCHNI DZIAŁEK EWIDENCYJNYCH WCHODZĄCYCH W SKŁAD NIERUCHOMOŚCI, NA KTÓRYCH BĘDZIE REALIZOWANA OPERACJA TRWALE ZWIĄZANA Z NIERUCHOMOŚCIĄ - W PRZYPADKU GDY OPERACJA BĘDZIE REALIZOWANA POZA GOSPODARSTWEM OKREŚLONYM W CZĘŚCI III.A.** - [SEKCJA OBOWIĄZKOWA O ILE DOTYCZY]

Część wypełniana w przypadku, gdy operacja trwale związana z nieruchomością będzie realizowana poza gospodarstwem określonym przez Wnioskodawcę na potrzeby realizacji operacji w części III.A. wniosku.

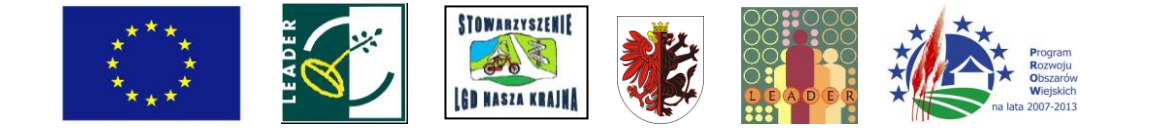

W części **IV.A.** wniosku Wnioskodawca zobowiązany jest wpisać w tabeli działki ewidencyjne wchodzące w skład nieruchomości, na których będzie realizowana **operacja trwale związana z nieruchomością** (tj. budowa, remont połączony z modernizacją, nasadzenia, infrastruktura, zagospodarowanie terenu, zakupu maszyn i urządzeń wymagających posadowienia). Wypełniając część **IV.A.** wniosku należy zwrócić szczególną uwagę, aby wszystkie informacje *zawrzeć* w odpowiednich rubrykach.

Do wypełnienia tabeli niezbędne są dokumenty odzwierciedlające stan prawny posiadania gruntów. Dokumentem takim może być wypis z ewidencji gruntów i budynków wydawany przez Powiatowy Ośrodek Dokumentacji Geodezyjnej i Kartograficznej. Dokument ten powinien być zgodny ze stanem faktycznym.

- **Kolumna 1**  należy wpisać kolejno cyfry 1, 2, 3.... W ten sposób Wnioskodawca nadaje numer porządkowy kolejnym działkom ewidencyjnym.
- **Kolumny od 2 do 4**  należy określić położenie działki ewidencyjnej wykazując nazwę województwa, powiatu i gminy, w którym znajduje się dana działka ewidencyjna. Jeżeli w kolejnych wierszach tej samej kolumny konieczne byłoby wpisywanie tej samej nazwy, można zastąpić wielokrotne powtarzanie tego samego zapisu poprzez wpisanie "jw.".
- **Kolumny od 5 do 8**  należy wpisać dane zgodne z wypisem z ewidencji gruntów i budynków. Dla każdej działki ewidencyjnej należy podać nazwę obrębu ewidencyjnego, jego numer, numer arkusza mapy i numer działki ewidencyjnej. W **kolumnach od 5 do 7** można zastąpić wielokrotne powtarzanie tego samego zapisu poprzez wpisanie "jw.". W sytuacji, gdy Wnioskodawca nie posiada danych dotyczących arkusza mapy w **kolumnie nr 7** należy wstawić kreskę.
- Kolumna 9 należy wpisać powierzchnię działki ewidencyjnej wyrażoną w ha oraz w m<sup>2</sup>, z dokładnością do czterech miejsc po przecinku. W przypadku, gdy Wnioskodawca poda powierzchnię z jednym miejscem po przecinku będzie to równoznaczne z dopisaniem w kolejnych miejscach po przecinku cyfr0, np. zapis 1,2 ha będzie identyfikowany jako 1,2000 ha.

stanowią użytki rolne wyrażoną w ha oraz w m2 . Jeżeli nie dotyczy w kolumnie tej należy

- **Kolumna 10**  na podstawie wypisu z rejestru gruntów należy wpisać, jaką powierzchnię działki ewidencyjnej stanowią wstawić 0.
- **Uwaga:** Nie należy podawać powierzchni działek ewidencyjnych w rozbiciu na klasy gruntu. Jedną działkę należy wpisać w jednym wierszu.
- Kolumna 11 należy wpisać powierzchnię działki zajętej pod operację (w m<sup>2</sup>), np. jeżeli budynek, w którym będzie realizowana operacja zajmuje 100 m<sup>2</sup> działki o powierzchni 800 m<sup>2</sup> - należy w tę kolumnę wpisać "budynek zajmuje 100 m $^{2}$ ".

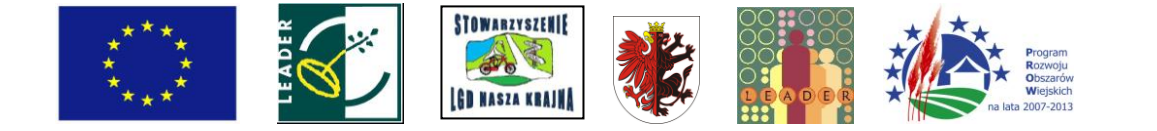

## **V. Finansowanie operacji**

## **20. Koszty realizacji operacji** - [SEKCJA OBOWIĄZKOWA]

Koszty realizacji operacji należy wpisać z podziałem na koszty inwestycyjne (w tym raty leasingowe), koszty ogólne oraz inne koszty niekwalifikowalne.

Jeżeli dana kategoria kosztów (ogólne, niekwalifikowalne) nie występuje, należy wstawić 0.

Wszystkie planowane koszty operacji należy wpisać **zaokrąglając je do pełnych złotych w dół.**

W kolumnie **Całkowity koszt operacji (w zł z VAT)** należy w poszczególnych wierszach wpisać wartość planowanych do poniesienia kosztów. Natomiast w kolumnie **Koszty kwalifikowalne operacji (w zł bez VAT)** należy wpisać tę część kosztów w wartościach netto, która jest kwalifikowalna.

Koszty kwalifikowalne operacji są to koszty związane z przygotowaniem i realizacją operacji, które mogązostać objęte pomocą w ramach działania *"Różnicowanie w kierunku działalności nierolniczej".*

**Koszty kwalifikowalne operacji (w zł bez VAT)** muszą być zgodne z wartościami podanymi w części **VI. Zestawienie rzeczowo-finansowe operacji.**

## **20.1. Koszty inwestycyjne** - [POLE OBOWIĄZKOWE]

**Pozycja wymagana** dla wszystkich Wnioskodawców zgodnie z przepisami § 9 ust 1 rozporządzenia Ministra Rolnictwa i Rozwoju Wsi z dnia 17 października 2007 r. (Dz. U. Nr 200, poz.1442 z późn. zm.), niewypełnienie pozycji skutkuje zgodnie z § 10 ust. 1 rozporządzenia nieprzyznaniem pomocy finansowej.

**UWAGA.** Pomocą mogą być objęte koszty inwestycyjne (w tym raty leasingowe) poniesione od dnia złożenia wniosku o przyznanie pomocy, za wyjątkiem kosztów ogólnych, które mogą być ponoszone przed dniem zawarcia umowy jednak nie wcześniej niż 1 stycznia 2007 roku (§ 3 ust 1 pkt 3, § 4 ust 1 pkt 3 a § 4 ust 2 rozporządzenia Ministra Rolnictwa i Rozwoju Wsi z dnia 17 października 2007 r. z późn. zm.). Koszty poniesione przed dniem zawarcia umowy są ponoszone **na wyłączne ryzyko Wnioskodawcy.** W przypadku odmowy przyznania pomocy Wnioskodawcy nie przysługuje roszczenie o zwrot tych kosztów.

Należy podkreślić, że operacja musi być uzasadniona ekonomicznie, co oznacza iż powinna generować przychody, a jej opłacalność weryfikowana będzie w Ekonomicznym planie operacji na podstawie wskaźnika NPV. A zatem w ramach operacji mogą być realizowane takie inwestycje, które spowodują wzrost przychodów z realizowanej operacji. Jednocześnie należy pamiętać, iż Ekonomiczny plan operacji sporządzany jest jedynie w stosunku do przychodów wygenerowanych przez zrealizowaną operację, a nie do przychodów z całej działalności firmy. Planując operację trzeba mieć na względzie, iż inwestycje polegające wyłącznie np. na wykonaniu placu manewrowego lub ogrodzenia, mogązostać uznane za nieuzasadnione ekonomicznie, gdyż nie przełożą się na wzrost przychodów z prowadzonej działalności.

Do kosztów zakupu towarów, o których mowa w punkcie **20.1. podpunkt 1 - 5 niniejszej instrukcji** zaliczone mogą być koszty transportu do miejsca realizacji operacji materiałów służących realizacji operacji oraz maszyn, urządzeń, narzędzi, wyposażenia i sprzętu objętych operacją oraz koszty ich montażu.

Zakupy, o których mowa w punkcie **20.1. podpunkt 4 i 6 niniejszej instrukcji** mogą być dokonywane poprzez leasing, jeżeli przed złożeniem wniosku o płatność ostateczną nastąpi przeniesienie własności przedmiotu leasingu na Beneficjenta.

W przypadku kosztów związanych z leasingiem, kosztem kwalifikowalnym może być suma rat kapitałowych w wysokości nie wyższej niż wartość początkowa netto środka trwałego będącego przedmiotem umowy leasingu.

**Część raty leasingowej obejmująca marżę (zysk) finansującego, koszty refinansowania odsetek, koszty bieżące oraz opłaty ubezpieczeniowe nie jest zaliczana do kosztów kwalifikowalnych.**

**Płatności w formie gotówkowej mogą być dokonywane wyłącznie w przypadku, gdy jednorazowa wartość transakcji bez względu na liczbę wynikających z niej płatności nie przekracza równowartości 10 000 zł brutto.**

**W przypadku transakcji powyżej 10 000 zł brutto do kosztów kwalifikowalnych operacji zaliczyć można jedynie te wydatki, które zostały opłacone w formie bezgotówkowej przeprowadzonej poleceniem przelewu.**

Np. w przypadku zakupu maszyny o wartości 12 000 zł brutto zapłata będzie realizowana na podstawie dwóch faktur: zaliczkowej na 3 000 zł i końcowej na 9 000 zł. W związku z faktem, iż transakcja (zakup maszyny) przekracza kwotę 10 000 zł brutto należy za każdą z faktur dokonać płatności za pomocą polecenia przelewu.

**W ramach działania** *311 "Różnicowanie w kierunku działalności nierolniczej"* **podatek od towarów i usług VAT oraz zakup używanych dóbr nie stanowią kosztu kwalifikowalnego.**

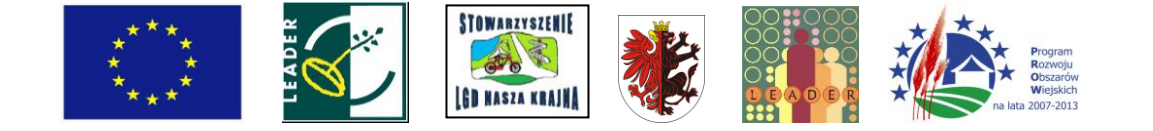

Koszty inwestycyjne (w tym raty leasingowe) należy obliczyć i podać z wyłączeniem kosztów ogólnych i innych kosztów niekwalifikowalnych operacji. Koszty inwestycyjne (w tym raty leasingowe) należy określić w wielkości kosztów całkowitych (w **zł z VAT)** oraz kwalifikowalnych **(w zł bez VAT).**

W zakres kosztów kwalifikowalnych operacji mogą wchodzić koszty:

ppkt1) budowy, przebudowy lub remontu połączonego z modernizacją niemieszkalnych obiektów budowlanych wraz z zakupem instalacji technicznej oraz koszty rozbiórki i utylizacji materiałów szkodliwych pochodzących z rozbiórki;

Koszty rozbiórki i utylizacji materiałów szkodliwych pochodzących z rozbiórki mogą stanowić koszt kwalifikowalny pod warunkiem, że rozbiórka jest niezbędna w celu realizacji operacji, w zakresie prowadzonej lub rozwijanej działalności objętej wsparciem.

Koszty rozbiórki obiektów budowlanych, które są nierozerwalnie związane z realizacją operacji (tj. nie można wybudować obiektu budowlanego będącego przedmiotem operacji bez wcześniejszej rozbiórki znajdującego się tam innego obiektu), mogą być kosztami kwalifikowalnymi niezależnie od tego, czy obiekt wymagający rozbiórki jest wykonany z materiałów szkodliwych, czy nieszkodliwych. Natomiast koszty utylizacji materiałów szkodliwych pochodzących z rozbiórki mogą stanowić koszt kwalifikowalny pod warunkiem, że rozbiórka jest niezbędna w celu realizacji operacji, w zakresie prowadzonej lub rozwijanej działalności objętej wsparciem.

Szczegółowe zasady dotyczące planowania i rozliczania inwestycji budowlanych zawarte są w załączniku 1 do niniejszej instrukcji.

ppkt 2) nadbudowy, przebudowy lub remontu połączonego z modernizacją istniejących budynków mieszkalnych wraz z zakupem instalacji technicznej oraz koszty rozbiórki i utylizacji materiałów szkodliwych pochodzących z rozbiórki;

W ramach kosztów wskazanych w punkcie 20.1. mogą zostać ujęte m.in. koszty operacji polegające na remoncie połączonym z modernizacją budynku mieszkalnego, w którego części prowadzona jest działalność agroturystyczna. W każdym przypadku jednak OR ARiMR będzie dokonywał analizy bezpośredniego związku kosztów z operacją. Patrz załącznik nr 1 do niniejszej instrukcji.

W przypadku działalności polegającej na wynajmowaniu pokoi oraz sprzedaży posiłków domowych lub świadczeniu innych usług związanych z pobytem turystów w gospodarstwie rolnym pokoje gościnne (noclegowe) muszą znajdować się w budynku mieszkalnym. Natomiast pomieszczenia do wspólnego korzystania wyłącznie przez turystów np. siłownia, sala bilardowa, jadalnia, sala kominkowa mogą mieścić się również w budynku niemieszkalnym.

Koszty kwalifikowalne operacji związane z częściami wspólnymi budynku mieszkalnego (np. dach, elewacja) należy wyliczyć proporcjonalnie do powierzchni przeznaczonej na prowadzenie działalności związanej np. z pobytem turystów (pokoje gościnne, pomieszczenia wspólne dla turystów). Należ *ywyznaczyć* całkowity koszt operacji, a następnie ustalić procentowy udział powierzchni przeznaczonej wyłącznie do użytku gości. Po przemnożeniu tych wielkości otrzymamy kwalifikowalną część kosztów operacji. Patrz załącznik nr 1 do niniejszej instrukcji

W przypadku, gdy Wnioskodawca nadbudowuje budynek mieszkalny np. dobudowuje piętro lub adaptuje poddasze, gdzie wszystkie pokoje będą przeznaczone na wynajem - koszt wykonania może w całości stanowić koszt kwalifikowalny.

Szczegółowe zasady dotyczące planowania i rozliczania inwestycji budowlanych zawarte są w załączniku 1 do niniejszej instrukcji.

#### ppkt 3) zagospodarowania terenu;

Należy podać w szczególności wartość kosztów zagospodarowania terenu, przygotowania terenu pod nasadzenia, wyrównania i ukształtowania terenu, urządzenia terenów zielonych, koszty grodzenia itp.

- ppkt 4) zakupu maszyn, urządzeń, narzędzi, wyposażenia i sprzętu,
- ppkt 5) zakupu sprzętu komputerowego i oprogramowania służącego wsparciu podejmowanej lub rozwijanej działalności nierolniczej;
- ppkt 6) zakupu środków transportu z wyłączeniem zakupu samochodów osobowych przeznaczonych do przewozu mniej niż 8 osób wraz z kierowcą, z zastrzeżeniem iż:
- a) wysokość kwalifikowalna zakupu pojazdów samochodowych, naczep lub przyczep nie może przekroczyć trzykrotności pozostałych inwestycyjnych kosztów kwalifikowalnych operacji - w przypadku działalności nierolniczej w zakresie świadczenia wyłącznie usług transportowych;

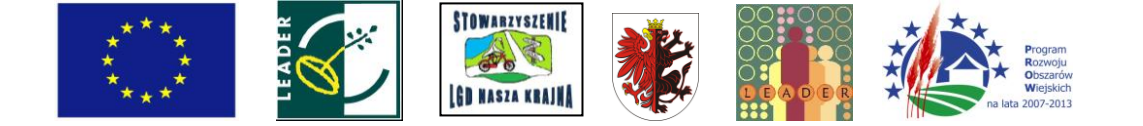

Kwalifikowalny koszt zakupu pojazdów samochodowych, przyczep lub naczep określa poniższy wzór:

KKPS ^ 3 KPIO

gdzie:

K<sub>KPS</sub> - kwalifikowalny koszt zakupu pojazdów samochodowych, przyczep lub naczep, Kpio~ pozostały inwestycyjny kwalifikowalny koszt operacji.

Kwalifikowalny koszt zakupu pojazdów samochodowych, przyczep lub naczep nie może być wyższy niż trzykrotna wartość pozostałych kwalifikowalnych, inwestycyjnych kosztów operacji. K<sub>Plo</sub> (tj. kosztów z wyłączeniem zakupu pojazdów samochodowych, przyczep lub naczep).

Przykład:

Koszt zakupu autobusu (cena netto sprzedawcy) wynosi 260.000 zł, natomiast pozostałe planowane inwestycyjne koszty kwalifikowalne operacji wynoszą netto 60.000 zł, to kwalifikowalny koszt zakupu tego pojazdu samochodowego nie może być wyższy niż 60.000 zł \*3 = 180.000 zł. Z kosztu zakupu autobusu 260.000 zł, jako kwalifikowalny może być przyjęty koszt nie większy niż 180.000 zł, a pozostały koszt w wysokości 80.000 zł jest kosztem niekwalifikowalnym.

Uwaga: Pomoc udzielana w ramach działania posiada status pomocy de minimis. Zgodnie z przepisami *rozporządzenia Komisji (WE) nr 1998/2006 z dnia 15 grudnia 2006 roku w sprawie stosowania art. 87 i 88 Traktatu do pomocy de minimis,* pomocy tego rodzaju nie udziela się m.in. na nabycie pojazdów przeznaczonych do transportu drogowego przez podmioty gospodarcze prowadzące działalność zarobkową w zakresie drogowego transportu towarowego. W związku z tym z możliwości wsparcia wykluczony jest zakup pojazdów samochodowych przeznaczonych do transportu drogowego, na działalność sklasyfikowaną w ramach następujących kodów PKD:

- 49.41.Z transport drogowy towarów (wg załącznika nr 1 do rozporządzenia wykonawczego dla działania 311),
- —60.24.A transport drogowy towarów pojazdami specjalizowanymi (z wyłączeniem działalności usługowej związanej z przeprowadzkami), 60.24.B transport drogowy towarów pojazdami uniwersalnymi, 60.24.C wynajem samochodów ciężarowych z kierowcą (wg załącznika nr 2 do rozporządzenia wykonawczego dla działania 311).
- b) wysokość kwalifikowalna zakupu pojazdów samochodowych, naczep lub przyczep nie może przekroczyć wartości pozostałych inwestycyjnych kosztów kwalifikowalnych operacji - w przypadku działalności nierolniczej w zakresie innym niż usługi transportowe

Kwalifikowalny koszt zakupu pojazdów samochodowych, przyczep lub naczep w tym przypadku określa poniższy wzór:

K<sub>KPS</sub> ^ KPIO

gdzie:

KKPS - kwalifikowalny koszt zakupu pojazdów samochodowych, przyczep lub naczep,

KPIO<sup>-</sup> pozostały inwestycyjny kwalifikowalny koszt operacji.

Kwalifikowalny koszt zakupu pojazdów samochodowych, przyczep lub naczep nie może być wyższy od wartości pozostałych kwalifikowalnych, kosztów inwestycyjnych operacji K<sub>Plo</sub> (tj. kosztów z wyłączeniem zakupu pojazdów samochodowych, przyczep lub naczep). Należy podać wartość kosztów zakupu środków transportu na potrzeby działalności nierolniczej w zakresie innym niż usługi transportowe.

Przykład:

Koszt zakupu przyczepy (cena netto sprzedawcy) wynosi 60.000 zł, a pozostałe inwestycyjne kwalifikowalne koszty operacji wynoszą netto 20.000 zł, to kwalifikowalny koszt zakupu tej przyczepy nie może wynosić więcej niż 20.000 zł.

Za środki transportu należy uznać pojazdy lądowe, wodne lub powietrzne, samobieżne lub ciągnione przeznaczone do przewozu towarów lub osób

Użyte pojęcia "pojazd samochodowy", "przyczepa", "naczepa" należy rozumieć zgodnie z definicjami zawartymi w ustawie z dnia 20 czerwca 1997r. - Prawo o ruchu drogowym (Dz. U. z 2005 r.. Nr 108, poz. 908 z późn. zm.).

Zasady nie stosuje się w odniesieniu do pojazdów, które spełniają definicję pojazdu samochodowego np. samojezdne maszyny budowlane: koparki, żurawie, ładowarki, jeżeli przeznaczeniem ww. pojazdów samochodowych nie jest przewóz osób lub transport towarów i *rzeczy.*

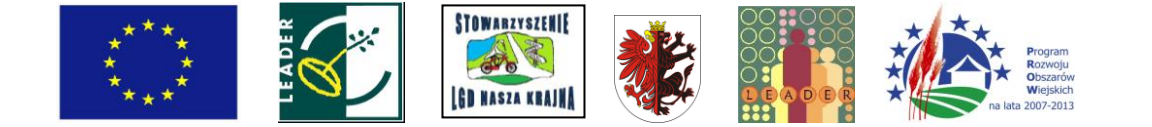

Zakup pojazdów samochodowych, przyczep lub naczep **nie może stanowić jedynej pozycji kosztów kwalifikowalnych.**

W zakres kosztów kwalifikowalnych można zaliczyć zakup tylko takich środków transportu, które nie były jeszcze używane (nie eksploatowane oraz nabyte wyłącznie od producenta/dystrybutora). Środki transportu, które wcześniej podlegały rejestracji nie mogą być traktowane jako nowe. Dotyczy to również przypadków, gdy pojazd został zarejestrowany przez producenta/dystrybutora w celu jego transportu po drogach publicznych lub też w celach demonstracyjnych czy wystawowych.

Zakup niezbilansowanej ilości środków transportu, można zaliczyć w zakres kosztów kwalifikowalnych, o ile stanowią one integralną całość (np. ciągnik z naczepą, ciągnik wraz z cysterną do odbioru mleka) lub w

przypadku, gdy Wnioskodawca dysponuje jednym elementem zestawu transportowego i planuje zakupić drugi, w celu jego skompletowania (np. zakup jedynie ciągnika siodłowego w przypadku, gdy Wnioskodawca posiada naczepę. Możliwy jest zakup większej liczby naczep ładunkowych niż ciągników siodłowych).

W przypadku, gdy przedmiotem operacji jest zakup pojazdu samochodowego oraz specjalistycznej zabudowy np. agregatu chłodniczego, skrzyni ładunkowej, kontenera chłodniczego, dźwigu HDS, które montowane będą na pojeździe, do wszystkich elementów należy stosować ograniczenia dotyczące pojazdów samochodowych opisane powyżej w ppkt. 6 b.

W przypadku operacji, która nie obejmuje zakupu pojazdu samochodowego, a jedynie jego przystosowanie do specjalistycznych przewozów np. do przewozu wyrobów mięsnych, poprzez zakup agregatu chłodniczego, nie stosujemy ograniczeń dotyczących pojazdów samochodowych.

ppkt 7) rat zapłaconych tytułem wykonania umowy leasingu, nieprzekraczających ceny netto nabycia *rzeczy,*  o których mowa w ppkt 4 i 6, jeżeli przeniesienie własności tych rzeczy na Beneficjenta nastąpi w okresie realizacji operacji, lecz nie później niż do dnia złożenia wniosku o płatność ostateczną.

## **20.2. Koszty ogólne** - [POLE OBOWIĄZKOWE]

Należy podać wartość kosztów ogólnych, tj. kosztów bezpośrednio związanych z przygotowaniem i realizacją operacji, tj.:

- a) kosztów przygotowania dokumentacji technicznej operacji w szczególności:
	- i. kosztorysów,<br>ii. projektów arc
	- projektów architektonicznych lub budowlanych,
	- iii. ocen lub raportów oddziaływania na środowisko,
	- iv. dokumentacji geologicznej lub hydrologicznej,
	- v. wypisów i wyrysówz katastru nieruchomości,
	- vi. projektów technologicznych,
- b) opłat za patenty lub licencje;
- c) kosztów sprawowania nadzoru inwestorskiego lub autorskiego oraz koszty związane z kierowaniem budową (robotami budowlanymi).

W kolumnie **Całkowity koszt operacji (w zł z VAT)** należy podać wartość kosztów ogólnych w pełnej wysokości. Natomiast w kolumnie **Koszty kwalifikowalne operacji (w zł bez VAT)** należy wpisać wartość kosztów ogólnych w wysokości do 10% kosztów kwalifikowalnych wymienionych w polu **20.1.** Wartość ta powinna być zgodna z wartością w **Zestawieniu rzeczowo-finansowym operacji (wiersz Suma Koszty ogólne (Ko), kolumna 5 - ogółem).**

### **20.3. Inne koszty niekwalifikowalne-** [POLE OBOWIĄZKOWE]

Jeżeli planowane do poniesienia koszty nie mieszczą się w żadnej z kategorii kosztów wymienionych w wierszach **20.1.** - **20.2.,** a są bezpośrednio związane z realizacją operacji należy umieścić je w polu **20.3 Koszty niekwalifikowalne.** W polu tym **nie należy** umieszczać kosztów podatku VAT oraz pozostałych niekwalifikowanych kosztów ogólnych.

Koszty niekwalifikowalne nie mają wpływu na wysokość kosztów kwalifikowalnych operacji jednakże w sytuacji, gdy ich poniesienie warunkuje kompletność zakresu rzeczowo-finansowego operacji będą brane pod uwagę w procesie oceny wniosku.

### **20.4. Suma pkt 20.1.-20.3.** - [POLE OBOWIĄZKOWE]

W tym wierszu należy wpisać sumę poszczególnych polach kolumny **Całkowity koszt operacji (w zł z VAT)**  oraz sumę pól kolumny **Koszty kwalifikowalne operacji (w zł bez VAT).**

Wartość pola **20.4. Suma pkt 20.1.-20.3.** w kolumnie **Koszty kwalifikowalne operacji (w zł bez VAT)** musi być zgodna z wartością wpisaną w **Zestawieniu rzeczowo-finansowym operacji** w polu **Suma kosztów kwalifikowalnych operacji (Ki+Kl+Ko),** kolumna 5 - ogółem.

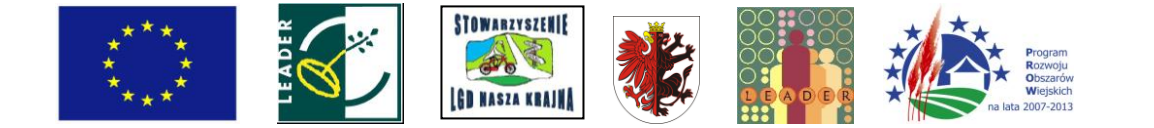

### **21. Pomoc uzyskana uprzednio w zakresie działania** *4.1/413 " Wdrażanie lokalnych strategii rozwoju"* **dla operacji, które odpowiadają warunkom przyznania pomocy w ramach działania 311** *"Różnicowanie w kierunku działalności nierolniczej"* **(kwoty pomocy wypłacone lub określone w umowie przyznania pomocy) w ramach PROW na lata 2007-2013** - [SEKCJA OBOWIĄZKOWA]

Należy wypełnić w przypadku, gdy w obecnym okresie programowania (na lata 2007- 2013) Wnioskodawca korzystał lub korzysta z pomocy w ramach działania *4.1/413 "Wdrażanie lokalnych strategii rozwoju"* dla operacji, które odpowiadają warunkom przyznania pomocy w ramach działania 311 *"Różnicowanie w kierunku działalności nierolniczej"* - tj. ma zawartą umowę/umowy przyznania pomocy.

W wyznaczonych miejscach należy wpisać odpowiednio **Numer umowy** oraz **Kwotę (w zł):**

w przypadku, gdy w ramach operacji nie zostały jeszcze dokonane płatności - należy wpisać kwotę pomocy z umowy przyznania pomocy;

w przypadku, gdy w ramach operacji Wnioskodawca otrzymał część płatności - należy wpisać sumę kwot dotychczas otrzymanych oraz pozostałych kwot zapisanych w umowie przyznania pomocy na kolejne etapy;

w przypadku, gdy w ramach zrealizowanej operacji dokonano wszystkich płatności - należy wpisać sumę otrzymanych kwot.

Jeżeli w obecnym okresie programowania Wnioskodawca nie korzystał/nie korzysta z pomocy w ramach działania *4.1./413 "Wdrażanie lokalnych strategii rozwoju"* dla operacji, które odpowiadają warunkom przyznania pomocy w ramach działania 311 *"Różnicowanie w kierunku działalności nierolniczej"* (nie zawarł umowy przyznania pomocy), w pierwszym wierszu, w kolumnie **Numer umowy** należy wstawić kreskę, natomiast w kolumnie **Kwota** (w zł) wpisać 0, pozostawiając pozostałe pola niewypełnione.

Pole **21.8. Suma pkt 21.1.- 21.7.** stanowi sumę wartości poszczególnych wierszy kolumny **Kwota (w zł).**

### **22. Limit pomocy na Beneficjenta (w zł)** - [SEKCJA WYPEŁNIONA NA STAŁE]

Maksymalna wysokość pomocy przyznanej i wypłaconej jednemu Beneficjentowi w ramach działania *4.1./413 "Wdrażanie lokalnych strategii rozwoju"* dla operacji, które odpowiadają warunkom przyznania pomocy w ramach działania 311 *"Różnicowanie w kierunku działalności nierolniczej"* w okresie realizacji Programu nie może przekroczyć 100 tys. zł.

## **23. Kwota** do **wykorzystania** - [SEKCJA OBOWIĄZKOWA]

Wartość w polu **23.** stanowi różnicę pomiędzy polem **22. Limit pomocy na beneficjenta (w zł),** a polem **21.8. Suma pkt 21.1.-21.7.**

W przypadku, gdy Wnioskodawca nie korzystał wcześniej z pomocy finansowej w ramach tego działania, w polu **23. Kwota** do **wykorzystania** należy wpisać kwotę z pola **22. Limit pomocy na Beneficjenta (w zł).**

## **24. Koszt realizacji operacji (suma pkt 24.1. i 24.2.)** - [SEKCJA OBOWIĄZKOWA]

**Pozycja wymagana** dla wszystkich Wnioskodawców zgodnie z przepisami § 9 ust 1 rozporządzenia Ministra Rolnictwa i Rozwoju Wsi z dnia 17 października 2007 r. (Dz.U. Nr 200, poz. 1442 z późn. zm.), niewypełnienie pozycji zgodnie z § 10 ust. 1 rozporządzenia skutkuje nieprzyznaniem pomocy finansowej.

Wartość w polu **24.** stanowi sumę pól **24.1. Koszty kwalifikowalne realizacji operacji** oraz **24.2. Koszty niekwalifikowalne realizacji operacji.**

Wartość ta musi być równa wartości wpisanej w wierszu **20.4. Suma wierszy pkt. 20.1 - 20.3** w kolumnie **Całkowity koszt operacji (w zł z VAT).**

### **24.1. Koszty kwalifikowalne realizacji operacji (suma pkt 24.1.1.-24.1.10.), w tym:** - [POLE OBOWIĄZKOWE]

Wartość w polu **24.1** jest to suma pól od **24.1.1.** do **24.1.10.** i musi być równa wartości wpisanej w wierszu **20.4. Suma wierszy pkt. 20.1. - 20.3.** w kolumnie **Koszty kwalifikowalne operacji (w zł bez VAT)** oraz w wierszu **Suma kosztów kwalifikowalnych operacji (Ki+Kl+Ko),** kolumna **5 -** ogółem w **Zestawieniu rzeczowo-finansowym operacji.**

### **24.1.1. Koszty kwalifikowalne realizacji I etapu operacji - 24.1.10. Koszty kwalifikowalne realizacji X etapu operacji** - [POLA OBOWIĄZKOWE]

W zależności od ilości etapów realizacji operacji, należy wypełnić odpowiednio pola: **24.1.1 - 24.1.10.**

Jeżeli operacja realizowana jest w ramach np. jednego etapu, należy wartość wpisaną w polu **24.1. Koszty kwalifikowalne realizacji operacji** przenieść do pola **24.1.1 - Koszty kwalifikowalne realizacji I etapu operacji.** Pola **24.1.2 - 24.1.10.** należy pozostawić niewypełnione.

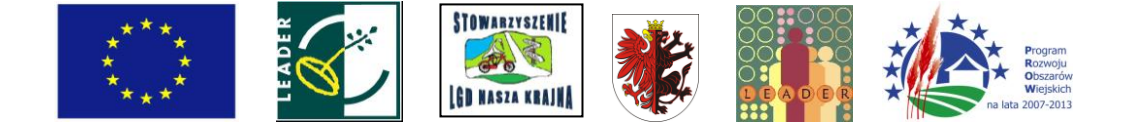

Poszczególne wartości pól od **24.1.1** do **24.1.10.** muszą równać się odpowiednim wartościom z kolumn 6 - 15 w wierszu **Suma kosztów kwalifikowanych operacji (Ki+Kl+Ko)** w **Zestawieniu rzeczowo finansowym operacji.**

## **24.2. Koszty niekwalifikowalne realizacji operacji** - [POLE OBOWIĄZKOWE]

Koszty niekwalifikowalne realizacji operacji można obliczyć odejmując od kwoty z pola **20. 4. Suma pkt 20.1. - 20.3.** kolumna **Całkowity koszt operacji (w zł z VAT)** kwotę wpisaną w polu **20.4. Suma pkt 20.1. - 20.3**  kolumna **Koszty kwalifikowalne operacji (w zł bez VAT).**

W przypadku braku kosztów niekwalifikowalnych, w polu tym należy wpisać 0.

**25. Poziom współfinansowania operacji** - [SEKCJA WYPEŁNIONA NA STAŁE]

### **25.1. Maksymalny poziom pomocy (procentowo)**

Maksymalny poziom pomocy wynosi do 50% łącznych kosztów kwalifikowalnych operacji.

**26. Wnioskowana kwota pomocy (suma pkt 26.1. - 26.10.), w tym:** - [SEKCJA OBOWIĄZKOWA] **Pozycja wymagana** dla wszystkich Wnioskodawców zgodnie z przepisami § 9 ust 1 rozporządzenia Ministra

Rolnictwa i Rozwoju Wsi z dnia 17 października 2007 r. (Dz.U. Nr 200, poz. 1442 z późn. zm.), niewypełnienie pozycji zgodnie z § 10 ust. 1 rozporządzenia skutkuje nieprzyznaniem pomocy finansowej.

Stanowi ona iloczyn wartości podanych w polu **24.1. Koszty kwalifikowalne realizacji operacji (suma pkt 24.1.1. - 24.1.10.),** w **tym** oraz **25.1. Maksymalny poziom pomocy (procentowo).** W przypadku, gdy wynik jest wyższy niż wartość podana w polu **23. Kwota do wykorzystania** należy wpisać kwotę pozostałą do wykorzystania.

Wartość wnioskowanej kwoty pomocy nie może powodować przekroczenia ogólnego limitu pomocy de minimis tj. pułapu **200 000 Euro,** natomiast dla podmiotów działających w sektorze transportu drogowego **100 000 Euro** w okresie obejmującym bieżący rok podatkowy oraz dwa poprzedzające go lata podatkowe.

#### **Wnioskowaną kwotę pomocy należy podać z dokładnością do dwóch miejsc po przecinku.**

**26.1 Wnioskowana kwota pomocy I etapu operacji - 26.10. Wnioskowana kwota pomocy X etapu operacji** - [POLA OBOWIĄZKOWE]

Dla operacji obejmującej wyłącznie inwestycje niepolegające na nabyciu rzeczy będących przedmiotem leasingu (tj. realizowane przy udziale środków własnych lub pożyczki/kredytu) pomoc może być wypłacona w 2 etapach .

W przypadku operacji obejmującej wyłącznie inwestycje polegające na nabyciu *rzeczy* będących przedmiotem leasingu pomoc może być wypłacona maksymalnie w 10 etapach z zastrzeżeniem, że w jednym roku kalendarzowym Beneficjent może złożyć nie więcej niż 2 wnioski o płatność.

Liczba etapów odzwierciedlona jest w zestawieniu rzeczowo - finansowym.

Jeżeli operacja realizowana jest w jednym etapie, Wnioskodawca wpisuje w polu **26.1.** całą kwotę pomocy wyliczoną w polu **26. Wnioskowana kwota pomocy,** natomiast pola **26.2. - 26.10.** pozostawia niewypełnione.

Wnioskowana kwota pomocy ostatniego etapu, stanowi różnicę wartości pola **26. Wnioskowana kwota pomocy (suma pkt 26.1. - 26.10.)** w **tym,** oraz wartości **wnioskowanej pomocy dla poprzednich etapów.**

Wnioskowana kwota pomocy ostatniego etapu powinna stanowić nie mniej niż 25% kwoty z pola **26. Wnioskowana kwota pomocy (suma pkt 26.1. - 26.10.)** w **tym,** z wyłączeniem nabycia przedmiotu umowy w formie leasingu.

Suma wnioskowanych kwot pomocy dla wszystkich etapów nie może przekroczyć wartości **Wnioskowanej kwoty pomocy** wpisanej w polu **26** oraz **Kwoty do wykorzystania** wpisanej w polu 23.

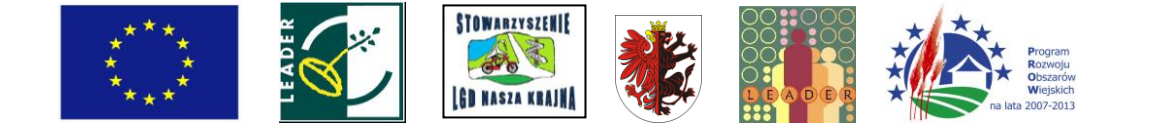

## **VI. Zestawienie rzeczowo - finansowe operacji** - [SEKCJA OBOWIĄZKOWA]

**Pozycja wymagana** dla wszystkich Wnioskodawców zgodnie z przepisami § 9 ust 1 rozporządzenia Ministra Rolnictwa i Rozwoju Wsi z dnia 17 października 2007 r. (Dz. U. Nr 200, poz. 1442 z późn. zm.), niewypełnienie pozycji zgodnie z § 10 ust. 1 rozporządzenia skutkuje nieprzyznaniem pomocy finansowej.

W tabeli ujmuje się tylko koszty kwalifikowalne.

Wszystkie koszty ujęte w zestawieniu podaje się w wartościach netto (bez VAT), **w zaokrągleniu do pełnych złotych w dół.**

**W Zestawieniu rzeczowo - finansowym operacji** należy wyszczególnić zakres planowanych do realizacji robót, dostaw i usług wraz z określeniem mierników rzeczowych.

Koszty planowane do poniesienia na realizację operacji należy przedstawić w podziale na **Koszty inwestycyjne nie objęte leasingiem (Ki), Koszty inwestycyjne objęte leasingiem (Kl)** oraz **Koszty ogólne (Ko).**

W ramach **Kosztów inwestycyjnych nie objętych leasingiem (Ki)** należy wymienić poszczególne elementy operacji - zadania<sup>6</sup> lub grupy zadań. Nazwę zadania lub grupy zadań realizowanych w ramach operacji należy umieścić w nagłówku każdej części **Zestawienia rzeczowo - finansowego operacji**  w wierszach oznaczonych **A, B,**... **np. zakup maszyn, prace budowlane itp.**

W ramach **Kosztów inwestycyjnych objętych leasingiem (Kl)** należy wymienić poszczególne elementy operacji -zadania, których realizacja obywa się poprzez leasing.

Poszczególne pozycje zadań lub grupy zadań realizowanych w ramach operacji należy opisać w taki sposób, żeby możliwa była identyfikacja mierników rzeczowych (jednostki miary, ilość, liczba). Dopuszcza się możliwość ogólniejszego formułowania zakresu rzeczowego np. "modernizacja hali produkcyjnej". W takim przypadku szczegółowe określenie mierników rzeczowych powinno być zawarte w tabeli **Opis zadań**  w **Ekonomicznym Planie Operacji.**

Dla robót budowlanych, ujętych w **Zestawieniu rzeczowo - finansowym operacji** należy sporządzić **Kosztorys inwestorski** i załączyć go do wniosku.

**Koszty kwalifikowalne operacji (w zł)** ujmowane są w kwocie **Ogółem** (kolumna 5) oraz w podziale na etapy realizacji operacji (I - X etap), uwzględniając terminy określone w polu **19. Planowany termin zakończenia etapu (miesiąc/rok).**

Wartość w polu **Suma koszty ogólne (Ko)** nie może być wyższa niż 10% wartości kosztów w polu **Suma poszczególnych sum zadań inwestycyjnych (Ki+Kl).**

Wartość kosztów ogólnych przekraczająca 10% wartości kosztów w polu **Suma poszczególnych sum zadań inwestycyjnych (Ki+Kl)** stanowi koszt niekwalifikowalny i nie jest ujmowana w **Zestawieniu rzeczowo - finansowym operacji.**

### **Należy pamiętać o wypełnieniu poszczególnych wierszy podsumowujących.**

W przypadku, gdy któreś z pól zestawienia rzeczowo-finansowego nie dotyczy operacji pole to należy zostawić niewypełnione.

<sup>&</sup>lt;sup>6</sup> Przez zadanie rozumie się dostawę, robotę lub usługę, będącą przedmiotem zakupu pochodzącego od jednego dostawcy lub wykonawcy, przy czym dostawa obejmować może zarówno jeden przedmiot jak i całą partię, robota może składać się z jednej roboty bądź kilku robót, a usługa może składać się z jednej usługi bądź kilku rodzajów usług.

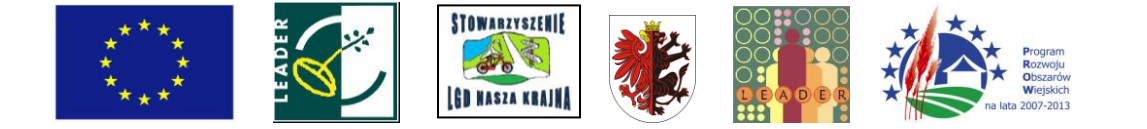

## **VII. Informacja o załącznikach** - [SEKCJA OBOWIĄZKOWA]

W kolumnie **Liczba załączników** odpowiednio liczbę załączonych dokumentów oraz w zależności od tego, czy dany załącznik dotyczy Wnioskodawcy lub realizowanej operacji, należy zaznaczyć poprzez wstawienie znaku X w odpowiednie pole.

W przypadku, gdy Wnioskodawca nie posiada danego załącznika, nie będącego załącznikiem niezbędnym do przeprowadzenia wstępnej weryfikacji spełniania podstawowych wymogów formalnych lub gdy dany załącznik nie dotyczy Wnioskodawcy w kolumnie **Liczba załączników** należy wstawić kreskę.

W dalszej części niniejszej instrukcji określono, w jakich sytuacjach konieczne jest przedłożenie poszczególnych dokumentów.

Do wniosku należy dołączyć oryginały dokumentów chyba, że w instrukcji zostało to określone inaczej.

Kopie dokumentów składanych wraz z wnioskiem powinny być potwierdzone za zgodność z oryginałem przez notariusza lub podmiot, który wydał dokument lub pracownika LGD, lub pracownika ARiMR, chyba że w treści ich opisu w niniejszej instrukcji określono inaczej.

Dokumenty, o których mowa w punktach 3, 6, 11 w części **VII. Informacja o załącznikach** należy złożyć na formularzach udostępnionych przez ARiMR.

Dokumenty sporządzone na formularzach udostępnionych przez ARiMR muszą być, w wyznaczonych do tego miejscach, **czytelnie, własnoręcznie podpisane** przez Wnioskodawcę albo pełnomocnika Wnioskodawcy oraz opatrzone datą dopuszczalne jest złożenie parafki wraz z pieczęcią imienną). W sytuacji braku takiego miejsca podpis należy złożyć na pierwszej stronie dokumentu.

Dołączane do wniosku dokumenty, takie jak: opinie, protokoły, odpisy, wypisy, zaświadczenia, pozwolenia itp. uznawane są przez Oddział Regionalny ARiMR za ważne bezterminowo, jeżeli w ich treści albo w niniejszej instrukcji nie określono inaczej.

Dołączane do wniosku dokumenty powinny być aktualne, tj. takie, w których zawarte dane są prawdziwe i zgodne ze stanem faktycznym.

W przypadku dokumentów sporządzonych w języku obcym należy dołączyć tłumaczenie danego dokumentu na język polski przez tłumacza przysięgłego.

**Załączniki niezbędne do przeprowadzenia wstępnej weryfikacji podstawowych wymogów formalnych.**

**UWAGA: Niedołączenie co najmniej jednego z załączników, wskazanych w Informacji o załącznikach w części pt. Załączniki niezbędne do przeprowadzenia wstępnej weryfikacji spełniania podstawowych wymogów formalnych zgodnie z przepisami § 10 ust. 1 rozporządzenia Ministra Rolnictwa i Rozwoju Wsi z dnia 17 października 2007 r. (Dz. U. nr 200, poz.1442 z późn. zm.) skutkuje nieprzyznaniem pomocy finansowej.**

### **I. Załączniki dotyczące Wnioskodawcy:**

**1**. *Dokument tożsamości - części dotyczące danych osobowych* - kopia - dokument obowiązkowy.

Do wniosku należy dołączyć kopię strony/stron zawierających dane osobowe oraz adres zameldowania Wnioskodawcy. Obywatele Polski zobowiązani są złożyć kopię dowodu osobistego, a obywatele pozostałych państw UE kopię karty pobytu, paszportu lub każdego innego dokumentu ze zdjęciem, wydanego w kraju obywatelstwa danej osoby, który w danym kraju jest uznawany za dokument tożsamości i zawiera dane osobowe oraz informację o obywatelstwie.

W przypadku obywateli Polski, w sytuacji, gdy nie jest możliwe złożenie kopii dowodu osobistego należy złożyć kopię innego dokumentu tożsamości zawierającego dane osobowe i adresowe (np. prawo jazdy) wraz z wyjaśnieniem precyzującym, dlaczego złożenie dowodu osobistego nie jest możliwe (np. kradzież/zniszczenie) i ewentualnie innymi dodatkowymi dokumentami/wyjaśnieniami potwierdzającymi, iż na dzień złożenia wniosku nie jest możliwe złożenie kopii dowodu osobistego (np. kopia zaświadczenia o utracie dowodu osobistego wydanego przez właściwy organ gminy, itp.).

W przypadku obywateli Polski, w sytuacji, gdy nie jest możliwe złożenie kopii dowodu osobistego i gdy Wnioskodawca nie posiada innego dokumentu tożsamości należy złożyć wyjaśnienie precyzujące dlaczego złożenie dowodu osobistego nie jest możliwe (np. kradzież/ utrata) oraz kopię zaświadczenia o utracie dowodu osobistego wydanego przez właściwy organ gminy.

**2.** *Zaświadczenie z Kasy Rolniczego Ubezpieczenia Społecznego (KRUS), że Wnioskodawca jest objęty ubezpieczeniem jako rolnik, domownik lub małżonek rolnika w rozumieniu ustawy o ubezpieczeniu społecznym rolników, w pełnym zakresie, nieprzerwanie przez co najmniej ostatnich 12 miesięcy poprzedzających miesiąc złożenia wniosku o przyznanie pomocy, wystawione nie wcześniej niż 1 miesiąc przed złożeniem wniosku o przyznanie pomocy -* oryginał - dokument obowiązkowy.

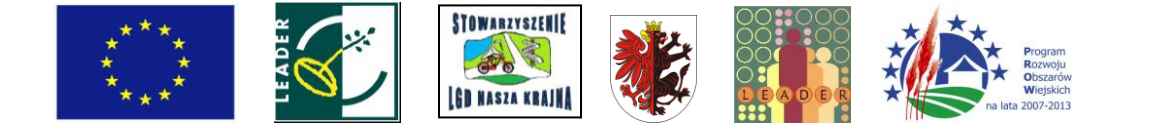

## **II. Załączniki dotyczące prowadzonej działalności oraz operacji:**

**3.** *Ekonomiczny plan operacji* **(biznes plan)** - oryginał - dokument obowiązkowy. Ekonomiczny plan operacji należy sporządzić na formularzu udostępnionym przez ARiMR zgodnie z instrukcjąjego wypełniania.

W sytuacji dokonywania w Ekonomicznym planie operacji poprawek, błędne dane należy skreślić tak, aby był widoczny pierwotny zapis, następnie umieścić poprawne dane i na marginesie, na wysokości poprawek złożyć parafkę i wpisać datę.

### **Pozostałe załączniki wymagane do przeprowadzenia weryfikacji wniosku.**

### **I. Załączniki dotyczące Wnioskodawcy:**

**4.** *Nakaz płatniczy wystawiony na rolnika za ostatni kwartał (przez KRUS) lub decyzja o podleganiu ubezpieczeniu społecznemu rolników-* oryginał lub kopia.

Dokument załączany w przypadku, gdy Wnioskodawcą jest domownik lub małżonek rolnika. Wnioskodawca 0 statusie rolnika dokument załącza w przypadku, gdy numer identyfikacyjny producenta został nadany jego małżonkowi.

Przez nakaz płatniczy należy rozumieć informację przesyłaną rolnikowi z KRUS, wskazującą w jakiej wysokości i za kogo rolnik - w danym kwartale - ma opłacić składki ubezpieczeniowe.

- **5.** *Zaświadczenie z właściwej Ewidencji Ludności o zameldowaniu na pobyt czasowy w miejscu zamieszkania wystawione nie wcześniej niż 1 miesiąc przed złożeniem wniosku o przyznanie pomocy - w przypadku, gdy jest ono różne od miejsca zameldowania na pobyt stały* - oryginał.
- **6.** *Zaświadczenia o pomocy de minimis uzyskanej w okresie obejmującym bieżący rok podatkowy oraz dwa poprzedzające go lata podatkowe -* oryginał lub kopia, **albo** *Oświadczenie Wnioskodawcy o uzyskanej pomocy de minimis -* oryginał.

Zaświadczenie(a) o uzyskanej pomocy de minimis należy załączyć w przypadku, gdy Wnioskodawca w okresie obejmującym bieżący rok podatkowy oraz dwa poprzedzającego go lata podatkowe **uzyskał**  pomoc publiczną przyznawaną zgodnie z zasadą de minimis w szczególności w myśl rozporządzenia Komisji (WE) NR 1998/2006 z dnia 15 grudnia 2006 r. w sprawie stosowania art. 87 i 88 Traktatu do pomocy de minimis (Dz.Urz. UE L 379 z 28.12. 2006 roku).

Oświadczenie Wnioskodawcy o uzyskanej pomocy de minimis należy załączyć w przypadku, gdy Wnioskodawca w okresie obejmującym bieżący rok podatkowy oraz dwa poprzedzającego go lata podatkowe **nie uzyskał** pomocy publicznej przyznawanej zgodnie z zasadą de minimis, w szczególności w myśl rozporządzenia Komisji (WE) NR 1998/2006 z dnia 15 grudnia 2006 r. w sprawie stosowania art. 87

1 88 Traktatu do pomocy de minimis (Dz.Urz. UE L 379 z 28.12. 2006 roku).

Oświadczenie należy sporządzić na formularzu udostępnionym przez ARiMR. Dokument należy opatrzyć datąjego sporządzenia oraz podpisem Wnioskodawcy lub jego pełnomocnika.

Zgodnie z rozporządzeniem Komisji (WE) NR 1998/2006 z dnia 15 grudnia 2006 r. w sprawie stosowania art. 87 i 88 Traktatu do pomocy de minimis (Dz.Urz. UE L 379 z 28.12. 2006 roku) maksymalna wartość pomocy de minimis (wraz z wnioskowaną) w okresie obejmującym bieżący rok podatkowy oraz dwa poprzedzające go lata podatkowe nie może przekroczyć pułapu **200 000 Euro.** Natomiast dla podmiotów działających w sektorze transportu drogowego maksymalna wartość pomocy de minimis (wraz z wnioskowaną) nie może przekroczyć pułapu **100 000 Euro.**

## **II.Załączniki dotyczące prowadzonej działalności oraz operacji:**

**7.** *Pełnomocnictwo, w przypadku, gdy zostało udzielone* - oryginał lub kopia potwierdzona za zgodność z oryginałem przez notariusza lub pracownika LGD lub pracownika ARiMR.

Należy dołączyć do wniosku w sytuacji, gdy Wnioskodawcę będzie reprezentował w stosunkach z ARiMR pełnomocnik.

Załączane do wniosku pełnomocnictwo, na którym własnoręczność podpisów została potwierdzona przez notariusza, powinno być oryginałem lub kopią potwierdzoną za zgodność z oryginałem przez notariusza lub pracownika LGD lub pracownika ARiMR. Dane dotyczące pełnomocnika zawarte w sekcji II.10 wniosku powinny być zgodne z załączonym do wniosku pełnomocnictwem.

Pełnomocnictwo musi być sporządzone w formie pisemnej oraz określać w swojej treści w sposób niebudzący wątpliwości rodzaj czynności, do których pełnomocnik jest umocowany.

**8.** *Dokument potwierdzający tytuł prawny do gospodarstwa rolnego, którego dotyczy operacja -* oryginał lub kopia potwierdzona za zgodność z oryginałem przez notariusza lub pracownika LGD lub pracownika

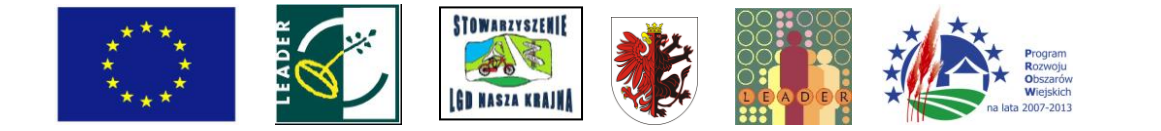

ARiMR.

Należy przedstawić dokument potwierdzający tytuł prawny do gospodarstwa rolnego określonego przez Wnioskodawcę na potrzeby planowanej operacji. W ramach gospodarstwa musi zostać ujęta przez Wnioskodawcę co najmniej jedna działka ewidencyjna objęta płatnościami do gruntów rolnych.

Szczegółowe dane dotyczące działek ewidencyjnych wchodzących w skład określonego przez Wnioskodawcę gospodarstwa rolnego, bez względu na sposób ich wykorzystania należy umieścić w części WNIOSKU **III.A. INFORMACJA O POWIERZCHNI DZIAŁEK EWIDENCYJNYCH WCHODZĄCYCH W SKŁAD GOSPODARSTWA OKREŚLONEGO NA POTRZEBY PLANOWANEJ OPERACJI.**

W przypadku, gdy gospodarstwo rolne znajduje się w posiadaniu samoistnym Wnioskodawcy (własność), dokumentem potwierdzającym tytuł prawny do tej nieruchomości, jest odpis z ksiąg wieczystych wystawiony nie wcześniej niż 3 miesiące przed złożeniem wniosku o przyznanie pomocy.

W sytuacji braku możliwości przedstawienia odpisu z ksiąg wieczystych dokumentem potwierdzającym tytuł prawny do gospodarstwa, może być:

odpis aktu notarialnego wraz z kopią wniosku o wpis do księgi wieczystej. Kopia wniosku powinna

zawierać czytelne potwierdzenie jego złożenia w sądzie, lub

prawomocne orzeczenie sądu wraz z kopią wniosku o wpis do księgi wieczystej. Kopia wniosku powinna zawierać czytelne potwierdzenie jego złożenia w sądzie, lub

ostateczna decyzja administracyjna wraz z kopią wniosku o wpis do księgi wieczystej. Kopia wniosku powinna zawierać czytelne potwierdzenie jego złożenia w sądzie,

W przypadku, gdy gospodarstwo znajduje się w posiadaniu zależnym Wnioskodawcy dokumentem potwierdzającym tytuł prawny do tego gospodarstwa, jest:

umowa dzierżawy lub inna umowa potwierdzająca posiadanie zależne lub inne dokumenty potwierdzające tytuł prawny.

W przypadku operacji polegającej na wynajmowaniu pokoi oraz sprzedaży posiłków domowych lub świadczeniu innych usług związanych z pobytem turystów w gospodarstwie rolnym umowa dzierżawy lub inna umowa potwierdzająca posiadanie zależne powinna być zawarta na okres co najmniej 5 **lat** od planowanej daty dokonania płatności:

- 1. ostatecznej w przypadku operacji obejmujących wyłącznie inwestycje niepolegające na nabyciu *rzeczy* w formie leasingu),
- 2. w wyniku której po raz pierwszy w ramach operacji zostaną zrefundowane raty zapłacone z tytułu wykonania umowy leasingu - w przypadku operacji obejmujących wyłącznie inwestycje polegające na nabyciu rzeczy będących przedmiotem leasingu,
- 3. w wyniku której w ramach operacji zostaną zrefundowane wszystkie koszty kwalifikowalne, poza ratami zapłaconymi z tytułu wykonania umowy leasingu - w przypadku operacji obejmujących inwestycje zarówno polegające **jak** i niepolegające na nabyciu *rzeczy* będących przedmiotem leasingu.

W przypadku, gdy Wnioskodawcą jest domownik lub małżonek rolnika, musi załączyć dokumenty dotyczące gospodarstwa rolnego określonego na potrzeby realizacji operacji, w którym jest on ubezpieczony jako domownik lub małżonek rolnika.

Jeżeli planowana operacja dotyczy działalności polegającej na wynajmowaniu pokoi oraz sprzedaży posiłków domowych lub świadczeniu innych usług związanych z pobytem turystów w gospodarstwie rolnym należy przedstawić tytuł prawny do gospodarstwa określonego na potrzeby realizacji operacji.

**9.** *Oferta na zakup lub wykonanie zadania - w przypadku zadania, którego planowany koszt w kwocie netto przekracza 10 000 złotych -* oryginał lub kopia potwierdzona za zgodność z oryginałem przez notariusza lub podmiot, który wystawił ofertę lub pracownika LGD lub pracownika ARiMR.

Oferta powinna zawierać co najmniej:

- 1. Opis zadania (kolejno wyszczególnione wszystkie przedmioty zamówienia/zadania wraz z podaniem szczegółowej specyfikacji technicznej każdego z nich),
- 2. Wartość ofert w cenach netto oraz brutto,
- 3. Termin ważności oferty,
- 4. Warunki gwarancji oraz serwisu.

Wskazane jest, by oferta zawierała inne dodatkowe informacje, jeżeli są wymagane, np. warunki płatności, warunki dostawy, możliwe do uzyskania upusty, wymagania dotyczące konserwacji, przeglądów i serwisowania urządzenia, kosztorys ofertowy itd.

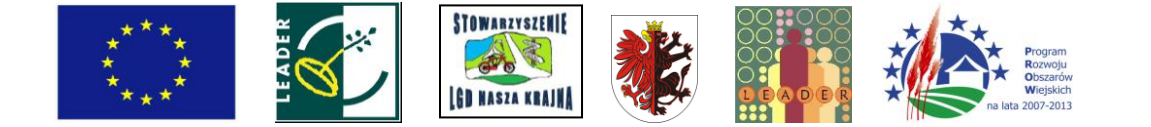

Specyfikacja techniczna przedmiotu zamówienia powinna zawierać podstawowe parametry/cechy, takie jak: przeznaczenie i funkcje, jakie ma spełniać dostawa (np. minimalna wydajność lub przedział wydajności, moc, pojemność, rodzaj zasilania (parowy, elektryczny), producent i marka, wymagany dodatkowy osprzęt, dodatkowe wyposażenie, ewentualnie gabaryty urządzenia, warunki dostawy, niestandardowe wykończenie, inne wymagania stawiane dostawie, itd.

Koszty realizacji zadania w ramach operacji odnosimy do kwoty netto (bez VAT). Cena podana w ofercie nie może zawierać kosztów ubezpieczenia i cła.

Oferta powinna być sporządzona na papierze firmowym oferenta lub opatrzona jego pieczątką firmową, musi być podpisana przez oferenta i zawierać datę sporządzenia.

Imienne oferty przesłane przez oferenta e-mailem i faksem nie będą akceptowane przez ARiMR. Oferta powinna być przesłana Wnioskodawcy za pośrednictwem poczty, kuriera bądź też odebrana osobiście u oferenta.

Dołączana do wniosku oferta powinna być ważna na dzień złożenia wniosku.

Obowiązek uzasadniania planowanych kosztów poprzez przedstawienie oferty na realizację przewidzianych operacjązadań nie dotyczy robót budowlanych.

W przypadku uzyskania ofert w walutach innych niż złote do przeliczania kursu należy przyjąć kurs sprzedaży NBP z dnia wystawienia oferty. W przypadku, gdy Narodowy Bank Polski nie publikuje dla danej waluty kursów sprzedaży, do dokonywania przeliczeń należy zastosować kursy średnie NBP z dnia wystawienia oferty.

Przykładowy formularz zapytania ofertowego, który może być pomocny w uzyskaniu oferty, znajduje się na stronach internetowych ARiMR.

**10.** *Dokument potwierdzający tytuł prawny Wnioskodawcy do nieruchomości, w/na której realizowana będzie operacja -* w przypadku operacji bezpośrednio związanej z nieruchomością - oryginał lub kopia potwierdzona za zgodność z oryginałem przez notariusza lub pracownika LGD lub pracownika ARiMR.

W przypadku, gdy nieruchomość, na której realizowana będzie operacja znajduje się w posiadaniu samoistnym Wnioskodawcy (własność) dokumentem potwierdzającym tytuł prawny do tej nieruchomości, jest odpis z ksiąg wieczystych wystawiony nie wcześniej niż 3 miesiące przed złożeniem wniosku o przyznanie pomocy.

W sytuacji braku możliwości przedstawienia odpisu z ksiąg wieczystych dokumentem potwierdzającym tytuł prawny do nieruchomości, na której realizowana będzie operacja może być:

odpis aktu notarialnego wraz z kopią wniosku o wpis do księgi wieczystej. Kopia wniosku powinna zawierać czytelne potwierdzenie jego złożenia w sądzie, lub

prawomocne orzeczenie sądu wraz z kopią wniosku o wpis do księgi wieczystej. Kopia wniosku powinna zawierać czytelne potwierdzenie jego złożenia w sądzie, lub

ostateczna decyzja administracyjna wraz z kopią wniosku o wpis do księgi wieczystej. Kopia wniosku powinna zawierać czytelne potwierdzenie jego złożenia w sądzie,

W przypadku, gdy nieruchomość, na której realizowana będzie operacja znajduje się w posiadaniu zależnym Wnioskodawcy dokumentem potwierdzającym tytuł prawny do tej nieruchomości, jest:

umowa dzierżawy lub inna umowa potwierdzająca posiadanie zależne, inne dokumenty potwierdzające tytuł prawny.

Umowa dzierżawy lub inna umowa potwierdzająca posiadanie zależne powinna być zawarta na okres co najmniej 5 **lat** od planowanej daty dokonania płatności:

- ostatecznej w przypadku operacji obejmujących wyłącznie inwestycje niepolegające na nabyciu *rzeczy* w formie leasingu),
- w wyniku której po raz pierwszy w ramach operacji zostaną zrefundowane raty zapłacone z tytułu wykonania umowy leasingu - w przypadku operacji obejmujących wyłącznie inwestycje polegające na nabyciu rzeczy będących przedmiotem leasingu,
- w wyniku której w ramach operacji zostaną zrefundowane wszystkie koszty kwalifikowalne, poza ratami zapłaconymi z tytułu wykonania umowy leasingu - w przypadku operacji obejmujących inwestycje zarówno polegające jak i niepolegające na nabyciu rzeczy będących przedmiotem

W przypadku, gdy planowana operacja jest trwale związana z nieruchomością *a* także, gdy operacja dotyczy wyposażenia nieruchomości, natomiast z prawomocnego orzeczenia sądu o stwierdzeniu nabycia spadku wynika, że uprawnionych do nabycia spadku, jest więcej niż jeden spadkobierca, następca prawny, który

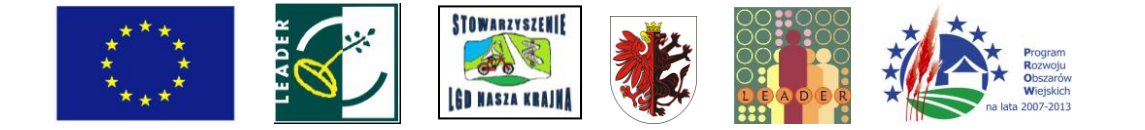

złożył wniosek o przyznanie pomocy dołącza do wniosku oświadczenia pozostałych spadkobierców, że wyrażają oni zgodę na realizację przez niego operacji.

Jeżeli planowana operacja dotyczy działalności polegającej na wynajmowaniu pokoi oraz sprzedaży posiłków domowych lub świadczenia innych usług związanych z pobytem turystów w gospodarstwie rolnym należy przedstawić tytuł prawny do gospodarstwa określonego na potrzeby realizacji operacji.

W przypadku, gdy Wnioskodawca posiada status małżonka rolnika lub domownika i ubiega się o pomoc na realizację operacji w ramach ww. działalności *a* planowane do przeprowadzenia inwestycje są bezpośrednio związane z nieruchomością tj. gdy planowana operacja jest trwale związana z nieruchomością (budowy, remonty połączone z modernizacją, nasadzenia, infrastruktura, zagospodarowania terenu, zakupu maszyn i urządzeń wymagających posadowienia) a także, gdy operacja dotyczy wyposażenia, należy załączyć dokument potwierdzający tytuł prawny Wnioskodawcy do tej nieruchomości.

#### **11.** *Oświadczenie właściciela lub współwłaściciela nieruchomości, że wyraża on zgodę na realizację operacji bezpośrednio związanej z nieruchomością, w przypadku, gdy operacja realizowana będzie na nieruchomości będącej w posiadaniu zależnym, lub będącej przedmiotem współwłasności -* oryginał.

Oświadczenie należy sporządzić na formularzu udostępnionym przez ARiMR.

Dokument powinien być opatrzony datą jego sporządzenia oraz podpisem właściciela nieruchomości. W przypadku nieruchomości będącej przedmiotem współwłasności oświadczenie powinno być złożone przez każdego ze współwłaścicieli.

Dokument załączany w przypadku, gdy planowana operacja jest trwale związana z nieruchomością (tj. budowy, remonty połączone z modernizacją, nasadzenia, infrastruktura, zagospodarowania terenu, zakupu maszyn i urządzeń wymagających posadowienia), a także gdy operacja dotyczy wyposażenia nieruchomości.

**12.** *Zaświadczenie o wpisie do Ewidencji Działalności Gospodarczej z podaniem przedmiotu wykonywanej działalności gospodarczej zgodnie z Polską Klasyfikacją Działalności (PKD), wystawione nie wcześniej niż 3 miesiące przed złożeniem wniosku o przyznanie pomocy*  w przypadku Wnioskodawców rozwijających działalność gospodarczą— oryginał lub kopia.

Przez działalność rozwijaną należy rozumieć sytuację, w której Wnioskodawca na dzień złożenia wniosku posiada już status przedsiębiorcy (posiada wpis do ewidencji działalności gospodarczej) i planuje inwestycje związane z zarejestrowanym już rodzajem działalności (PKD) lub rozwija swoją działalność gospodarczą o nową branżę (nowy kod PKD).

### **Uwaga:**

*Należy pamiętać, iż zgodnie z przepisami ustawy o swobodzie działalności gospodarczej rejestracja działalności dokonywana jest w urzędzie gminy (miasta) właściwym ze względu na adres zamieszkania Wnioskodawcy. Jeżeli Wnioskodawca wykazuje, iż zamieszkuje na "obszarze wiejskim" (patrz sekcja II.8 wniosku), to powinien mieć zarejestrowaną działalność gospodarczą w gminie, do której należy wskazana miejscowość.*

**13.** *Zaświadczenie o wpisie do ewidencji innych obiektów, o której mowa w art. 38 ust. 3 ustawy z dnia 29 sierpnia 1997 r. o usługach turystycznych (Dz.U. 2004 Nr 223 poz. 2268 późn. zm.), wystawione nie wcześniej niż 3 miesiące przed złożeniem wniosku o przyznanie pomocy - w przypadku, gdy w ramach rozwijanej działalności Wnioskodawca świadczy usługi polegające na udostępnianiu miejsc noclegowych w innych obiektach, w których mogą być świadczone usługi hotelarskie* **-** oryginał **lub** kopia.

## **Uwaga:**

*Ww. zaświadczenie jest wymagane również w przypadku operacji nie związanych bezpośrednio z tworzeniem lub rozwijaniem bazy noclegowej, ale realizowanych w związku z wykonywaniem działalności, w ramach której Wnioskodawca świadczy usługi polegające na udostępnianiu miejsc noclegowych w innych obiektach, w których mogą być świadczone usługi hotelarskie np. zakup sprzętu rekreacyjnego dla turystów w ramach prowadzonej działalności polegającej na wynajmowaniu pokoi dla turystów.*

**14.** *Przyrzeczenie zaszeregowania obiektu hotelarskiego do odpowiedniego rodzaju i kategorii (promesa) wydane na podstawie art. 39a ustawy z dnia 29 sierpnia 1997 r. o usługach turystycznych lub decyzja określająca kategorię obiektu hotelarskiego, nadana na podstawie art. 38 ust. 1 i 2 ustawy z dnia 29 sierpnia 1997 r. o usługach turystycznych -* w przypadku, gdy w ramach podejmowanej lub prowadzonej działalności Wnioskodawca planuje świadczyć lub świadczy usługi polegające na udostępnianiu miejsc noclegowych w obiektach hotelarskich - oryginał lub kopia - dokument obowiązkowy.

Zgodnie z ww. ustawą za obiekty hotelarskie uznaje się: hotele, motele, pensjonaty, kempingi, domy wycieczkowe, schroniska młodzieżowe, schroniska, pola biwakowe.

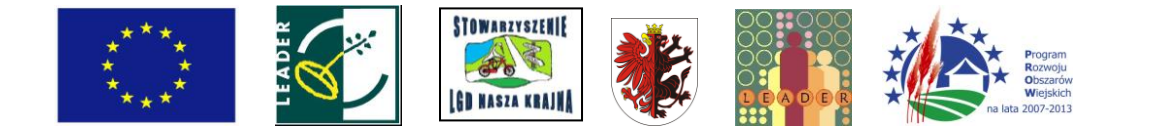

#### **Uwaga:**

*Ww. promesa bądź decyzja jest wymagana również w przypadku operacji nie związanych bezpośrednio z tworzeniem lub rozwijaniem bazy noclegowej, ale realizowanych w związku z wykonywaniem działalności, w ramach której* Wnioskodawca świadczy usługi polegające na udostępnianiu miejsc noclegowych obiektach hotelarskich *np. zakup wyposażenia restauracji uruchamianej w hotelu.*

**15.** *Decyzje, pozwolenia lub opinie organów administracji publicznej -* w przypadku, gdy z odrębnych przepisów wynika obowiązek ich uzyskania w związku z realizacją operacji, o ile ich uzyskanie jest możliwe przed rozpoczęciem realizacji operacji - kopia.

Jeżeli na podstawie odrębnych przepisów, w szczególności z przepisów sanitarnych, weterynaryjnych, dotyczących warunków zdrowotnych żywności i żywienia, ochrony środowiska i warunków utrzymania zwierząt gospodarskich, wynika obowiązek uzyskania, do realizacji operacji, decyzji, pozwoleń lub opinii organów administracji publicznej - Wnioskodawca jest zobowiązany załączyć do wniosku kopie tych dokumentów.

**16.** *Promesa leasingowa dotycząca planowanego zakupu wraz z planowanym harmonogramem spłat rat leasingowych z wyszczególnieniem części kapitałowej (równej wartości początkowej netto przedmiotu leasingu) i części odsetkowej (stanowiącej marżę finansującego)* - w przypadku, gdy operacja obejmuje inwestycje polegające na nabyciu *rzeczy* będących przedmiotem leasingu - oryginał lub kopia.

**UWAGA:** Wnioskodawca po podpisaniu z ARiMR umowy przyznania pomocy zobowiązany będzie do dostarczenia, do oddziału regionalnego ARiMR, przed planowaną datą złożenia wniosku o płatność pośrednią dla etapu w ramach, którego po raz pierwszy ujęte zostaną koszty leasingu:

- umowy leasingu wraz z harmonogramem spłat spełniającą warunki określone w rozporządzeniu oraz
- oryginału albo kopii potwierdzonej za zgodność z oryginałem przez finansującego faktury sprzedaży przedmiotu umowy leasingu wystawionej przez zbywcę na rzecz finansującego;
- w terminie określonym w umowie zawartej z ARiMR. **III.**

## **III. Załączniki dotyczące robót budowlanych**

**17.** *Kosztorys inwestorski* - oryginał

Dokument składany w sytuacji, gdy w zakresie operacji zaplanowano wykonanie robót budowlanych.

Szczegółowe wskazówki dotyczące rodzaju oraz sposobu wykonania kosztorysu zawarto w *Informacjach dla Wnioskodawców dotyczących kosztorysów inwestorskich na roboty budowlane planowane do wykonania w ramach Programu Rozwoju Obszarów Wiejskich na lata 2007 - 2013* znajdujących się w Załączniku nr 1 do niniejszej instrukcji.

**18.** *Ostateczne pozwolenie na budowę lub pozwolenie wodnoprawne, lub w przypadku, gdy przedmiotem operacji jest wykonanie studni - decyzja o zatwierdzeniu projektu prac geologicznych -* w przypadku, gdy na podstawie przepisów prawa budowlanego lub przepisów prawa geologicznego i górniczego lub przepisów prawa wodnego istnieje obowiązek uzyskania tych pozwoleń - oryginał lub kopia

Załączane do wniosku w przypadku operacji, dla których jest ono wymagane, zgodnie z ustawą *Prawo budowlane, Prawo ochrony środowiska* lub *Prawo wodne.*

W przypadku budowy studni głębinowej należy pamiętać, iż na etapie rozliczania operacji będzie wymagane pozwolenie wodnoprawne.

Decyzja o pozwoleniu na budowę, o pozwoleniu wodnoprawnym oraz decyzja o zatwierdzeniu projektu prac geologicznych muszą być decyzją ostateczną w dniu składania wniosku. W sytuacji, gdy Wnioskodawca nie dysponuje ostatecznym pozwoleniem w dniu składania wniosku, decyzję taką powinien dostarczyć najpóźniej w 21-dniowym terminie określonym w wezwaniu do uzupełnienia.

Jeżeli data wydania pozwolenia jest wcześniejsza niż 2 lata od daty złożenia wniosku, w przypadku pozwoleń wydanych przed 23 sierpnia 2008 r. (data wejścia wżycie zmian wprowadzonych Ustawa z dn. 26.06.2008 r. o zmianie ustawy - Prawo budowlane (Dz.U. z 2008 r. Nr 145, poz.914) lub niż 3 lata dla pozwoleń wydanych po tej dacie , należy dołączyć dokument, który poświadcza aktualność pozwolenia np. strony dziennika budowy potwierdzające powyższe<sup>7</sup>.

<sup>&</sup>lt;sup>7</sup> Art. 37 ustawy z dnia 7 lipca 1994 r. Prawo Budowlane (Dz. U. z 2006 Nr 156, poz. 1118 z późn. zm.) podaje, że "*Decyzja o pozwoleniu na budowę wygasa, jeżeli budowa nie została rozpoczęta przed upływem 2 lat od dnia, w którym decyzja ta stała się ostateczna lub budowa została przerwana na czas dłuższy niż 2 lata*".

Ustawa z dn. 26 czerwca 2008 r. o zmianie ustawy - Prawo budowlane (Dz.U. Nr 145, poz. 914) wprowadza z dniem 23.08.2008 następującą zmianę "*Decyzja o pozwoleniu na budowę wygasa, jeżeli budowa nie została rozpoczęta przed upływem 3 lat od dnia, w którym decyzja ta stała się ostateczna lub budowa została przerwana na czas dłuższy niż 3 lata".*

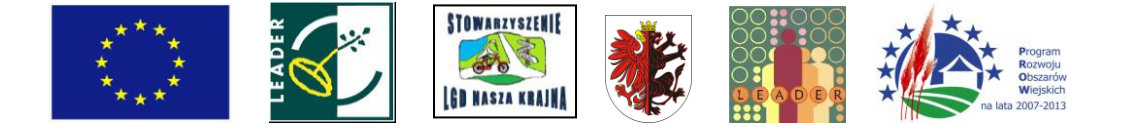

### **19.** *Zgłoszenie zamiaru wykonania robót budowlanych właściwemu organowi, potwierdzone przez ten organ -* kopia,

*wraz z:*

*oświadczeniem Wnioskodawcy, że w terminie 30 dni od dnia zgłoszenia zamiaru wykonania robót budowlanych, właściwy organ nie wniósł sprzeciwu* - oryginał

*lub*

### *zaświadczeniem wydanym przez właściwy organ, że nie wniósł sprzeciwu wobec zgłoszonego zamiaru wykonania robót budowlanych* - kopia.

Załączniki te dotyczą operacji, na realizację których nie jest wymagane pozwolenie na budowę, lecz zgłoszenie zamiaru wykonania robót budowlanych do właściwego organu.

W przypadku, gdy okres pomiędzy datą doręczenia zgłoszenia do właściwego organu budowlanego a datą złożenia wniosku do ARiMR jest dłuższy niż 30 dni należy dołączyć *Oświadczenie Wnioskodawcy, że w ciągu 30 dni od dnia zgłoszenia właściwemu organowi zamiaru wykonania robót budowlanych, właściwy organ nie wniósł sprzeciwu wobec zgłoszonego zamiaru* - oryginał.

W przypadku, gdy okres pomiędzy datą doręczenia zgłoszenia a datą złożenia wniosku do ARiMR jest krótszy niż 30 dni, należy dołączyć *kopię Zaświadczenia wydanego przez właściwy organ, że nie wnosi sprzeciwu wobec zgłoszonego zamiaru wykonania robót budowlanych.*

Powyższe dokumenty powinny zostać dostarczone najpóźniej w 21-dniowym terminie na uzupełnienie, określonym w wezwaniu do uzupełnienia.

### Zgłoszenie zamiaru wykonania robót budowlanych powinno zawierać czytelne potwierdzenie jego złożenia we właściwym urzędzie.

W przypadku ubiegania się o pomoc finansowąna dokończenie rozpoczętych inwestycji budowlanych należy dodatkowo przedstawić oryginał protokołu obioru dla zakresu robót już wykonanych podpisany przez kierownika budowy lub przez osobę posiadającą odpowiednie uprawnienia budowlane i inwestora.

*W przypadku zamiaru budowy przyłączy, zgodnie z Art. 29 a ustawy Prawo Budowlane, budowa ta może się odbywać na podstawie pozwolenia na wykonanie przyłącza (uzgodnienia z właścicielem sieci), tj. bez potrzeby uzyskiwania pozwolenia na budowę lub bez zgłoszenia wykonania robót budowlanych do organów administracji budowlanej. Dokumentem potwierdzającym zgodę właściciela sieci na wykonania przyłącza, może być: umowa o przyłączenie do sieci gazowej lub elektroenergetycznej, warunki techniczne na przyłączenie danej działki do sieci wod. - kan. itp.*

### **VIII. Oświadczenie Wnioskodawcy** - [SEKCJA OBOWIĄZKOWA]

Wnioskowana kwota pomocy wpisana w polu 1a) powinna być równa kwocie z pola **26. Wnioskowana kwota pomocy (suma pkt 26.1. - 26.10.), w tym.**

W punkcie 1b) Wnioskodawca oświadcza, poprzez wstawienie znaku X w odpowiednich polach, czy będzie ubiegać się o przyznanie środków w formie wyprzedzającego finansowania kosztów kwalifikowalnych, 0 którym mowa w art. 10c ustawy z dnia 22 września 2006 r. o uruchamianiu środków pochodzących z budżetu Unii Europejskiej przeznaczonych na finansowanie wspólnej polityki rolnej.

W przypadku, gdy Wnioskodawca ubiega się o wyprzedzające finansowanie wraz z wnioskiem o przyznanie pomocy musi złożyć wniosek o wyprzedzające finansowanie wraz z wymaganymi załącznikami.

Środki z tytułu wyprzedzającego finansowania kosztów kwalifikowalnych operacji powinny zostać przekazane na **nieoprocentowany** rachunek bankowy Beneficjenta lub jego pełnomocnika lub cesjonariusza albo rachunek prowadzony w spółdzielczej kasie oszczędnościowo-kredytowej Beneficjenta lub jego pełnomocnika lub cesjonariusza. W celu potwierdzenia tego faktu Beneficjent będzie zobowiązany do złożenia wraz z pierwszym wnioskiem o płatność stosownego zaświadczenia. W przypadku, gdy ś rodki z tytułu wyprzedzającego finansowania zostaną przekazane na rachunek podlegający oprocentowaniu Beneficjent będzie zobowiązany do zwrotu na rachunek ARiMR odsetek bankowych naliczonych od kwoty wyprzedzającego finansowania.

Po zapoznaniu się z treścią oświadczenia, Wnioskodawca składa czytelny, własnoręczny podpis w wyznaczonym miejscu (dopuszczalne jest złożenie parafki wraz z pieczęcią imienną), Jeżeli Wnioskodawca udzielił stosownego pełnomocnictwa - podpis w imieniu Wnioskodawcy składa ustanowiony pełnomocnik.

Przerwa w wykonywaniu robót budowlanych dłuższa niż 2 lub 3 lata lub nierozpoczęcie budowy w okresie odpowiednio 2 lub 3 lat powoduje, że *Decyzja o pozwoleniu na budowę* wygasa. Dokumentem potwierdzającym prowadzenie robót budowlanych jest dziennik budowy.

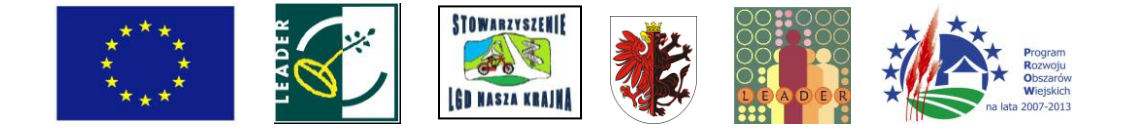

Pola wskazane w oświadczeniu są to **pozycje wymagane.** Niewypełnienie któregoś z pól sekcji skutkuje, zgodnie z przepisami § 10 ust. 1 rozporządzenia Ministra Rolnictwa i Rozwoju Wsi z dnia 17 października 2007 r., nieprzyznaniem pomocy finansowej

**UWAGA: Zgodnie z art. 31 ust.2 Rozporządzenia Komisji (WE) nr 1975/2006 z dnia 07.12.2006 r. ustanawiającego szczegółowe zasady stosowania rozporządzenia Rady (WE) nr 1698/2005 w zakresie wprowadzenia procedur kontroli, jak również wzajemnej zgodności w odniesieniu do środków wsparcia rozwoju obszarów wiejskich (Dz. Urz. WE L 368/74 z 23.12.2006), przypadku stwierdzenia, że Beneficjent umyślnie złożył fałszywe oświadczenie, daną operację wyklucza się ze wsparcia EFRROW 1 odzyskuje się wszystkie kwoty, które już zostały wypłacone na tę operację wraz z należnymi odsetkami. Jednocześnie Beneficjent zostanie wykluczony z otrzymania wsparcia w ramach tego samego działania w danym roku EFRROW oraz w następnym roku EFRROW.**

**Ponadto ubieganie się o ulgę inwestycyjną w podatku rolnym stanowi naruszenie zakazu tzw. podwójnego finansowania. W razie stwierdzenia przez ARiMR, że Beneficjent PROW na lata 2007-2013 skorzystał z podwójnego finansowania ze środków publicznych, zostanie on zobowiązany do zwrotu odpowiedniej części kwoty pomocy wraz z należnymi odsetkami.**

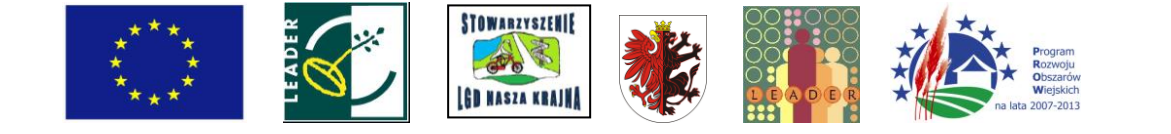

Załącznik 1

**Informacje dla Wnioskodawców dotyczące kosztorysów inwestorskich na roboty budowlane, planowane do wykonania w ramach Programu Rozwoju Obszarów Wiejskich na lata 2007-2013.**

## **Co będzie podstawą określania kosztów kwalifikowanych operacji, w których planuje się wykonywanie robót budowlanych?**

Określenie wartości kosztów kwalifikowalnych dla operacji, w których zaplanowano wykonanie robót budowlanych, następuje w oparciu o kosztorysy inwestorskie. Kosztorysy te powinny być załączane do wniosków o przyznanie pomocy.

Wnioskodawca przed złożeniem *wniosku o przyznanie pomocy* powinien zdecydować, jakim systemem będzie wykonywał roboty budowlane. Od systemu realizacji robót budowlanych zależy rodzaj przedstawianego kosztorysu, gdyż nie we wszystkich przypadkach możliwe jest dokumentowanie kosztów operacji kosztorysem wykonanym metodą kalkulacji uproszczonej (tak jak to ma miejsce przykładowo w zamówieniach publicznych).

#### **Jakiego rodzaju kosztorys będzie opisywał zakres kosztów wykonania robót budowlanych w ramach planowanej operacji?**

1. Przy planowaniu robót budowlanych<sup>8</sup> w systemie zlecania ich wykonania, załącznikiem do *wniosku o przyznanie pomocy* powinien być kosztorys inwestorski wykonany metodą kalkulacji uproszczonej, zwany dalej **kosztorysem uproszczonym.** Przy rozliczeniu robót budowlanych podstawą rozliczenia będą faktury za wykonanie robót budowlanych i protokoły odbioru robót, odnoszące się do pozycji wyszczególnionych w zestawieniu rzeczowo-finansowym.

2. Przy planowaniu robót budowlanych wykonywanych we własnym zakresie, załącznikiem do wniosku o przyznanie pomocy powinien być kosztorys inwestorski wykonany metodą kalkulacji szczegółowej, zwany dalej **kosztorysem szczegółowym.** Do kosztorysu szczegółowego należy dołączyć zestawienie materiałów budowlanych wykonane ze wskaźników zużycia materiałów w poszczególnych robotach budowlanych, z podziałem na pozycje kosztów kwalifikowalnych i niekwalifikowalnych.

Wykonywanie robót budowlanych powinno być przemyślane i przygotowane. Dobre przygotowanie operacji, poprawne wydzielenie kosztów kwalifikowanych może wpłynąć na usprawnienie weryfikacji wniosku.

### **Dlaczego wydzielenie w kosztorysie kosztów robót budowlanych wykonywanych we własnym zakresie jest niezbędne?**

Roboty budowlane wykonywane we własnym zakresie (zwane czasem pracą własną) są kosztem niekwalifikowalnym w ramach PROW na lata 2007-2013, co powoduje, że Wnioskodawca jest zobowiązany do wydzielenia z kosztów wykonania robót budowlanych pracy własnej, jako kosztów, które nie są objęte pomocą.

Wydzielenie to powinno zostać wykonane w sposób jednoznaczny i czytelny, by możliwe było podpisanie umowy z AR i MR o przyznanie pomocy jedynie na koszty kwalifikowalne.

### **Dlaczego system zlecania robót budowlanych może być korzystny dla Wnioskodawcy?**

Realizacja operacji, w ramach której Wnioskodawca zleca wykonywanie całości robót budowlanych wyspecjalizowanemu wykonawcy, daje większe gwarancje poprawnego wykonania robót, ułatwia realizację operacji i późniejsze jej rozliczenie (w oparciu o przedłożone faktury za wykonanie robót budowlanych).

Wnioskodawca, który nie posiada odpowiednich kwalifikacji zawodowych, nie powinien decydować się na wykonywanie robót budowlanych wykraczających poza podstawowy zakres, taki jak np.: wykopy, zasypki nie wymagające zagęszczenia, malowanie ścian, układanie glazury itp. Brak kwalifikacji budowlanych Wnioskodawcy, a często odpowiedniego wyposażenia, utrudnia sprawne wykonanie robót budowlanych, zgodnie z wymogami sztuki budowlanej oraz utrudnia odbiór tak wykonanych robót.

## **Co należy rozumieć pod pojęciem "roboty budowlane wykonywane we własnym zakresie"?**

 $^8$  Roboty budowlane w rozumieniu ustawy z dnia 7 lipca 1994 roku – Prawo budowlane (Dz. U. z 2006 r. Nr 156, poz. 1118 z późn. zm.).

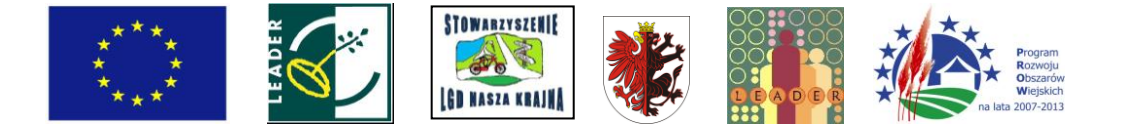

Za roboty budowlane wykonywane we własnym zakresie uznaje się roboty wykonywane systemem "gospodarczym" lub systemem "mieszanym" - tj. częściowo zlecane, a częściowo wykonywane we własnym zakresie.

W każdej z wyżej opisanych sytuacji ARiMR przy określaniu wysokości planowanych, kwalifikujących się jako podstawa do refundacji kosztów robót budowlanych, będzie posługiwać się dostarczonym przez Wnioskodawcę kosztorysem inwestorskim wykonanym metodą kalkulacji szczegółowej. W kosztorysie takim muszą być pokazane koszty kwalifikowalne oraz wydzielone koszty niekwalifikowalne, związane między innymi z robotami wykonywanymi we własnym zakresie.

### **Co należy rozumieć pod pojęciem "roboty budowlane wykonywane w systemie gospodarczym"?**

Przez system "gospodarczy" należy rozumieć samodzielne wykonywanie robót budowlanych przez Wnioskodawcę.

Przykładem może być operacja, w ramach której Wnioskodawca sam kupuje i samodzielnie układa glazurę. W tym przykładzie kosztem kwalifikowanym operacji może być wyłącznie koszt zakupu materiałów budowlanych, tj. koszt zakupu kleju, glazury, fugi itp.

#### **Co należy rozumieć pod pojęciem "roboty budowlane wykonywane w systemie mieszanym"?**

Przez system "mieszany" należy rozumieć taki system, w którym Wnioskodawca zleca wykonanie części robót, a pozostałą część wykonuje samodzielnie (np. wykonuje wybrane roboty lub sam kupuje materiały budowlane i przekazuje je wykonawcy do wbudowania, itp.).

W systemie tym możliwy jest różny udział samodzielnie wykonywanej pracy. Kupowane mogą być wybrane usługi (np. praca koparki, praca żurawia, wypożyczona zagęszczarka), część robót może być wykonywana we własnym zakresie (np. ręczne wyrównanie wykopów, wylewanie fundamentów, murowanie ścian), lub też niektóre materiały budowlane mogą być kupowane samodzielnie, a część materiałów może dostarczyć wykonawca robót zleconych (np. beton towarowy).

Systemem "mieszanym" jest również taki system, w którym Wnioskodawca zleca przedsiębiorstwu budowlanemu wykonanie robót budowlanych, a następnie kupuje wybrane materiały budowlane samodzielnie (np. kupuje specjalny rodzaj glazury i kleju oraz powierza wykonawcy do wykorzystania przy wykonywaniu robót budowlanych).

### **Co powinien zawierać kosztorys inwestorski?**

Kosztorys załączony do wniosku o przyznanie pomocy powinien zawierać w szczególności:

- 1. Nazwę obiektu lub robót budowlanych z podaniem lokalizacji,
- 2. Imię, nazwisko i adres albo nazwę i adres Wnioskodawcy oraz jego podpis,
- 3. Imię, nazwisko i adres albo nazwę i adres podmiotu opracowującego kosztorys oraz jego podpis,
- 4. Datę opracowania kosztorysu,
- 5. Ogólną charakterystykę obiektu lub robót budowlanych zawierającą krótki opis techniczny wraz z istotnymi parametrami, które określają wielkość obiektu lub robót budowlanych,
- 6. Przedmiar robót budowlanych z wyliczeniem ilości;
- 7. Kalkulację sporządzoną metodą odpowiednią do planowanego sposobu wykonania robót budowlanych oraz cenę jednostkową
- 8. Wartość kosztorysową robót budowlanych;
- 9. Tabelę wartości elementów scalonych.

Kosztorys, który zawiera wszystkie wymagane dane, może być uznany za podstawę do określenia kosztów kwalifikowalnych.

Na potrzeby PROW nie określa się specjalnego wzoru tabeli kosztorysu, gdyż każdy poprawnie wykonany kosztorys może być uznany za podstawę do określenia kosztów wykonania robót budowlanych.

### **W jaki sposób sporządzić kosztorys inwestorski uproszczony?**

Kosztorys uproszczony należy wykonać w oparciu o wymagania rozporządzenia Ministra Infrastruktury z dnia 18 maja 2004 r w sprawie określenia metod i podstaw sporządzania kosztorysu inwestorskiego, obliczania kosztów prac projektowych oraz planowanych kosztów robót budowlanych określonych w programie funkcjonalnoprzestrzennym (Dz.U 2004.130.1389).

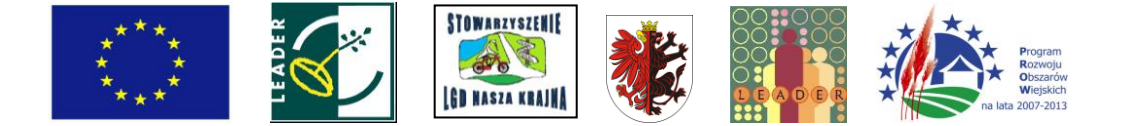

## **W jaki sposób sporządzić kosztorys inwestorski szczegółowy?**

Kosztorys szczegółowy na potrzeby PROW należy wykonać w oparciu o ogólnie obowiązujące standardy wykonywania kosztorysów np. Polskie Standardy Kosztorysowania Robót Budowlanych opr. Sekocenbud lub ORGBUD-SERWIS, zgodnie z wymaganiami formuły pierwszej<sup>9</sup> - pkt. 3.2.1 ww. Standardów. Kosztorys inwestorski szczegółowy powinien również zestawiać cenę jednostkową wykonania robót, obliczonąw każdej pozycji kosztorysowej (jako wynik zastosowania formuły pierwszej).

Zaleca się, by kosztorys inwestorski na potrzeby PROW wykonany był przez osobę posiadającą odpowiednią wiedzę techniczną.

#### **Jakie dokumenty należy przedstawić wraz z kosztorysem inwestorskim?**

Wraz z kosztorysem Wnioskodawca powinien dostarczyć:

- plany sytuacyjne oraz rysunki charakterystyczne
- zestawienia materiałów budowlanych wykonane ze wskaźników zużycia materiałów w robotach w przypadku, gdy Wnioskodawca samodzielnie kupuje materiały budowlane

ARiMR bada wystąpienie istotnych rozbieżności co do zakresu (ilości robót), lub co do rodzaju robót stwierdzając, czy w kosztorysie znajdą się roboty nie objęte wnioskiem.

Niewskazane jest zawyżanie przedmiaru robót. Gdy po skierowaniu przedmiaru robót obarczonego błędem do poprawy w ramach uzupełnienia, Wnioskodawca przedstawi ponownie zawyżony przedmiar robót (np. w innych pozycjach), nastąpi odmowa przyznania pomocy..

Plany sytuacyjne oraz rysunki charakterystyczne powinny pozwolić na identyfikację zakresu planowanych do wykonania prac, określić miejsca realizacji operacji i planowanych robót oraz umożliwić sprawdzenie przedmiaru robót. Sytuacyjne oraz rysunki charakterystyczne Wnioskodawca może odbić z projektu budowlanego.

#### **Jakiego rodzaju rysunki należy przedstawić w sytuacji, gdy w stosunku do planowanej operacji nie ma obowiązku wykonania projektu budowlanego?**

W przypadku, gdy do realizacji robót budowlanych nie jest wymagane opracowanie projektu budowlanego, Wnioskodawca powinien wraz z wnioskiem dostarczyć opis zakresu planowanych do wykonanie robót oraz rysunki zawierające charakterystyczne wymiary (długość, szerokość, wysokość), na podstawie których możliwe będzie określenie lokalizacji robót i weryfikacja przedmiaru. Dotyczy to szczególnie sytuacji, gdy planowany jest przykładowo remont połączony z modernizacją pomieszczeń, budynków, wykonawstwo placów manewrowych, dróg dojazdowych itd. W takiej sytuacji Wnioskodawca może wykonać te rysunki samodzielnie, lecz musi się liczyć z sytuacją, gdy na uzupełnieniach będzie proszony o uzupełnienie rysunków o niezbędne wymiary i opisy.

### **Co może wchodzić w skład kosztów zakupu materiałów budowlanych?**

Koszty zakupu materiałów budowlanych mogą stanowić koszty kwalifikowalne w ramach PROW, a co za tym idzie - ceny jednostkowe powinny zawierać koszty nabycia materiałów budowlanych.

Koszt nabycia materiału zawiera koszt materiału (np. w cenie producenta lub rynkowej) oraz koszt jego zakupu. Pod pojęciem kosztów zakupu należy rozumieć koszty związane ze sprowadzeniem materiałów na budowę od dostawcy do magazynu przyobiektowego, bądź ze sprowadzeniem ich do miejsca wbudowania (koszty załadunku, transportu oraz rozładunku materiałów budowlanych).

Do określenia kosztów zakupu możliwe jest stosowanie metody wskaźnikowej lub metody kalkulacji własnej (szczegółowej).

Przekroczenie średniej wartości narzutu kosztów zakupu (metoda wskaźnikowa) dla danego materiału wymaga szczegółowego uzasadnienia. Na przykład, w sytuacji gdy koszt transportu materiałów budowlanych z odległych regionów kraju, przewyższa wartością wskaźnik 6-8 % kosztu kupowanych materiałów, to potrzeba wykonania tych zakupów powinna być dodatkowo uzasadniona.

Określenie wyższych kosztów zakupu powinno być wykonane w drodze własnej kalkulacji szczegółowej, bazującej na rzeczywistych kosztach załadunku, transportu materiałów oraz ich rozładunku na budowie.

Metodą szczegółową może być kalkulowany np. koszt zakupu materiałów sypkich, z wyliczeniem kosztu zakupu na jednostkę miary tego materiału (np. koszt załadunku 10 m<sup>3</sup> piasku wynosił 25 zł, a koszt przewozu i wyładunku tego piasku na budowę wyniósł 100 zł, to jednostkowy koszt zakupu piasku wyniesie Cjz=(25+100)/10=12,50 zł/m<sup>3</sup>. Np. przy koszcie piasku wynoszącym 25 zł/m<sup>3</sup>.

W analizowanym przypadku koszty nabycia piasku będą w wielkości: 12,5 zł/m $^3$ + 25 zł/m $^3$ = 37,50 zł/m $^3$ , a narzut kosztów zakupu będzie wynosił 50 %).

-

 $9$  W przypadku pierwszej formuły, koszty narzutów doliczane są do każdej roboty budowlanej i są kalkulowane w oddzielnej pozycji w kosztorysie, co umożliwia porównanie cen jednostkowych z cenami rynkowymi.

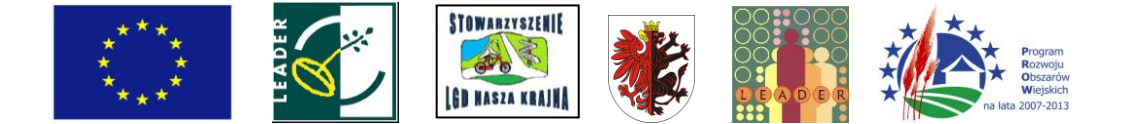

Podobnie jak w koszcie nabycia materiałów uwzględnia się koszty zakupu, również w koszcie pracy sprzętu mogą być uwzględnione uzasadnione koszty jednorazowe.

#### **W jaki sposób określić cenę jednostkową?**

Cena jednostkowa powinna zawierać koszt wszystkich czynności i składników nakładów rzeczowych niezbędnych do wykonania danej roboty oraz wymagane narzuty. Wyliczenia cen jednostkowych w kosztorysie muszą być wykonane w wartościach bez VAT,.

Korzystnym jest, aby ceny podane w kosztorysie były w wartościach obowiązujących na dzień składania *Wniosku o przyznanie pomocy.*

Podczas weryfikacji kosztorysu inwestorskiego sprawdzeniu będą podlegały wskaźniki kosztów wykonania robót budowlanych, jak również ceny jednostkowe ich wykonania. Wartości ceny jednostkowej wykonania robót lub wskaźnika kosztów nie powinny przekraczać wartości rynkowych (które są między innymi podawane w aktualnych, powszechnie stosowanych katalogach.

Odstępstwa od wartości ceny jednostkowej lub wskaźników kosztów wykonania robót budowlanych może wymagać wyjaśnienia ze strony Wnioskodawcy.

Przykładowo, gdy Wnioskodawca zamierza wykonać drogę gospodarczą o szerokości korony 5,0 m oraz nawierzchni 3,5 m z warstwy ubitego kruszywa 20 cm na poziomie cen II kwartału 2006 r. w koszcie przekraczającym 368,3 zł. za 1 metr bieżący drogi, to w tym przypadku musi uzasadnić to przekroczenie (poz. BCOI.13.010 BCI-26.1 wg. katalogu BISTYP określa maksymalny limit kosztu jednostkowego wykonania takiej drogi na 368,3 zł. za 1 metr bieżący drogi). Podane w katalogu ceny wykonania drogi są cenami rynkowymi maksymalnymi zawierającymi cały zakres rzeczowy prac niezbędnych do wykonania ww. drogi.

Wnioskodawca w takim przypadku może np. przedstawić wyniki badań geotechnicznych podłoża i uzasadnić dodatkowe koszty potrzebą wykonania wymiany gruntów w podłożu, gdyż cena określona przez ww. pozycję cennikową nie zawiera kosztu wymiany gruntów w podłożu. Powinien w takim przypadku przedstawić kalkulację ceny jednostkowej z podaniem wszystkich składników tej ceny, również wymiany gruntów w podłożu, jeżeli jest ona niezbędna.

W przypadku braku cen katalogowych, ustala się je na podstawie kalkulacji dostawcy technologii, kalkulacji własnych, metodą kalkulacji szczegółowej dla robót nietypowych, metodą analogii dla robót o zbliżonej technologii wykonania i zużyciu materiałów lub też w oparciu o zebrane oferty. Brak cen katalogowych może dotyczyć nowych technologii wykonawczych oraz nowych rozwiązań materiałowych i wyposażenia.

#### **Jak postępować w przypadku, gdy w trakcie weryfikacji wniosku i wykonywania robót, wzrosły ceny jednostkowe robót budowlanych?**

W przypadku wzrostu cen wykonania robót budowlanych w okresie weryfikacji i realizacji operacji. Beneficjent we wniosku o płatność może wykazać wzrost cen jednostkowych robót budowlanych. W przypadku przekroczeń kosztów robót budowlanych powyżej 10% w ramach jednej pozycji zestawienia rzeczowo-finansowego, Wnioskodawca powinien przedstawić uzasadnienie. Jednak w takiej sytuacji zmiana kosztu danej pozycji w zestawieniu rzeczowo - finansowym nie może powodować wzrostu wartości pomocy określonej w umowie.

### **W jaki sposób dokonać podziału na koszty kwalifikowalne i niekwalifikowalne w ramach operacji?**

Wnioskodawca powinien w sposób jednoznaczny i czytelny wydzielić w przedstawionych załącznikach do wniosku o przyznanie pomocy koszty kwalifikowalne oraz niekwalifikowalne.

Przykładowo, Wnioskodawca może dokonać wydzielenia kosztów kwalifikowalnych:

- w kosztorysie inwestorskim, dzieląc go na dwie części, jedną z kosztami kwalifikowalnymi i drugą z niekwalifikowalnymi (sposób zalecany);
- w dodatkowym kosztorysie "różnicowym" zawierającym jedynie koszty kwalifikowalne;
- w oddzielnej tabeli z wyliczeniami kosztów kwalifikowalnych i niekwalifikowalnych oraz z odnośnikami z tabeli do odpowiednich pozycji w kosztorysie/kosztorysach;
- w innej jednoznacznej formie.

Np.: można wykonać inwentaryzację kosztów niekwalifikowalnych i odjąć je od całkowitej wartości robót budowlanych wyliczonej w kosztorysie inwestorskim, otrzymując jedynie koszty kwalifikowalne.

Gdy istnieje taka możliwość, podziału na koszty kwalifikowalne oraz niekwalifikowalne należy wykonać w kosztorysie inwestorskim (jako kosztorys specjalnie przygotowany na potrzeby planowanej operacji). W tabeli wartości elementów scalonych należy w takim przypadku wydzielić pozycje dla kosztów niekwalifikowalnych.

W każdym przypadku kosztorys sporządzony przez Wnioskodawcę powinien umożliwiać ARiMR

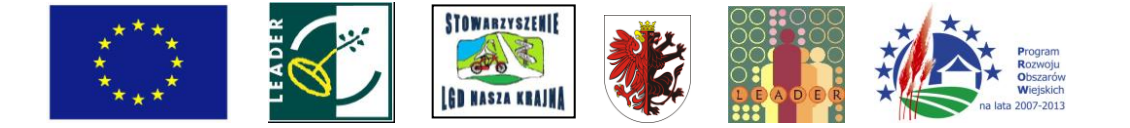

sprawdzenie poprawności wydzielenia kosztów kwalifikowalnych w robotach budowlanych. W przypadku wystąpienia wątpliwości w ramach uzupełnień wniosku,, Wnioskodawca zostanie wezwany do udzielenia dodatkowych wyjaśnień związanych z kwalifikowalnością kosztów.

## **Przykładowe koszty kwalifikowalne operacji**

Kosztami kwalifikowalnymi operacji mogą być koszty remontu połączonego z modernizacją, przebudowy lub budowy obiektów budowlanych, gdy są niezbędne dla realizacji celów operacji (np. przyłącza, ujęcia wody, ogrodzenia, drogi dojazdowe łącznie z odwodnieniem, zaplecze socjalne, budynki użytkowe, elementy zagospodarowania terenu na potrzeby prowadzenia planowanej w ramach operacji działalności, budowa domków kempingowych itp.). Wyjątek stanowią koszty budowy budynków mieszkalnych, które nie podlegają wsparciu w ramach PROW.

Przy planowaniu kosztów robót budowlanych na potrzeby podejmowania lub rozwijania działalności związanej z pobytem turystów w gospodarstwie rolnym, kosztem kwalifikowalnym mogą być jedynie koszty bezpośrednio związane z pobytem turystów (pokoje gościnne, pokoje do wypoczynku, kuchnie dla turystów, łazienki dla turystów, tarasy i balkony oraz inne pomieszczenia przeznaczone wyłącznie dla turystów). W przypadku planowanego remontu połączonego z modernizacją, przebudowy lub budowy wspólnych elementów obiektów budowlanych (np. elewacja, dach budynku mieszkalnego Wnioskodawcy, w którym znajdują się pomieszczenia przeznaczone dla turystów), koszt kwalifikowalny takiego elementu oblicza się proporcjonalnie do powierzchni użytkowej przeznaczonej wyłącznie dla turystów w stosunku do całkowitej powierzchni użytkowej budynku. (przykładem może być, w którym powierzchnia użytkowa przeznaczona wyłącznie dla turystów w remontowanym budynku będzie wynosiła 145 m<sup>2</sup>, a powierzchnia użytkowa przeznaczona dla domowników 75  $m^2$ , to całkowita powierzchnia użytkowa budynku będzie wynosiła 220 m<sup>2</sup>. W projekcie tym elewacja budynku może być kosztem kwalifikowalnym w wielkości nie przekraczającej

*<sup>n</sup> = 145m2* = o 659 Gdyby koszt tynkowania elewacji wynosił 10 tys. zł, to kwalifikowalny w ramach 220 *m2*

PROW koszt tynkowania elewacji obliczony proporcjonalnie do powierzchni użytkowej przeznaczonej wyłącznie dla turystów w stosunku do całkowitej powierzchni użytkowej budynku będzie wynosił 10 000\*0,659=6 590 zł, a koszt niekwalifikowalny będzie wynosił 10 000-6 590= 3 410 zł).

## **Co to jest przedmiar robót?**

Przez przedmiar robót budowlanych należy rozumieć opracowanie zawierające zestawienie przewidywanych do wykonania robót w kolejności technologicznej ich wykonania, wraz ze szczegółowym opisem, miejscem wykonania lub wskazaniem podstaw ustalających szczegółowy opis tych robót (dostępny dla ARiMR), z wyliczeniem i zestawieniem ilości jednostek miar robót podstawowych. W przedmiarze sporządzonym na potrzeby kosztorysu inwestorskiego załączanego do wniosku o przyznanie pomocy mogą być wskazane podstawy do ustalania cen jednostkowych robót lub jednostek nakładów rzeczowych.

Za roboty podstawowe uważa się minimalny zakres prac, które po wykonaniu są możliwe do odebrania pod względem ich ilości i wymogów jakościowych oraz uwzględniają przyjęty stopień zagregowania robót.

Przedmiar robót powinien zawierać zakres prac budowlanych i przedstawiać obliczenia ilości właściwych jednostek przedmiarowych (takich, dla których została określona cena jednostkowa). Powinien on być wykonany w sposób czytelny i łatwy do sprawdzenia. Każda pozycja przedmiarowa powinna zawierać nazwę i opis pozycji przedmiaru oraz obliczenia ilości jednostek miary. Przedmiar może zawierać kody pozycji przedmiaru określone na podstawie publikacji zawierających kosztorysowe normy nakładów rzeczowych.

Jeżeli rozpoczęcie robót budowlanych wymagało ostatecznej decyzji o pozwoleniu na budowę lub zgłoszenia właściwemu organowi zamiaru wykonywania robót budowlanych, to przedmiar robót powinien być sporządzony na podstawie dokumentacji projektowej (np. projektu budowlanego). Gdy Wnioskodawca nie dysponuje projektem budowlanym, przedmiar powinien wykonać na podstawie rysunków z naniesionymi niezbędnymi wymiarami potrzebnymi do sporządzenia przedmiaru.

### **Co to są elementy scalone?**

Podział na elementy scalone powinien być wykonany pod kątem przyszłego fakturowania robót oraz pod kątem przygotowania zestawienia rzeczowo-finansowego. Elementy scalone mogą być pomocne przy sporządzaniu harmonogramów realizacji robót (np. jeżeli są stanami realizacji obiektu) i dostaw materiałów, a tym samym przy ustalaniu etapów realizacji operacji. Podział na elementy scalone jest podziałem umownym. Powinien on umożliwić dokonanie odbioru i rozliczenia robót po ich wykonaniu (np. może zależeć od ilości wykonawców branżowych).

Korzystne jest układanie elementów scalonych w co najmniej cztery grupy: roboty przygotowawcze, roboty budowlane podstawowe, roboty instalacyjne oraz roboty wykończeniowe. Wewnątrz tych grup może dokonać głębszego podziału, przykładowo dzieląc roboty instalacyjne na: instalacje elektryczne zewnętrzne i wewnętrzne, instalacje wodociągowe, instalacje kanalizacyjne, instalacje wentylacji, instalacje centralnego ogrzewania itd.

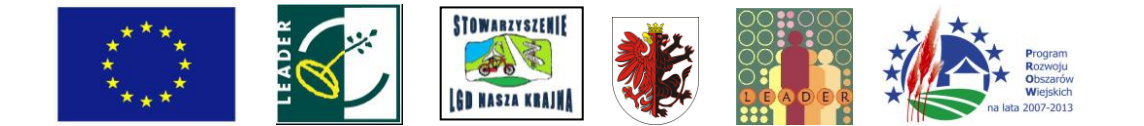

### **Porównywalność kosztorysu inwestorskiego z** *Zestawieniem rzeczowo - finansowym*

Informacje znajdujące się w kosztorysie oraz w *Zestawieniu rzeczowo* - *finansowym* powinny być porównywalne w zakresie kosztów kwalifikowalnych robót budowlanych. Do zestawienia rzeczowofinansowego wpisywane są jedynie koszty kwalifikowalne operacji, w sposób możliwie zagregowany (scalony). Pozycje w *Zestawieniu rzeczowo-finansowym* powinny wynikać między innymi z kosztorysu. Porównywalność obydwu dokumentów można osiągnąć przez wydzielanie grup kosztów lub po dodaniu kilku pozycji w kosztorysie i porównanie ich z pozycjami w *Zestawieniu rzeczowo* - *finansowym.*

Jedna pozycja w *Zestawieniu rzeczowo* - *finansowym* może opisywać jeden obiekt, zespół lub rodzaj robót, zakup materiałów, zakup usług lub nawet całą wartość kosztorysową robót budowlanych jako realizację operacji (np. budowa budynku magazynowego).

Proponujemy, aby poszczególne pozycje tabeli elementów scalonych w kosztorysie były takie same jak pozycje *w Zestawieniu rzeczowo-finansowym* (np. poprzez przeniesienie pozycji elementów scalonych do Zestawienia rzeczowo-finansowego). Powinno to również skutkować przygotowaniem realizacji operacji (wykonawstwa robót budowlanych) w formie zadań łatwych do zlecania, wykonania i sprawdzenia. Z punktu widzenia rozliczenia wniosku o przyznanie pomocy jest to korzystna sytuacja.

Opis w *Zestawieniu rzeczowo* - *finansowym* podano na przykładzie operacji polegającej na budowie warsztatu. Grupą pozycji oznaczoną w *Zestawieniu rzeczowo* - *finansowym* może być budowa całości warsztatu. Elementami składającymi się za budowę warsztatu są pozycje zestawienia. Zadaniem/robotą oznaczonym w *Zestawieniu rzeczowo* - *finansowym* jako pozycja mogą być elementy scalone, w tym przypadku takie jak: roboty ziemne, roboty fundamentowe, ściany zewnętrzne, ściany wewnętrzne, instalacje odgromowe, itd. lub też zakup materiałów budowlanych przeznaczonych do wykonania robót fundamentowych wg zestawienia materiałów z kosztorysu inwestorskiego, zakup materiałów budowlanych przeznaczonych do wykonania ścian zewnętrznych, do wykonania elewacji, do wykonania konstrukcji dachowych itd. -jeżeli Wnioskodawca będzie realizował roboty budowlane "systemem gospodarczym".

Zasada wprowadzenia jednolitych zapisów elementów scalonych w kosztorysie i w zestawieniu ułatwi w sposób istotny weryfikację wniosku o przyznanie pomocy, jak również ułatwi w przyszłości weryfikację wniosku o płatność. Każda zmiana lub rozbieżność jest wtedy łatwa do wychwycenia i opisania przez Wnioskodawcę.

#### **Co powinien zawierać opis przewidzianych do wykonania robót budowlanych?**

Charakterystyka planowanych do wykonania robót budowlanych powinna zawierać krótki opis techniczny wraz z istotnymi parametrami, które określają rodzaj, wielkość obiektu lub robót i zakładaną technologię wykonania poszczególnych robót, stosownie do zakresu operacji. Przykładowo dane te powinny zawierać:

- charakterystykę warunków gruntowo wodnych (kategoria gruntów, poziom zalegania wód gruntowych, przydatność gruntów do celów budowlanych itp.)
- powierzchnię zabudowy, powierzchnię użytkową obiektu,
- kubaturę obiektu,
- opis konstrukcji obiektu budowlanego oraz zastosowanych materiałów,
- długość, szerokość (np. budynku, jezdni oraz innych projektów liniowych),
- średnicę instalacji rurowych (kanalizacja, wodociągi, ciepłownictwo, gazociąg),
- moc i charakterystykę urządzeń zaopatrzenia w energię,
- dane techniczno-użytkowe (np. dopuszczalny nacisk na oś, dopuszczalne obciążenie mostu, wydajność instalacji oczyszczania ścieków, projektową wydajność instalacji wodociągowej, moc znamionową dopuszczalne obciążenie linii elektrycznej itd.).

Opis przewidzianych do wykonania robót budowlanych powinien umożliwić identyfikację jednostki kosztorysowej w oparciu o powszechnie stosowane katalogi oraz określenie cen z tych katalogów (pozycje przedstawione w kosztorysie inwestorskim powinny występować w odpowiednich katalogach). Opis obiektów i robót powinien w miarę szczegółowo odzwierciedlać rodzaj i sposób planowanych do wykonania robót. Niedokładny opis pozycji kosztorysowej, pominięcie części opisów tych pozycji w stosunku do pozycji katalogowych, może sugerować dublowanie tych samych robót w innych pozycjach kosztorysu.

#### **Kosztorys inwestorski załączany do wniosku a Wspólny Słownik Zamówień?**

W kosztorysie inwestorskim załączanym do wniosku o przyznanie pomocy nie ma wymogu stosowania systemu klasyfikacji robót budowlanych wprowadzonego przez Wspólny Słownik Zamówień (CPV). Kosztorys inwestorski może zawierać oznaczenia klasyfikacji robót budowlanych, lecz ten element nie będzie podlegał weryfikacji.

#### **Jak należy się przygotować do rozliczenia robót budowlanych?**

Rozliczenie wartości robót budowlanych będzie się odbywało na podstawie faktur lub dokumentów 0 równoważnej wartości dowodowej za wykonane roboty budowlane lub za zakupione materiały budowlane

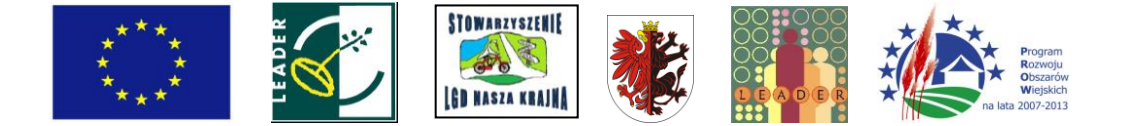

1urządzenia oraz na podstawie załączonych dokumentów potwierdzających odbiór lub wykonanie prac. Dokumentami potwierdzającymi odbiór lub wykonanie prac mogą być: pozwolenie na użytkowanie, zgłoszenie zakończenia robót lub protokoły odbioru robót budowlanych.

Kosztorys powykonawczy nie jest podstawą rozliczenia robót budowlanych, choć może być wymagany w szczególnych sytuacjach jako narzędzie pomocne, szczególnie w przypadkach, gdy występowały istotne z punktu widzenia prawa budowlanego odstępstwa w wykonaniu robót budowlanych.

#### **Co powinny zawierać protokoły odbioru robót budowlanych?**

Protokół odbioru robót budowlanych powinien między innymi zawierać nazwiska i podpisy osób przekazujących (ze strony wykonawcy robót) i odbierających roboty budowlane, określenie zakresu i ilości wykonanych robót, a w przypadku wykonywania robót z udziałem pracy własnej, zapis z jakich materiałów zostały wykonane poszczególne roboty i kto je dostarczył (np. protokół odbioru robót budowlanych załączany do wniosku o płatność powinien zawierać stwierdzenie, że wszystkie roboty zostały wykonane z materiałów wykonawcy robót).

Jak wspomniano uprzednio, najlepszym rozwiązaniem jest, gdy przedmiotem odbioru (a następnie faktur przedstawionych do refundacji) są właściwie określone elementy scalone, wpisane do tabeli elementów scalonych kosztorysu oraz tabeli zestawienia rzeczowo-finansowego *wniosku o przyznanie pomocy.*

W szczególnych przypadkach (np. samodzielnego wykonywania robót przez Beneficjenta) dokumentem o równoważnej wartości do protokołów odbioru robót budowlanych może być oświadczenie Beneficjenta zawierające zakres i ilość robót oraz poświadczenie o wykorzystaniu zakupionych materiałów do robót budowlanych oraz o prawidłowym wykonaniu wszystkich robót budowlanych.

Najprostszą do rozliczenia jest sytuacja, w której przedmiotem protokołów odbiory robót budowlanych oraz wystawionych faktur za te roboty są kolejne pozycje w zestawieniu rzeczowo-finansowym stanowiącym załącznik do umowy.

Nie wprowadza się wzoru protokołu odbioru robót na potrzeby rozliczenia wspieranej operacji.

#### **Zastosowanie rozwiązań lub materiałów zamiennych**

Zastosowanie rozwiązań lub materiałów zamiennych w trakcie wykonywania robót budowlanych, które mogą mieć wpływ na konstrukcję obiektu (np. zmiana rodzaju stosowanej stali nośnej, zmiana materiału dźwigarów konstrukcji dachowej, zmiana rodzaju bloczków z których wykonywane są ściany nośne itp.) wymaga uzasadnienia Wnioskodawcy, z którego będzie wynikało, że projektant wyraził zgodę na te zmiany.

#### **Co to jest wartość kosztorysowa robót budowlanych?**

Wartość kosztorysowa robót - jest to wartość wynikającą z kosztorysu inwestorskiego, jako suma wartości robót budowlanych dla całej operacji (zaokrąglona do 1 zł w dół).

W kosztorysie należy poprawnie określić wartość kosztorysową robót budowlanych, to znaczy kosztorys należy wykonać bez błędów rachunkowych oraz zgodnie z obowiązującymi standardami.

### **Jak postąpić w sytuacji, gdy w trakcie wykonywania robót wystąpi potrzeba wykonania istotnego odstępstwa od zatwierdzonego projektu budowlanego lub warunków pozwolenia na budowę w rozumieniu ustawy Prawo Budowlane?**

Po podpisaniu umowy istotne odstępstwa w rozumieniu ustawy Prawo Budowlane (patrz poz. 2 Uwag ogólnych) w sposobie realizacji budowy będą wymagały indywidualnego rozpatrzenia na podstawie kosztorysu oraz mogą wymagać zmiany umowy poprzez zawarcie stosownego aneksu. Zmiany te w niektórych przypadkach mogą się wiązać z potrzebą przesunięcia terminu złożenia wniosku/wniosków o płatność.

#### **Uwagi ogólne dotyczące kosztorysów i realizowanych robót budowlanych**

#### **1. Wnioskodawca wraz z kosztorysem inwestorskim do wniosku o przyznanie pomocy powinien dostarczyć:**

• **Plany sytuacyjne oraz rysunki charakterystyczne** pozwalające na identyfikację zakresu planowanych do wykonania prac, określenie miejsca realizacji planowanych robót oraz umożliwiające sprawdzenie przedmiarów robót.

• W przypadku, gdy Wnioskodawca planuje wykonanie robót budowlanych samodzielnie i kupuje materia budowlane, to należy dodatkowo załączyć **zestawienie materiałów budowlanych** wykonane ze wskaźników zużycia materiałów w robotach budowlanych z podziałem na pozycje kwalifikowalne i niekwalifikowalnelub warunków pozwolenia na budowe, zgodnie z ustawą Prawo Budowlane<sup>10</sup>, wymaga zgłoszenia ich

-

 $10$  patrz Art. 36a Ustawy

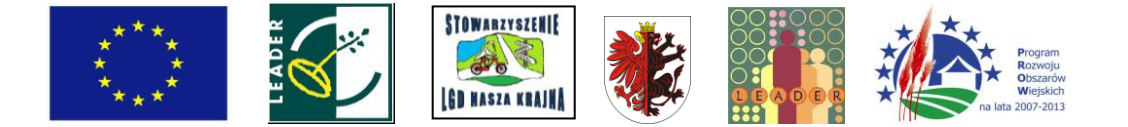

• Wprowadzenie podczas realizacji operacji istotnych odstępstw od zatwierdzonego projektu budowlanego lub warunków pozwolenia na budowę, zgodnie z ustaw w organach administracji architektoniczno - budowlanej. Odstępstwa te należy również zgłosić w ARiMR, a w przypadku zmiany zakresu operacji podczas jego realizacji, może wystąpić potrzeba zawarcia aneksu do umowy zmieniającego koszty kwalifikowalne wykonania robót budowlanych.

Mogą również mieć miejsce sytuacje, w których nie wszystkie koszty związane z wprowadzeniem istotnych odstępstw od zatwierdzonego projektu budowlanego będą objęte pomocą finansową. ARiMR nie może udzielić pomocy na koszty robót budowlanych wynikających ze złego rozpoznania i złego przygotowania projektu (np. jeżeli koszty wykonania dodatkowych robót w ramach odstępstwa od projektu wynikały z błędu w projekcie, złego rozpoznania podłoża gruntowego itp., to taki koszt nie może być kosztem kwalifikowalnym).

- 3. Przekroczenie wskaźnika zużycia materiałów budowlanych wymaga szczególnego uzasadnienia Wnioskodawcy, gdyż zużycie materiałów budowlanych będzie podlegało kontroli (np. wyjaśnienie nadmiernego zużycia cementu do wykonania stropu, nadmiernego zużycia kleju do przyklejenia glazury itd.). Odpowiednie dokumenty, uzgodnienia i wyjaśnienia należy przygotować w trakcie realizacji operacji i przedstawić wraz z wnioskiem o płatność. W przypadku braku takich wyjaśnień, Wnioskodawca w ramach uzupełnienia będzie wezwany do ich uzupełnienia.
- 4. W przypadku, gdy w kosztach wykonania robót przyjęte zostały rozwiązania przewyższające standardem warunki przeciętne (przyjmowane we wskaźnikach cen jednostkowych powszechnie stosowanych rozwiązań, opisywanych w aktualnych publikacjach) lub rozwiązania nieuzasadnione technicznie z uwagi na zastosowanie droższych materiałów, urządzeń itp.) jako podstawę do ustalenia wartości kosztów kwalifikowanych, będą przyjęte ceny nie wyższe niż ujęte w bazie cenowej dostępnej w ARiMR, chyba że Wnioskodawca uzasadni konieczność poniesienia zwiększonych wydatków.
- 5. Maszyny i urządzenia lub linie technologicznego wyposażania obiektów budowlanych (w tym również tak zwane "dostawy inwestorskie") zaleca się umieszczać w kosztorysach łącznie z kosztem dostawy, montażu oraz ewentualnego ich uruchomienia.
- 6. Bardzo pomocnym, choć nie obligatoryjnym załącznikiem do kosztorysu może być protokół z ustalenia danych wyjściowych do kosztorysowania, które to dane powinny uściślić między innymi technologię wykonania robót budowlanych, założenia dotyczące odległości transportu, przyjętych podstaw ustalania cen jednostkowych, przyjmowanych wielkości narzutów, ustalenie symboliki materiałowej, uzgodnienie środków transportu itd.
- 7. Te same roboty budowlane nie mogą być w kosztorysie dublowane w różnych pozycjach przedmiaru. Za dublowanie nie uważa się sytuacji, gdy układ przedmiaru pozwala na zidentyfikowanie np. pomieszczeń, w których wykonywana jest ta robota. W takim przypadku ten sam zakres prac może być przewidywany do wykonania w różnych pomieszczeniach.
- 8. Ceny jednostkowe podawane w kosztorysach szczegółowych, obliczane w oparciu o kalkulację składników ceny w sposób określony formułą pierwszą, powinny być podane w wartościach bez podatku VAT i powinny zawierać wszystkie składniki określające koszty wykonania robót (jako wartości brutto, w rozumieniu kosztorysowym, czyli zawierające wymagane narzuty kosztów pośrednich oraz zysku, jeżeli są one kwalifikowalne).

*Za istotne odstąpienie od zatwierdzonego projektu budowlanego, zgodnie z ustawą z dnia 7 lipca 1994 r. Prawo Budowlane (Dz. U. z 2006 r. Nr 156, poz. 1118 z późn. zm.), uważa się między innymi odstępstwa dotyczące: 1) zakresu objętego projektem zagospodarowania działki lub terenu,*

*<sup>2)</sup> charakterystycznych parametrów obiektu budowlanego: kubatury, powierzchni zabudowy, wysokości, długości, szerokości , liczby kondygnacji ,*

*<sup>3)</sup> zapewnienia warunków niezbędnych do korzystania z tego obiektu przez osoby niepełnosprawne,*

*<sup>4)</sup> zmiany sposobu użytkowania obiektu budowlanego lub jego części,*